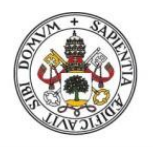

**Universidad deValladolid** 

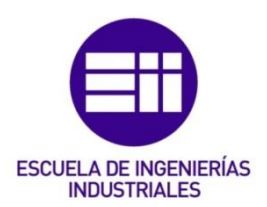

## UNIVERSIDAD DE VALLADOLID

## ESCUELA DE INGENIERIAS INDUSTRIALES

## Grado en Ingeniería Mecánica

# Análisis dinámico de una viga flexible biarticulada con soporte magnético

Autor:

Saavedra Gómez, Alejandro

Tutor:

Cacho Pérez, Mariano

**Departamento** 

Construcciones Arquitectónicas, I.T. y M.M.C y T.E.

Valladolid, junio 2022.

# Resumen

Es habitual en el ámbito de la ingeniería estudiar el fenómeno de las vibraciones sobre los sistemas estructurales con el fin de conocer su comportamiento dinámico y poder así anticipar y prevenir cualquier fallo en servicio. Este movimiento oscilatorio depende fundamentalmente de las frecuencias naturales y sus correspondientes modos de vibración, parámetros estrechamente ligados a la masa y rigidez de la estructura. Como alternativa a la variación de apoyos y/o grados de libertad o a la aplicación de resortes, el presente trabajo se centra en la evaluación del uso de imanes temporales para actuar sobre la rigidez de la estructura y, por tanto, sobre su comportamiento dinámico. Tomando como referencia un sistema experimental real, se implementa el modelo equivalente en Matlab y se analiza de forma teórica la influencia del soporte magnético sobre la frecuencia fundamental y las propias oscilaciones de una viga biarticulada.

### Palabras clave

Vibraciones, estudio teórico, imanes temporales, sistema no lineal, frecuencia fundamental.

# Abstract

It is common practice in the engineering field to study the phenomenon of vibrations associated to structural systems in order to know its dynamic behaviour and thereby anticipate and prevent any service failure. This oscillating movement depends primarily on natural frequencies and its vibration modes, which are closely linked to mass and stiffness of the structure. As an alternative to changing supports and/or degrees of freedom or implementing springs, the present work studies the use of temporary magnets to act on stiffness of the structure and, therefore, on its dynamic behaviour. Taking as a reference an experimental and real system, the equivalent Matlab model is implemented and the influence of the magnetic support on fundamental frequency and oscillations of a biarticulated beam is theoretically analysed.

### Key words

Vibrations, theoretical study, temporary magnets, non-linear system, fundamental frequency.

# Índice general

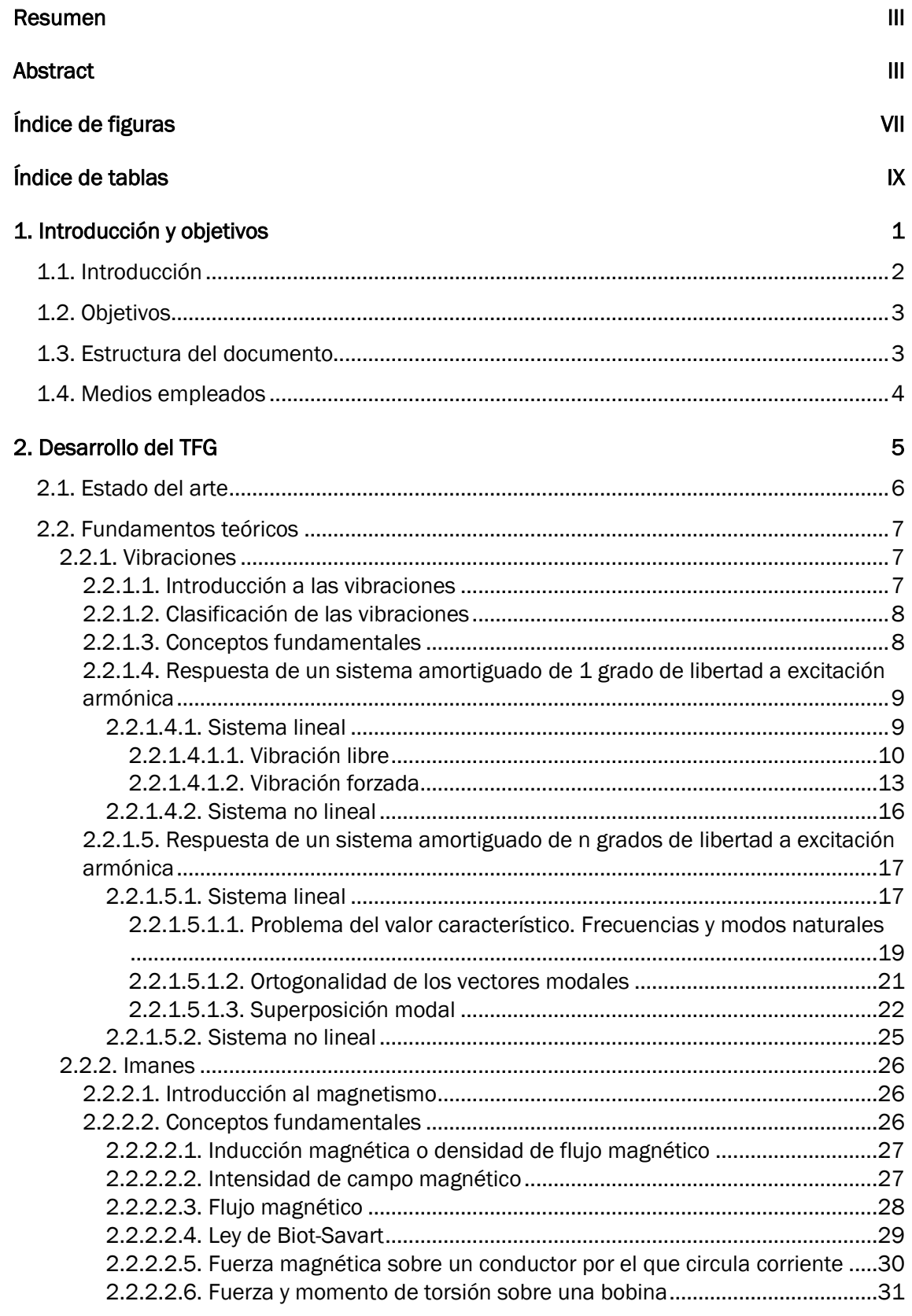

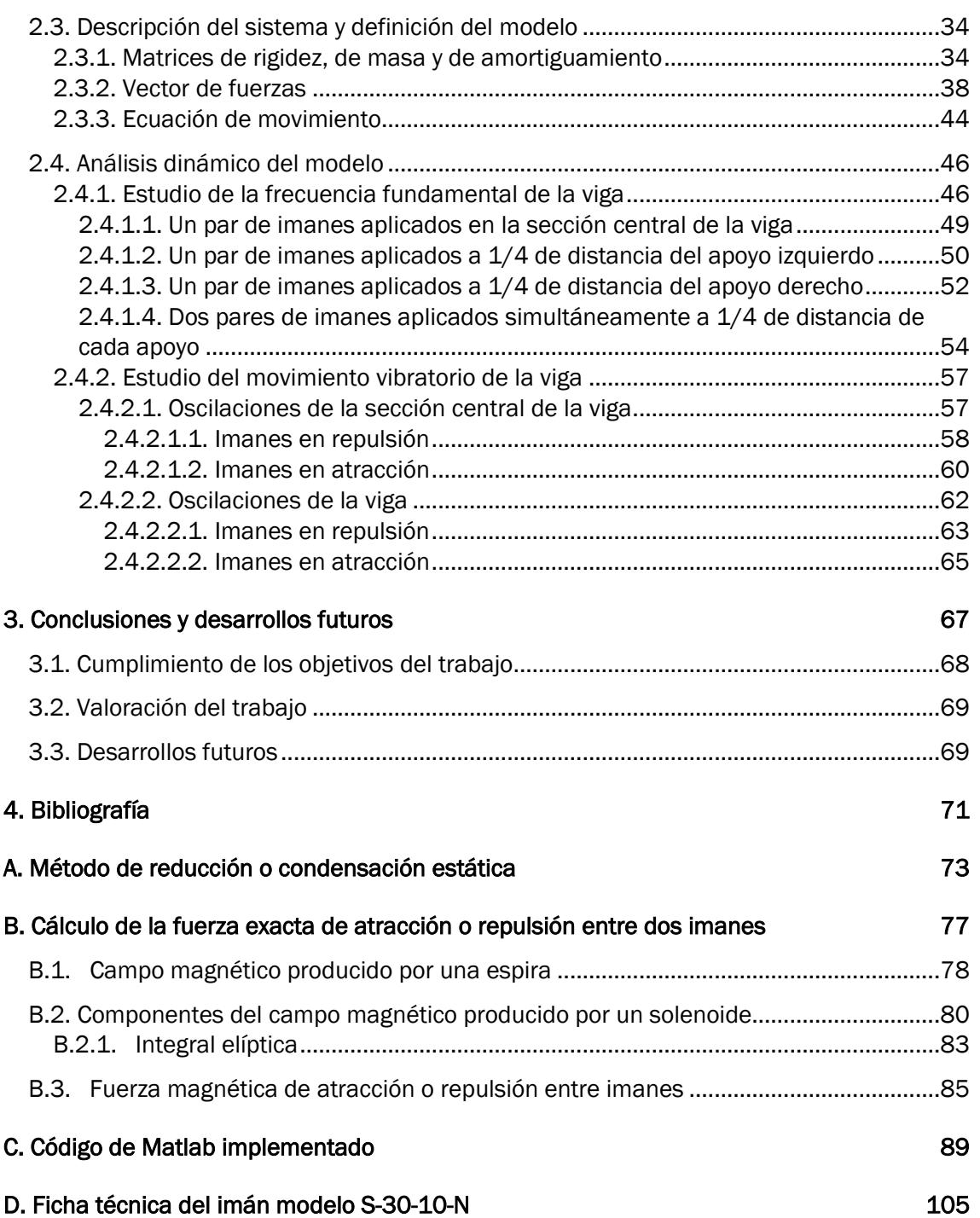

# Índice de figuras

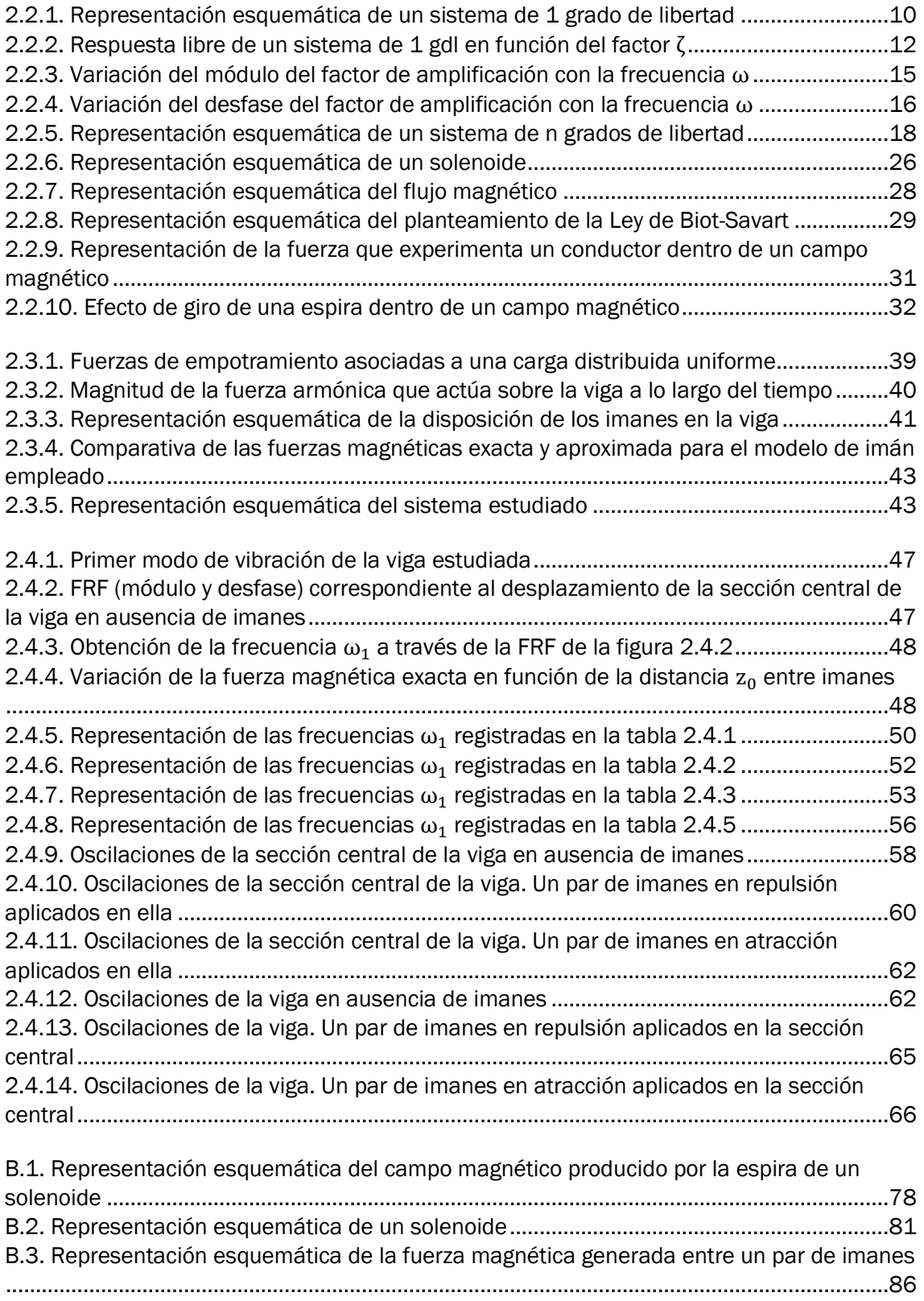

# Índice de tablas

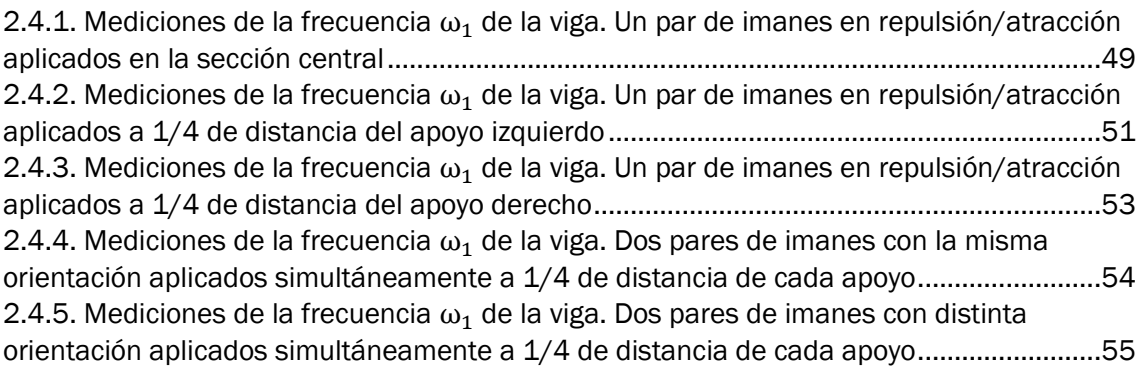

# Bloque 1

# Introducción y objetivos

## 1.1. Introducción

Las vibraciones son un fenómeno existente en multitud de lugares a nuestro alrededor. Su presencia está vinculada a la propia naturaleza y a entornos desde hospitales hasta el sector industrial; y es por eso que se llevan estudiando desde hace mucho tiempo con el objetivo de conocer su comportamiento y así poder controlarlas. Esto ha dado lugar a diversos procedimientos, cada vez más complejos, que permiten medirlas y analizarlas, e incluso a técnicas en el ámbito de la medicina y la salud que utilizan las vibraciones como tratamiento frente a determinadas patologías.

El sector de la ingeniería es quizá donde más abunda su presencia, dado el amplio número de aplicaciones que requieren su análisis. Edificación y estructuras, máquinas y mecanismos o automoción y aeronáutica son solo algunos ejemplos de sectores donde las vibraciones tienen un papel fundamental junto al resto de aspectos presentes.

Centrándonos en lo que concierne a las estructuras, que es el tema presente en el trabajo, el análisis dinámico surgió como herramienta para estudiar su comportamiento en condiciones de vibración. A través de él es posible estudiar los desplazamientos, velocidades y aceleraciones de una determinada estructura y cómo se ven influidos por fuerzas o perturbaciones externas, posibilitando la prevención de cualquier fallo estructural. Además, comprende diferentes técnicas como es el caso del análisis modal, que permite ampliar el conocimiento acerca de este comportamiento al estimar propiedades dinámicas de las estructuras como las frecuencias naturales y los modos de vibración.

Las frecuencias con las que vibra una determinada estructura son uno de los muchos aspectos que describen su comportamiento dinámico, y mantienen una estrecha relación con la rigidez y la masa de la propia estructura. La masa es una propiedad que interesa mantener constante durante su vida útil, aunque está condicionado por agentes externos que puedan provocar su pérdida. Sin embargo, es habitual actuar sobre la rigidez con el objetivo de modificar el comportamiento de la estructura, lo cual implica trabajar con apoyos, articulaciones y resortes, variando su número o su posición en el sistema.

En los últimos años se ha introducido el uso de imanes con esta misma finalidad, siendo elementos con un comportamiento semejante al de los muelles, pero cuyas características difieren en muchos aspectos. Uno de ellos, y quizá el más importante, es la posibilidad que presentan de actuar de forma variable sobre la rigidez de la estructura. A través de la distancia existente entre los imanes es posible modificar la fuerza magnética inducida sobre ella, alterando de esta forma su comportamiento; lo cual representa una gran ventaja con respecto al resto de elementos. Es por ello que su utilización se ha incrementado, al igual que su estudio para tratar de descubrir más funcionalidades de su aplicación.

El presente trabajo trata de analizar esto último, desde un punto de vista teórico, explorando diferentes configuraciones de los imanes para determinar cómo varía el efecto que ejercen sobre el comportamiento dinámico de una determinada estructura.

## 1.2. Objetivos

El objetivo de este Trabajo de Fin de Grado es estudiar de forma teórica el comportamiento dinámico de un determinado sistema y cómo se ve influido por la aplicación de imanes temporales.

Para ello se considera una viga biarticulada, que se excita armónicamente, en la cual se sitúa un par de imanes idénticos en diferentes posiciones a lo largo de su geometría. Definiendo el modelo matemático equivalente a través de Matlab, se analizará el comportamiento oscilatorio de la viga a medida que se reduce la distancia de separación entre los imanes, tanto en repulsión como en atracción, midiendo la variación de la frecuencia fundamental de la viga y de las oscilaciones que esta realiza.

De esta forma, se podrá evaluar el uso de imanes para modificar el comportamiento que presentan las estructuras en condiciones de vibración y evitar así posibles fallos en servicio.

## 1.3. Estructura del documento

Los diferentes apartados de la memoria están organizados de la siguiente forma:

- Bloque 1. Se introduce el tema tratado en el trabajo, así como los objetivos del mismo, la presente estructura y los diferentes medios empleados para llevarlo a cabo.
- Bloque 2. Dividido en capítulos, se trata del núcleo central de la memoria. Incluye un breve repaso de proyectos similares previos, el marco teórico en que se sustenta todo el estudio, la descripción del sistema experimental con la correspondiente definición del modelo matemático y los diferentes resultados obtenidos a partir del análisis dinámico ejecutado, mediante tablas y gráficos.
- Bloque 3. Se exponen las diferentes conclusiones extraídas del proyecto, tanto de los resultados obtenidos y su justificación como de la propia realización del mismo; y se indican unas sugerencias sobre desarrollos futuros.
- Bloque 4. Se muestra la bibliografía consultada.
- Anexo A. Presenta una breve explicación del procedimiento llevado a cabo para reducir las dimensiones del modelo.
- **Anexo B.** Describe de forma pormenorizada el cálculo de la fuerza magnética que generan un par de imanes temporales.
- Anexo C. Incluye el código implementado en Matlab para la definición del modelo analítico y su posterior análisis dinámico.
- Anexo D. Expone los datos técnicos y principales normas de uso del modelo de imán seleccionado para el estudio, extraídos directamente de la web del fabricante Supermagnete.

### 1.4. Medios empleados

El estudio llevado a cabo ha sido puramente teórico, aunque para validarlo se han considerado los parámetros de un sistema experimental. El desarrollo seguido a lo largo del mismo ha requerido la utilización de distintas plataformas:

- **Matlab** (versión R2021b): este software ha sido el medio fundamental para realizar el estudio ya que se ha empleado tanto para definir el modelo matemático a partir del sistema real como para su posterior ejecución, proporcionando todos los resultados buscados en el estudio, así como distintos gráficos.
- Wolfram Mathematica (versión 13.0): se ha utilizado el cuaderno modo Wolfram Alpha para la resolución de las integrales indefinidas que surgen en el cálculo de la fuerza magnética generada por los imanes.
- Excel (versión 2016): su hoja de cálculo ha servido para registrar los múltiples resultados obtenidos y para representarlos por medio de gráficos, facilitando así su lectura y visualización.

# Bloque 2

# Desarrollo del TFG

# Capítulo 1

## Estado del arte

Una vez elegida la temática a desarrollar, el paso previo a comenzar el trabajo ha sido buscar otros proyectos e investigaciones semejantes llevados a cabo, con la finalidad de conocer en profundidad los aspectos más relevantes que se han tratado y poder así establecer los objetivos del mismo.

El fenómeno de las vibraciones ha sido ampliamente analizado y continúa siéndolo dada la gran variedad de entornos en los que es necesario considerarlas. En la web es posible encontrar trabajos centrados en su estudio asociados a diversos campos, desde la acústica hasta las máquinas y herramientas. Acotando la búsqueda al estudio de vibraciones sobre estructuras o elementos estructurales, al ser el campo considerado en el trabajo, se puede ver que existen diversos trabajos que lo tratan desde diferentes puntos de vista.

Una de las ideas sobre las que se ha trabajado es el desarrollo de softwares para el análisis modal de vigas y el cálculo de sus diferentes parámetros, como es el caso de los trabajos [1], [2]. En el primero de ellos se calculan las frecuencias naturales de distintas vigas definidas mediante el modelo de Euler-Bernoulli y se representan los modos de vibración correspondientes, implementando un programa en la plataforma Matlab que permite analizar todos los resultados obtenidos. En el segundo, empleando también Matlab, se elaboran dos métodos de ajuste que facilitan la determinación de las diferentes propiedades dinámicas de un sistema partiendo de resultados experimentales.

De una forma más experimental, pues los anteriores trabajos tratan el tema desde un punto de vista teórico, se ha estudiado en profundidad la aplicación de imanes permanentes en una determinada estructura y su influencia en la rigidez de la misma, como una alternativa al empleo de resortes. Esto se puede ver en los trabajos [3], [4], en los cuales, una vez se han analizado diferentes configuraciones de imanes sobre una maqueta real, se ha llevado a cabo también un estudio teórico. De este modo, mientras en el primero se ha empleado el software de programación Matlab para realizar otros estudios sobre la rigidez, en el segundo se ha optado por Maxwell, un programa de elementos finitos, para repetir las mediciones y de esta forma poder validar los resultados obtenidos.

Por último, aunque no son propiamente trabajos o proyectos, es posible incluir aquellos libros consultados para la realización del trabajo que también tratan el estudio de la dinámica en estructuras. Fundamentalmente son dos: [5], [6]; los cuales, a pesar de estar enfocados a la ingeniería sísmica, especialmente el segundo, presentan un amplio análisis de las vibraciones en todo tipo de sistemas estructurales, con multitud de ejemplos y ejercicios que facilitan su comprensión.

# Capítulo 2

## Fundamentos teóricos

## 2.2.1. Vibraciones

### 2.2.1.1. Introducción a las vibraciones

Se denomina vibración al movimiento oscilatorio de un sistema en torno a su posición de equilibrio, siendo un tipo de comportamiento de carácter dinámico que está presente en todo sistema físico existente, ya sea de forma natural o generado artificialmente.

En general, estos sistemas presentan gran complejidad en configuración y propiedades, lo cual hace muy difícil su estudio y análisis. Para ello, es necesario identificar todos los parámetros o características físicas que lo definen y, una vez conocidas, generar el modelo matemático correspondiente. El objetivo es obtener un modelo sencillo, que permita trabajar con él de forma cómoda, y que al mismo tiempo refleje lo más fielmente el sistema físico real. En este punto son muy importantes las hipótesis y simplificaciones adoptadas, ya que de ellas depende la proximidad alcanzada entre sistema y modelo [7].

Dicho modelo matemático puede clasificarse acorde a dos tipos:

- Modelos discretos: se considera la geometría del sistema dividida en una serie de puntos o nodos y se concentra sobre ellos las propiedades del mismo, lo que conlleva un número finito de grados de libertad. Su comportamiento está gobernado por ecuaciones diferenciales ordinarias, que pueden ser resueltas de forma sencilla.
- Modelos continuos: las propiedades del sistema están distribuidas a lo largo del mismo y las ecuaciones diferenciales que lo describen son parciales, lo que provoca que su estudio sea generalmente mucho más complejo que el de los modelos discretos. En este caso, no es posible definir un número concreto de grados de libertad, por lo que se considera que son infinitos [1], [2], [7].

Por otro lado, el comportamiento que presenta el sistema vibratorio permite distinguir entre:

- Sistema lineal: la respuesta que ofrece el sistema varía linealmente con la modificación de sus propiedades o con la aplicación de excitaciones externas. Las ecuaciones diferenciales que lo describen son, por tanto, lineales, permitiendo el empleo del principio de superposición, que simplifica en gran medida la resolución del sistema.
- Sistema no lineal: alguna de sus propiedades no presenta linealidad en su comportamiento, de forma que las ecuaciones diferenciales pasan a ser no lineales. En este caso, los métodos numéricos para su estudio son más complejos y no están tan desarrollados [1].

Sin embargo, es importante destacar que la linealidad o no linealidad de un sistema no siempre depende de sus propiedades y consecuente comportamiento, sino que en muchas ocasiones es el instante o intervalo de tiempo estudiado el que dicta que el sistema sea de un tipo u otro. Por ejemplo, si en ese momento la amplitud de movimiento del sistema es pequeña, es posible aplicar ciertas simplificaciones, como es el caso de la hipótesis de pequeños desplazamientos, tratando el sistema como uno lineal [7].

### 2.2.1.2. Clasificación de las vibraciones

Dependiendo del criterio adoptado, es posible diferenciar varios tipos de vibraciones.

En función de la presencia de excitación externa:

- Vibración libre: es aquella que tiene lugar en ausencia de fuerzas externas, de modo que el movimiento del sistema depende únicamente de la perturbación que lo inició.
- Vibración forzada: existe una excitación externa que actúa sobre el sistema, cuya magnitud es independiente del movimiento del sistema.

En el caso de vibración forzada, cuando la frecuencia de excitación de la fuerza externa coincide con una de las frecuencias naturales del sistema, se produce el fenómeno de resonancia, en el cual el sistema vibra con amplitudes muy grandes que ponen en serio riesgo su propia estabilidad.

En función del conocimiento de la excitación a lo largo del tiempo:

- Vibración determinista: la excitación que actúa sobre el sistema es conocida a lo largo del tiempo y por tanto es posible identificar su magnitud en cualquier instante.
- Vibración no-determinista o aleatoria: no se conoce dicha excitación, cuyo valor resulta ser impredecible. La forma de trabajar con este tipo de vibraciones es aplicando promedios estadísticos tanto a la excitación como a la respuesta del sistema.

Ejemplos de este grupo son las vibraciones ocasionadas por terremotos o fenómenos meteorológicos [7].

En función de la existencia de amortiguamiento en el sistema:

- Vibración amortiguada: se produce una disipación de energía durante la oscilación que tiende a acercar al sistema a la posición de equilibrio, reduciendo así la amplitud del movimiento a lo largo del tiempo.
- Vibración no amortiguada: es aquella que tiene lugar sin disipación de energía, alcanzando amplitudes de movimiento más grandes. Es en este caso cuando el fenómeno de resonancia es más crítico.

### 2.2.1.3. Conceptos fundamentales

Una vez se ha descrito en qué consisten las vibraciones y los diferentes tipos que existen, es posible definir los principales conceptos relacionados con los sistemas vibratorios.

Los principales elementos que describen un determinado sistema son tres:

- Masa: representa la masa total del sistema, almacenando energía cinética.
- Muelle o resorte: sin masa, y con una determinada rigidez, almacena energía potencial. Origina una fuerza que tiende a recuperar la posición de equilibrio del sistema, siendo proporcional a su desplazamiento cuando este se comporta de forma lineal.
- Amortiguador: de nuevo sin masa, y con un cierto amortiguamiento, en este caso disipa energía, como se ha mencionado anteriormente. Cuando el comportamiento

del sistema es lineal, la fuerza que origina y que intenta devolverlo a la situación de equilibrio es proporcional a la variación de velocidad que este experimenta [5].

Volviendo a la definición inicial de vibración, ahora esta puede describirse como un intercambio entre la energía cinética de la masa y la energía potencial del resorte, disipándose una parte de la misma en el caso de que el sistema sea amortiguado [1].

Por otro lado, un sistema también viene definido por el número de grados de libertad que posee, es decir, el número de coordenadas independientes que son necesarias para definir su posición en cualquier instante de tiempo. El sistema vibratorio más simple es aquel con un único grado de libertad, que puede estar descrito por una ecuación diferencial de primer o segundo orden, dependiendo de su configuración. A medida que crece el número de grados de libertad, el sistema pasa a estar compuesto por sucesivas masas, muelles y/o amortiguadores, y la ecuación de movimiento se convierte en un sistema de ecuaciones, tantas como grados de libertad posee el sistema [7].

Además, existe un último elemento que tiene gran influencia sobre el comportamiento que ofrece un sistema: las excitaciones externas que puedan estar actuando sobre él, las cuales pueden presentarse de muy diversas formas. Tomando como referencia la primera clasificación descrita de las vibraciones, dichas excitaciones pueden ser condiciones iniciales del sistema, como desplazamientos y/o velocidades, para las cuales la vibración se considera libre; o pueden manifestarse en forma de fuerzas, que actúan durante un determinado intervalo de tiempo, y en cuyo caso la vibración pasa a ser forzada. Dentro de estas últimas existen diversos tipos: fuerzas armónicas, fuerzas periódicas en general y fuerzas no periódicas, como por ejemplo las funciones impulso y escalón unidad [7].

En estas condiciones es posible plantear la definición y resolución de las ecuaciones de movimiento de un determinado sistema, es decir, obtener la respuesta que ofrece frente a perturbaciones externas. Se considerará el caso en el que el sistema está sometido a una fuerza externa de tipo armónico, que es el que se analiza en el presente trabajo, distinguiendo para ello las dos situaciones más generales en lo que se refiere al número de grados de libertad del mismo.

### 2.2.1.4. Respuesta de un sistema amortiguado de 1 grado de libertad a excitación armónica

### 2.2.1.4.1. Sistema lineal

Se considera el sistema de 1 grado de libertad más general (figura 2.2.1a), que es aquel formado por una masa  $m$ , un muelle o resorte con una constante de rigidez  $k$  y un amortiguador viscoso con un coeficiente de amortiguamiento  $c$ , de forma que existe una cierta disipación de energía. Además, existe una fuerza  $F(t)$  que actúa externamente sobre la masa.

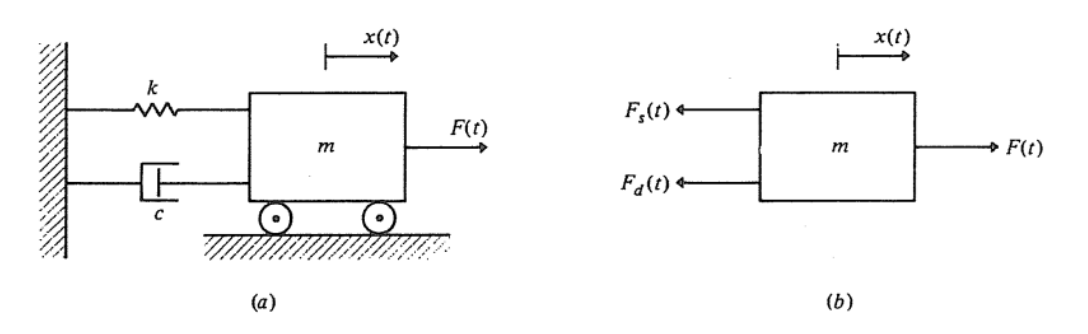

Figura 2.2.1: Representación esquemática de un sistema de 1 grado de libertad (Fuente: [7])

Teniendo en cuenta el diagrama de sólido libre mostrado en la figura 2.2.1b, a través de la 2ª Ley de Newton se llega a:

$$
F(t) - F_s(t) - F_d(t) = m\ddot{x}(t)
$$
\n(2.2.1)

Aplicando las definiciones de muelle y amortiguador del apartado 2.2.1.3., donde se establece que las fuerzas que originan son proporcionales al desplazamiento y a la velocidad, respectivamente, se obtiene la ecuación de movimiento general:

$$
m\ddot{x}(t) + c\dot{x}(t) + kx(t) = F(t)
$$
 (2.2.2)

que se trata de una ecuación diferencial ordinaria lineal de segundo orden, al estar compuesto el sistema por los tres elementos descritos.

Su solución puede obtenerse de diferentes formas, entre las que se encuentran el método de la transformada de Laplace y diversos procedimientos de integración numérica. Sin embargo, es muy habitual aplicar el principio de superposición, cuyo procedimiento se describe a continuación, a través del cual la solución viene dada por la superposición de las respuestas del sistema correspondientes a los problemas de vibración libre y vibración forzada. Así, cada una de las soluciones se puede calcular de forma independiente y después combinarlas para obtener la solución completa [7].

#### 2.2.1.4.1.1. Vibración libre

En ausencia de excitación externa,  $F(t) = 0$ , la expresión (2.2.2) pasa a ser una ecuación diferencial homogénea de la forma:

$$
m\ddot{x}(t) + c\dot{x}(t) + kx(t) = 0
$$
\n(2.2.3)

en la cual dividimos cada término por  $m$ :

$$
\ddot{x}(t) + 2\zeta \omega_n \dot{x}(t) + \omega_n^2 x(t) = 0 \qquad \omega_n^2 = \frac{k}{m} \tag{2.2.4}
$$

 $\omega_n$  es la frecuencia natural o propia del sistema y  $\zeta$  un parámetro adimensional, denominado factor de amortiguamiento, que viene dado por la siguiente relación:

$$
\zeta = \frac{c}{2m\omega_n} = \frac{c}{2\sqrt{km}}\tag{2.2.5}
$$

La solución general de la ecuación (2.2.4) tiene la siguiente forma:

$$
x(t) = A_1 e^{s_1 t} + A_2 e^{s_2 t} \tag{2.2.6}
$$

donde las raíces  $s_1$ ,  $s_2$  son:

$$
s_1, s_2 = \left(-\zeta \pm \sqrt{\zeta^2 - 1}\right)\omega_n \tag{2.2.7}
$$

Esta expresión y, por tanto, la solución (2.2.6), dependen del valor que toma el factor de amortiguamiento, de modo que nos encontramos ante tres situaciones distintas:

#### Sistema sobreamortiguado,  $\zeta > 1$ :

Las dos raíces son reales y negativas, adquiriendo la solución la siguiente forma:

$$
x(t) = \left[ A_1 e^{\sqrt{\zeta^2 - 1} \omega_n t} + A_2 e^{-\sqrt{\zeta^2 - 1} \omega_n t} \right] e^{-\zeta \omega_n t}
$$
 (2.2.8)

donde el valor de las constantes  $A_1, A_2$  puede obtenerse a través de las condiciones iniciales de desplazamiento,  $x(0)$ , y velocidad,  $\dot{x}(0)$ .

La solución (2.2.8) representa un movimiento que no es oscilatorio y que va disminuyendo de forma exponencial a lo largo del tiempo.

#### Sistema críticamente amortiguado,  $\zeta = 1$ :

Las dos raíces son de nuevo reales y negativas, aunque en este caso toman el mismo valor:

$$
s_1, s_2 = -\omega_n \tag{2.2.9}
$$

La solución del sistema pasa a ser:

$$
x(t) = [A_1 + tA_2]e^{-\omega_n t}
$$
 (2.2.10)

que, de nuevo, describe un movimiento no oscilatorio que decae exponencialmente con el tiempo, aunque la posición de equilibrio se alcanza de forma mucho más rápida.

En esta situación, sustituyendo  $\zeta = 1$  en la expresión (2.2.5) se obtiene el parámetro conocido como amortiguamiento crítico:

$$
c_{cr} = 2m\omega_n = 2\sqrt{km} \tag{2.2.11}
$$

#### Sistema subamortiguado,  $0 < \zeta < 1$ :

Las raíces son en este caso complejas y conjugadas:

$$
s_1, s_2 = \left(-\zeta \pm i\sqrt{1 - \zeta^2}\right)\omega_n = -\zeta\omega_n \pm i\omega_d \tag{2.2.12}
$$

donde  $\omega_d$  es la frecuencia amortiguada del sistema:

$$
\omega_d = \omega_n \sqrt{1 - \zeta^2} \tag{2.2.13}
$$

La solución se puede escribir de la siguiente forma:

$$
x(t) = \left[A_1 e^{i\omega_d t} + A_2 e^{-i\omega_d t}\right] e^{-\zeta \omega_n t} = A e^{-\zeta \omega_n t} \cos(\omega_d t - \phi) \tag{2.2.14}
$$

en la cual se han transformado los términos complejos aplicando la relación de Euler

$$
e^{\pm i\omega_d t} = \cos(\omega_d t) \pm i \operatorname{sen}(\omega_d t) \tag{2.2.15}
$$

además de hacer los cambios

$$
A_1 + A_2 = A \cos \phi \qquad (A_1 - A_2)i = A \sin \phi \qquad (2.2.16)
$$

y emplear la relación trigonométrica  $\cos\alpha \cos\beta + \sin\alpha \sin\beta = \cos(\alpha - \beta)$ .

La solución (2.2.14) representa un movimiento armónico cuya amplitud disminuye exponencialmente con el tiempo, y donde la constante  $A$  y el ángulo de desfase  $\phi$ dependen de las condiciones iniciales. Es, por tanto, el único caso de los tres que se han citado que se puede considerar vibración [7].

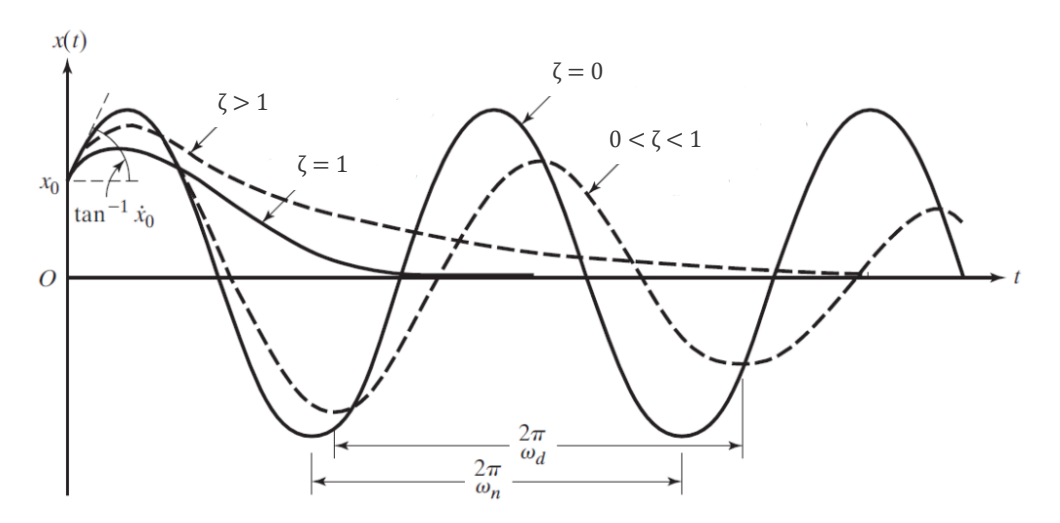

Figura 2.2.2: Respuesta libre de un sistema de 1 gdl en función del factor  $\zeta$  (Fuente: [8])

Como se puede apreciar en la figura 2.2.2, independientemente del tipo de amortiguación del sistema, la solución termina decayendo pasado un determinado período de tiempo. Esto es debido a que la vibración tiene lugar en ausencia de fuerzas externas, de modo que, una vez iniciada por medio de una cierta perturbación inicial, no existe ningún agente externo

que tienda a mantenerla, al mismo tiempo que el amortiguamiento trata de devolver el sistema de vuelta a la posición de equilibrio. Por esta razón, la solución homogénea obtenida se denomina temporal o transitoria.

En la misma figura también se puede ver la respuesta del sistema en el caso de no existir amortiguación ( $\zeta = 0$ ), que si se mantiene en el tiempo.

#### 2.2.1.4.1.2. Vibración forzada

Se adopta de nuevo la ecuación (2.2.2), pues esta vez si se tiene en cuenta la fuerza externa  $F(t)$ . Dicha fuerza, al ser de tipo armónico, viene dada por la siguiente expresión:

$$
F(t) = F_0 \cos(\omega t) \tag{2.2.17}
$$

donde  $F_0$  es la amplitud de la fuerza y  $\omega$  la frecuencia de excitación.

Sustituyendo la expresión de la fuerza en la ecuación (2.2.2) y dividiendo cada término por  $m$  se llega a:

$$
\ddot{x}(t) + 2\zeta \omega_n \dot{x}(t) + \omega_n^2 x(t) = \frac{\omega_n^2}{k} F_0 \cos(\omega t)
$$
 (2.2.18)

Al tratarse de una excitación armónica, la respuesta que ofrece el sistema también debe de serlo, de modo que la solución particular puede suponerse de la siguiente forma:

$$
x(t) = C_1 \operatorname{sen}(\omega t) + C_2 \operatorname{cos}(\omega t) \tag{2.2.19}
$$

Sustituyendo en la ecuación (2.2.18) y estableciendo la igualdad de coeficientes para las funciones  $sen(\omega t)$  y  $cos(\omega t)$  se llega a:

$$
x(t) = \frac{F_0/k}{[1 - (\omega/\omega_n)^2]^2 + (2\zeta\omega/\omega_n)^2} \left\{ \frac{2\zeta\omega}{\omega_n} \text{sen}(\omega t) + \left[1 - \left(\frac{\omega}{\omega_n}\right)^2\right] \text{cos}(\omega t) \right\}
$$
(2.2.20)

expresión en la que se hacen los cambios

$$
\frac{2\zeta\omega/\omega_n}{\sqrt{[1-(\omega/\omega_n)^2]^2+(2\zeta\omega/\omega_n)^2}} = \operatorname{sen}\theta
$$
\n
$$
\frac{1-(\omega/\omega_n)^2}{\sqrt{[1-(\omega/\omega_n)^2]^2+(2\zeta\omega/\omega_n)^2}} = \cos\theta
$$
\n(2.2.21)

además de aplicar la relación trigonométrica  $\cos\alpha \cos\beta + \sin\alpha \sin\beta = \cos(\alpha - \beta)$ , para obtener la forma compacta final de la solución:

$$
x(t) = X(\omega) \cos(\omega t - \theta) \tag{2.2.22}
$$

Así, la respuesta del sistema está caracterizada por la amplitud de vibración

$$
X(\omega) = \frac{F_0/k}{\sqrt{(1 - r^2)^2 + (2\zeta r)^2}}
$$
\n(2.2.23)

y el ángulo de desfase

$$
\theta = \arctg\left(\frac{2\zeta r}{1 - r^2}\right) \tag{2.2.24}
$$

existente entre la respuesta del sistema y la excitación; donde se ha empleado el parámetro r para referirse a la relación entre la frecuencia natural del sistema  $\omega_n$  y la frecuencia de  $excitation$   $\omega$ :

$$
r = \frac{\omega}{\omega_n} \tag{2.2.25}
$$

De forma equivalente, si la excitación armónica que actúa sobre el sistema es sinusoidal:

$$
F(t) = F_0 \text{ sen}(\omega t) \tag{2.2.26}
$$

la forma de la respuesta del sistema es la misma, con la diferencia de que en este caso la función que la describe también pasa a ser sinusoidal, resultando:

$$
x(t) = X(\omega) \operatorname{sen}(\omega t - \theta) \tag{2.2.27}
$$

Como se puede apreciar en las expresiones (2.2.22) y (2.2.27), la solución particular no desaparece, como ocurría en el caso de la solución homogénea, si no que se mantiene en el tiempo, razón por la cual se denomina permanente o estacionaria.

Por lo tanto, la respuesta del sistema amortiguado frente a una excitación de tipo armónico, en el caso lineal, viene dada por la combinación de las soluciones homogénea y particular; considerando como solución homogénea la correspondiente al caso de sistema subamortiguado, al ser la única que oscila antes de regresar a la posición de equilibrio [7]. Entonces:

$$
x(t) = Ae^{-\zeta \omega_n t} \cos(\omega_d t - \phi) + X(\omega) \cos(\omega t - \theta)
$$
 (2.2.28)

Resulta interesante introducir dos conceptos similares asociados al caso de vibración forzada. En primer lugar, la función de transferencia o función de respuesta en frecuencia (FRF), que relaciona las amplitudes de la respuesta del sistema,  $X(\omega)$ , y de la fuerza de excitación,  $F_0$ , proporcionando una idea del comportamiento del mismo en función de la magnitud de la excitación a la que está sometido.

$$
H(\omega) = \frac{X(\omega)}{F_0} = \frac{1/k}{\sqrt{(1 - r^2)^2 + (2\zeta r)^2}}
$$
(2.2.29)

De forma análoga, existe un concepto denominado factor de amplificación dinámica o factor de magnificación que describe la relación existente entre la amplitud de vibración del sistema  $X(\omega)$  y la deformación o deflexión estática del resorte debida a la fuerza  $F_0$ , definida como  $x_{st} = F_0/k$ . Viene dado por la siguiente ecuación:

$$
D(\omega) = \frac{X(\omega)}{x_{st}} = k \ H(\omega) = \frac{1}{\sqrt{(1 - r^2)^2 + (2\zeta r)^2}}
$$
(2.2.30)

Esta expresión corresponde realmente al módulo de dicho factor, siendo  $\theta$  el ángulo de desfase según la ecuación (2.2.24). La representación de ambos parámetros en función de la relación de frecuencias r (o de la frecuencia natural del sistema  $\omega_n$ ) permite observar adecuadamente el efecto que produce la frecuencia de excitación sobre el comportamiento del sistema, así como la influencia del factor de amortiguamiento.

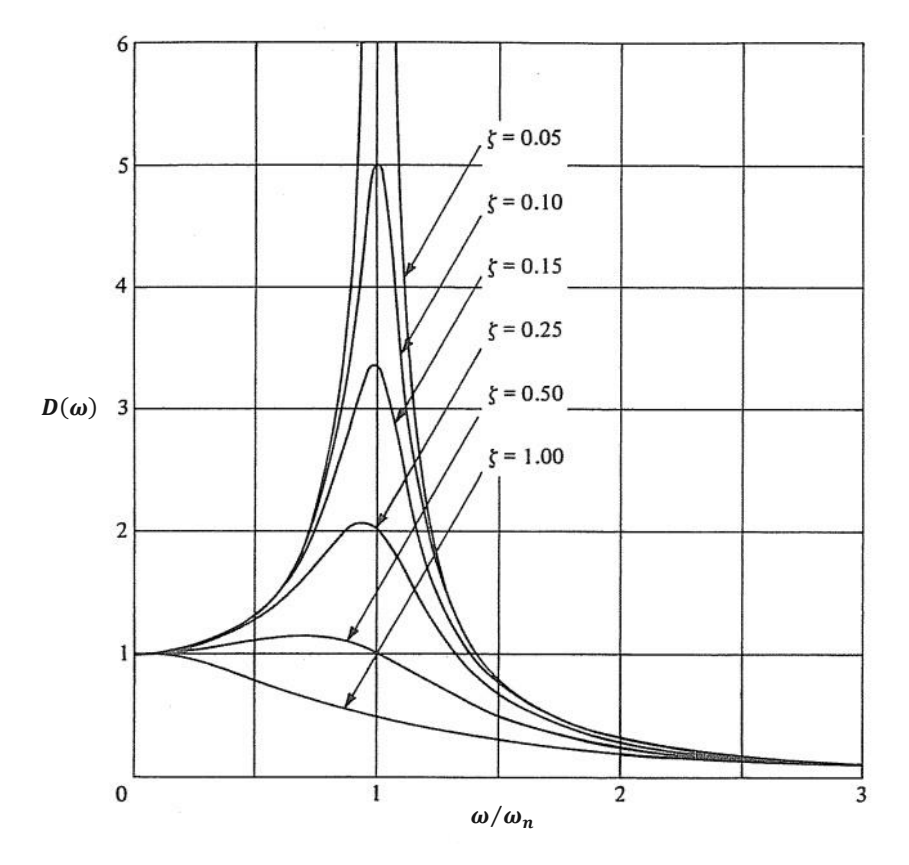

Figura 2.2.3: Variación del módulo del factor de amplificación con la frecuencia  $\omega$  (Fuente: [7])

Como se puede observar en la figura 2.2.3, el factor de amplificación alcanza los valores más elevados en la situación de resonancia, definida en el apartado 2.2.1.2. Cuando el sistema no presenta amortiguación ( $\zeta = 0$ ) se produce la amplitud máxima (de valor infinito), que corresponde al caso en que  $\omega = \omega_n$ . El incremento del factor de amortiguamiento  $\zeta$ tiende a reducir la amplitud de respuesta del sistema además de desplazar el pico hacia valores  $\omega/\omega_n < 1$ . El valor correspondiente a cada situación viene dado por la expresión:

$$
\omega = \omega_n \sqrt{1 - 2\zeta^2} \tag{2.2.31}
$$

observándose que cuando  $\zeta > 1/\sqrt{2} \approx 0.707$  el factor de amplificación no presenta ningún máximo.

Sustituyendo dicha expresión en la ecuación (2.2.30) se obtiene el factor de amplificación dinámica máximo:

$$
D(\omega)_{\text{max}} = \frac{1}{2\zeta\sqrt{1-\zeta^2}} \cong \frac{1}{2\zeta}
$$
\n(2.2.32)

donde la aproximación es aplicable en las situaciones en que el factor  $\zeta$  toma valores muy pequeños, prácticamente nulos.

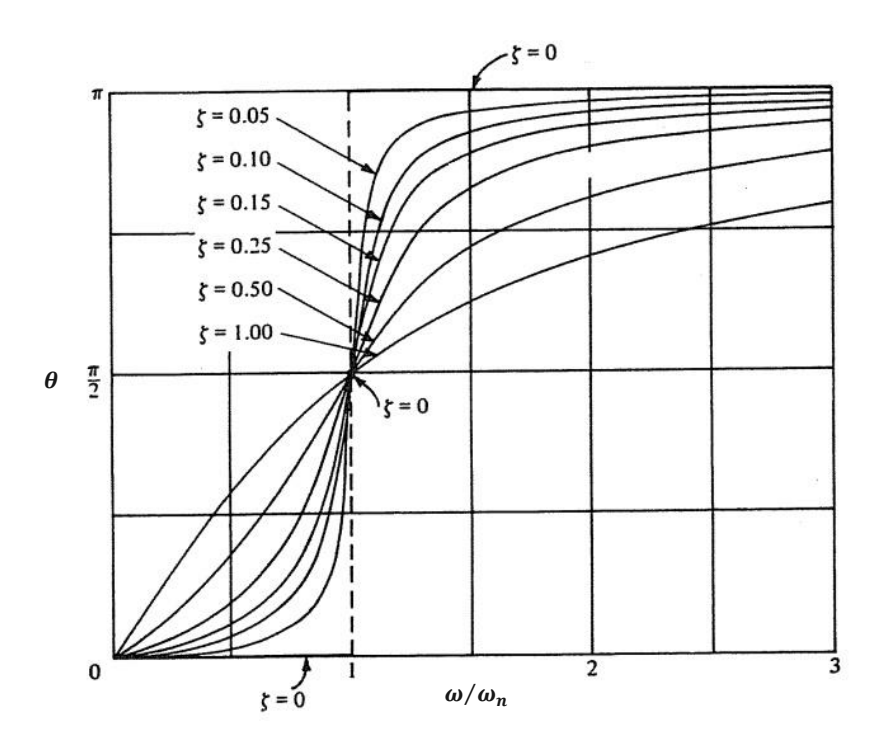

Figura 2.2.4: Variación del desfase del factor de amplificación con la frecuencia  $\omega$  (Fuente: [7])

En cuanto a la figura 2.2.4, destaca el hecho de que todas las curvas pasan por el punto  $(\omega/\omega_n = 1, \theta = \pi/2)$ , indicando que en situación de máxima resonancia el desfase se mantiene siempre constante e igual a 90º independientemente del factor de amortiguamiento. Cuando  $\omega/\omega_n < 1$ , el desfase tiende a ser nulo, más rápidamente a medida que disminuye  $\zeta$ ; y para valores  $\omega/\omega_n > 1$  tiende a  $\pi$  del mismo modo.

Además, en el caso de tratarse de un sistema no amortiguado, el desfase existente entre la respuesta y la excitación presenta una discontinuidad cuando  $\omega = \omega_n$ , pasando de 0 a  $\pi$ según nos encontremos en  $\omega/\omega_n < 1$  ó  $\omega/\omega_n > 1$ , respectivamente [2], [7].

#### 2.2.1.4.2. Sistema no lineal

En el análisis dinámico del apartado anterior se ha supuesto que los parámetros de masa, rigidez y amortiguamiento que describen el sistema permanecen constantes en el tiempo, siendo por tanto las fuerzas elástica y viscosa proporcionales al desplazamiento y a la velocidad, respectivamente.

Sin embargo, en ciertas ocasiones existe una ausencia de linealidad en alguna de las propiedades del sistema, de modo que su comportamiento deja de ser lineal. En ese caso, además de la respuesta del sistema, dichas propiedades también toman un valor diferente en cada instante de tiempo considerado, adquiriendo la ecuación de movimiento la siguiente forma:

$$
m\ddot{x}(t) + c(t)\dot{x}(t) + k(t)x(t) = F(t)
$$
\n(2.2.33)

donde se ha considerado la situación más general en la que la masa permanece constante, siendo el muelle y el amortiguador los que dejan de comportarse de forma lineal.

La resolución de la ecuación (2.2.33), al ser no lineal, no permite la aplicación del principio de superposición, siendo por tanto necesario un procedimiento numérico para su integración de forma directa.

Aunque existen varios tipos, uno de los más empleados y efectivos es el método de integración paso a paso. En este método se considera el espacio de tiempo a analizar dividido en intervalos de tiempo  $\Delta t$ , generalmente de la misma duración, en cada uno de los cuales se supone que el sistema se comporta de forma lineal. De esta forma, la no linealidad del mismo se está aproximando por una sucesión de periodos de tiempo de comportamiento lineal.

Para llevarlo a cabo, al comienzo de cada intervalo se calculan los parámetros no lineales del sistema (rigidez y amortiguamiento en el caso considerado) y se suponen constantes durante todo el intervalo, a partir de los cuales se obtiene la respuesta del sistema, para el correspondiente incremento  $\Delta t$ , tomando como condiciones iniciales el desplazamiento y la velocidad calculados en el intervalo anterior. Así se van evaluando cada uno de los intervalos hasta alcanzar la respuesta completa del sistema [5].

### 2.2.1.5. Respuesta de un sistema amortiguado de n grados de libertad a excitación armónica

Los sistemas con 1 solo grado de libertad estudiados hasta ahora son prácticamente inexistentes en la práctica. Generalmente, estos suelen poseer propiedades distribuidas a lo largo de toda su geometría, de forma que el número de grados de libertad que los describe es infinito. Sin embargo, en muchas ocasiones, bien por las propias características de los sistemas o bien por exigencias o necesidades en el estudio, estos se modelan de forma discreta, lo que les convierte en sistemas con un número más o menos elevado de grados de libertad, pero finito. De esta forma, las propiedades quedan concentradas sobre los diversos nodos o puntos considerados. La elección del número de grados de libertad, siempre que es posible, se basa fundamentalmente en la aplicación del estudio y en la memoria de cálculo disponible del equipo empleado, teniendo en cuenta que la precisión de los resultados obtenidos aumenta a medida que lo hace dicho número [2].

#### 2.2.1.5.1. Sistema lineal

Se adopta entonces el sistema lineal amortiguado mostrado en la figura 2.2.5a, compuesto de n masas  $m_i$  ( $i = 1, 2, ..., n$  ) conectadas por medio de resortes de rigidez  $k_i$  y amortiguadores viscosos con un coeficiente de amortiguamiento  $c_i$ . Además, se considera

que sobre cada masa del sistema actúa una determinada fuerza externa  $Q_i(t)$  de tipo armónico.

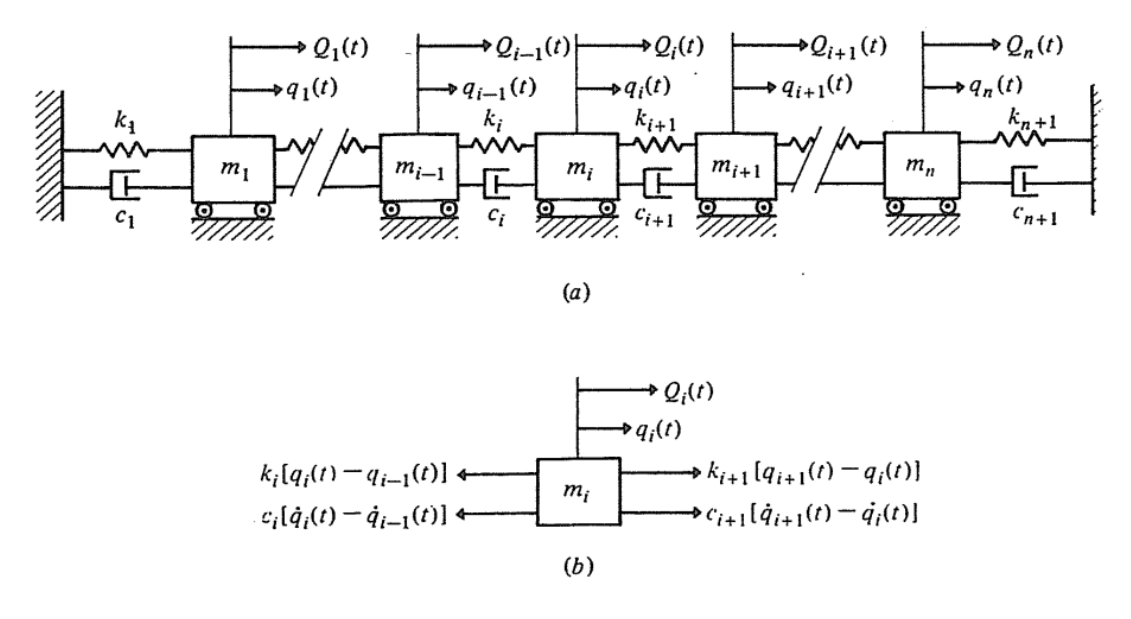

Figura 2.2.5: Representación esquemática de un sistema de n grados de libertad (Fuente: [7])

Aplicando la 2ª Ley de Newton a la masa representada en la figura 2.2.5b, de forma análoga al caso de 1 grado de libertad, se obtiene la ecuación diferencial de movimiento del sistema:

$$
Q_i(t) + c_{i+1} [\dot{q}_{i+1}(t) - \dot{q}_i(t)] + k_{i+1} [q_{i+1}(t) - q_i(t)]
$$
  
-c<sub>i</sub> [\dot{q}\_i(t) - \dot{q}\_{i-1}(t)] - k<sub>i</sub> [q<sub>i</sub>(t) - q<sub>i-1</sub>(t)] = m<sub>i</sub> \ddot{q}\_i(t) (2.2.34)

donde  $q_i(t)$   $(i = 1, 2, ..., n)$  son las diversas coordenadas generalizadas del sistema, en la forma de desplazamientos, velocidades y aceleraciones (dependiendo de su derivada), que describen su movimiento de forma completa.

Reordenando los diferentes términos e introduciendo la notación de subíndices  $i, j$  se llega a:

$$
\sum_{j=1}^{n} [m_{ij} \ddot{q}_j(t) + c_{ij} \dot{q}_j(t) + k_{ij} q_j(t)] = Q_i(t) \qquad i = 1, 2, ..., n \qquad (2.2.35)
$$

que representa un conjunto de  $n$  ecuaciones diferenciales ordinarias de segundo orden simultáneas; donde  $m_{ij}$ ,  $c_{ij}$  y  $k_{ij}$  son los coeficientes de masa, amortiguamiento y rigidez, respectivamente, siendo todos ellos simétricos.

Sin embargo, resulta adecuado expresar el conjunto de ecuaciones (2.2.35) en forma matricial, de modo que desde este momento se pasa a trabajar con la siguiente ecuación:

$$
[m]{\ddot{q}(t)} + [c]{\dot{q}(t)} + [k]{q(t)} = {Q(t)}
$$
\n(2.2.36)

De esta forma,  $[m], [c]$  y  $[k]$  representan las matrices de masa, amortiguamiento y rigidez del sistema, respectivamente, compuestas de los correspondientes coeficientes; mientras que  $q(t)$  y  $Q(t)$  son los vectores columna correspondientes a las coordenadas y fuerzas generalizadas.

Las diversas ecuaciones (2.2.36) que describen el movimiento del sistema están acopladas entre sí, a través de las diferentes fuerzas internas existentes (de inercia, elásticas y/o viscosas), cuando las correspondientes matrices no son diagonales. Este acoplamiento obliga a resolver todas las ecuaciones de forma simultánea, impidiendo la resolución, de modo que es necesario desacoplarlas para así poder encontrar la solución correspondiente.

La forma de hacerlo reside en la aplicación de una determinada transformación lineal que convierta el conjunto de ecuaciones simultáneas en ecuaciones independientes semejantes a la estudiada en el caso de 1 grado de libertad. Como toda transformación, se requiere un término especial que posibilite el cambio de coordenadas, de modo que se procede a su determinación [7].

#### 2.2.1.5.1.1. Problema del valor característico. Frecuencias y modos naturales

Se considera de nuevo el sistema de la figura 2.2.5, aunque en este caso en forma de sistema no amortiguado y en ausencia de fuerzas externas (vibración libre). El sistema de ecuaciones de movimiento en forma matricial pasa a ser:

$$
[m]{\ddot{q}(t)} + [k]{q(t)} = {0}
$$
\n(2.2.37)

Dada la simultaneidad de las ecuaciones, la solución que se desea encontrar debe posibilitar que todos los grados de libertad del sistema también evolucionen de forma simultánea. Para ello se adopta la siguiente relación, que describe dicho movimiento:

$$
\{q(t)\} = \{u\} f(t) \tag{2.2.38}
$$

donde  $\{u\}$  representa un conjunto de amplitudes constantes y  $f(t)$  es una función que depende únicamente del tiempo.

Sustituyendo esta expresión en la ecuación (2.2.37) y considerando los términos semejantes en cuanto a su dependencia en la forma de una constante  $\lambda$ , se obtienen dos expresiones.

La primera de ellas representa la ecuación de movimiento del sistema en la nueva variable adoptada.

$$
\ddot{f}(t) + \lambda f(t) = 0 \tag{2.2.39}
$$

Considerando  $\lambda = \omega^2$ , su solución, que describe un movimiento armónico, es:

$$
f(t) = A_1 e^{i\omega t} + A_2 e^{-i\omega t} = C \cos(\omega t - \phi)
$$
 (2.2.40)

donde los términos complejos se han reducido de forma análoga al caso de un sistema subamortiguado de 1 gdl (apartado 2.2.1.4.1.1.).  $\omega$  es la frecuencia del movimiento del sistema,  $C$  la amplitud de la respuesta y  $\phi$  el ángulo de desfase; obteniéndose los dos últimos a través de las condiciones iniciales de desplazamiento y velocidad.

La segunda ecuación obtenida relaciona los términos de inercia y de rigidez con las amplitudes  $\{u\}$ , conteniendo también la constante  $\lambda$ .

$$
([k] - \lambda [m])\{u\} = \{0\}
$$
 (2.2.41)

Aplicando de nuevo la relación  $\lambda = \omega^2$ , esta ecuación representa el denominado **problema** del valor característico, y permite determinar las amplitudes  $\{u\}$  a través de la obtención de los valores de  $\omega^2$ . Para que la solución no sea trivial, el determinante correspondiente debe ser nulo, esto es:

$$
\Delta(\omega^2) = |([k] - \omega^2 [m])| = 0 \tag{2.2.42}
$$

expresión que se conoce como **ecuación característica** o **de frecuencia**. Las  $n$  raíces  $\omega_r^2$  que se obtienen se denominan valores característicos, cuyas raíces cuadradas son las frecuencias naturales  $\omega_r$   $(r=1,2,...,n)$  del sistema.

Entonces, ya solo falta conocer las amplitudes  ${u}_r$  ( $r = 1, 2, ..., n$ ) asociadas a dichas frecuencias, que son la solución de la ecuación (2.2.41) o, de forma análoga, de:

$$
[k] \{u\} = \omega^2 [m] \{u\}
$$
 (2.2.43)

Estos vectores se denominan vectores característicos o vectores modales, y representan los modos naturales del sistema, que son las diferentes formas de vibración que presenta un determinado sistema.

La combinación de todos ellos en forma de matriz da como resultado:

$$
[u] = [\{u\}_1 \ \{u\}_2 \ \dots \ \{u\}_n]
$$
 (2.2.44)

que se conoce como matriz modal, y es la matriz de transformación buscada que permite desacoplar el sistema de ecuaciones diferenciales simultáneas obteniendo un conjunto de ecuaciones diferenciales independientes. De esta forma, la solución general de la ecuación (2.2.37) viene dada por la combinación lineal de los diferentes movimientos naturales del sistema:

$$
\{q(t)\} = \sum_{r=1}^{n} \{u\}_r f_r(t) = [u] \{f(t)\} \tag{2.2.45}
$$

donde los diversos componentes del vector

$$
\{f(t)\} = \{f_1(t), f_2(t), \dots, f_n(t)\}\tag{2.2.46}
$$

se obtienen a través de la ecuación (2.2.40), esto es:

$$
f_r(t) = C_r \cos(\omega_r t - \phi_r) \qquad r = 1, 2, ..., n \qquad (2.2.47)
$$

Alternativamente, el problema del valor característico puede expresarse de la siguiente forma:

$$
([m] - \lambda [k])\{u\} = \{0\}
$$
 (2.2.48)

donde la constante adoptada es en este caso  $\lambda = 1/\omega^2$ .

Multiplicando cada término por  $[k]^{-1}$  se llega a la expresión general del problema:

$$
([D] - \lambda [1])\{u\} = \{0\}
$$
 (2.2.49)

 $[D] = [k]^{-1}[m]$  se conoce como matriz dinámica y, a diferencia de las matrices de masa y rigidez, no suele ser simétrica. Así, la ecuación característica pasa a ser:

$$
\Delta(\lambda) = |([D] - \lambda [1])| = 0 \tag{2.2.50}
$$

obteniéndose a partir de ella n raíces  $\lambda_r$  relacionadas con las frecuencias naturales  $\omega_{r}$  ( $r=1,2,...,n$ ) a través de la expresión  $\lambda_{r}=1/\omega_{r}^{2}$ . Finalmente, los vectores modales se determinan empleando la ecuación (2.2.49) o, de nuevo, de forma equivalente, la ecuación [7]:

$$
[D] \{u\} = \lambda [1] \{u\}
$$
 (2.2.51)

#### 2.2.1.5.1.2. Ortogonalidad de los vectores modales

Resulta interesante introducir una propiedad que poseen los vectores modales y que permite llevar a cabo el desarrollo descrito en el apartado anterior. Debido a que las  $n$  frecuencias naturales obtenidas a través del problema del valor característico son en general distintas  $(\omega_r \neq \omega_s)$ , salvo excepciones, los vectores modales son ortogonales respecto a las matrices de masa y rigidez, condición que viene dada por:

$$
\{u\}_{s}^{T}[m]\{u\}_{r} = 0 \t r \neq s
$$
  

$$
\{u\}_{s}^{T}[k]\{u\}_{r} = 0 \t r \neq s
$$
 (2.2.52)

Volviendo a las ecuaciones de movimiento del sistema (2.2.37), la condición de ortogonalidad, esta vez asociada a la propia matriz modal, es la que permite transformar las matrices de masa y rigidez simultáneamente en sendas matrices diagonales, haciendo así posible el desacoplamiento de las ecuaciones; esto es:

$$
[u]^T[m][u] = [M] \qquad [u]^T[k][u] = [K] \tag{2.2.53}
$$

Cuando se lleva a cabo el proceso de normalización para establecer una amplitud única en los elementos de los vectores modales, estos se denominan ortonormales, pasando a describir los modos normales del sistema. En esta situación, se cumple la siguiente relación:

$$
\{u\}_r^T[m]\{u\}_s = \delta_{rs} \qquad r, s = 1, 2, \dots, n \tag{2.2.54}
$$

donde  $\delta_{rs}$  es igual a la unidad cuando  $r = s$  y toma un valor nulo cuando  $r \neq s$ ; o, de forma equivalente para la matriz modal:

$$
[u]^T[m][u] = [1] \qquad [u]^T[k][u] = [\omega^2] \qquad (2.2.55)
$$

Es decir, la matriz  $[M]$  se reduce a la matriz identidad, mientras que la matriz  $[K]$  pasa a contener en su diagonal los valores característicos del sistema (frecuencias naturales elevadas al cuadrado).

En definitiva, los vectores característicos  ${u}_r$  ( $r = 1, 2, ..., n$ ) representan un conjunto linealmente independiente, lo que implica que cualquier vector de la misma dimensión  $n$ puede expresarse como una combinación lineal de ellos. De esta forma, cualquier movimiento del sistema puede ser descrito en cualquier momento como la superposición de los modos naturales multiplicados por ciertas constantes [7]:

$$
\{u\} = \sum_{r=1}^{n} c_r \{u\}_r \neq \{0\}
$$
 (2.2.56)

siendo

$$
c_r = \{u\}_r^T[m]\{u\} \qquad r = 1, 2, ..., n \tag{2.2.57}
$$

las constantes mencionadas, las cuales representan la contribución de cada modo  $\{u\}_r$  al movimiento del sistema.

Ambas ecuaciones (2.2.56) y (2.2.57) constituyen el denominado teorema de expansión [7].

#### 2.2.1.5.1.3. Superposición modal

Una vez determinada la matriz modal por medio del problema del valor característico, ya es posible resolver la ecuación (2.2.36). Se considera la siguiente transformación lineal, donde se ha optado por  $\eta(t)$  como nueva coordenada generalizada:

$$
\{q(t)\} = [u] \{\eta(t)\} \tag{2.2.58}
$$

Si los modos están normalizados, lo cual permite tener en cuenta las ecuaciones (2.2.55), sustituyendo en (2.2.36) y multiplicando cada término por  $[u]^T$  se llega a:

$$
\{\ddot{\eta}(t)\} + [C]\{\dot{\eta}(t)\} + [\omega^2]\{\eta(t)\} = \{N(t)\}\tag{2.2.59}
$$

donde  $[C] = [u]^T[c][u]$  es la matriz de amortiguamiento y  $\{N(t)\} = [u]^T\{Q(t)\}$  es un vector que contiene las fuerzas armónicas generalizadas que actúan sobre el sistema.

La aplicación de la superposición modal ha permitido pasar de un sistema de ecuaciones simultáneas a uno donde las ecuaciones están desacopladas en lo que se refiere a los términos de inercia y elásticos. Sin embargo, esto no ocurre con los términos viscosos, ya que la matriz  $[C]$  es, por lo general, no diagonal. Para obtener un conjunto de ecuaciones totalmente independientes es necesario que dicha matriz de amortiguamiento sea también diagonal, existiendo algunos casos donde lo es o al menos puede considerarse como tal.

Lo más habitual es suponer que  $[c]$  viene dada por una combinación lineal de las matrices de masa y de rigidez, lo cual se conoce como amortiguamiento proporcional:

$$
[c] = \alpha[m] + \beta[k] \tag{2.2.60}
$$

donde  $\alpha$  y  $\beta$  son constantes. De esta forma, la matriz  $[C]$  es ya diagonal:

$$
[C] = \alpha[1] + \beta[\omega^2] \tag{2.2.61}
$$

o, aplicando la expresión (2.2.5) del factor de amortiguamiento:

$$
[C] = [2\zeta\omega] \tag{2.2.62}
$$

Sustituyendo en la ecuación (2.2.59) se llega a:

$$
\{\ddot{\eta}(t)\} + [2\zeta\omega]\{\dot{\eta}(t)\} + [\omega^2]\{\eta(t)\} = \{N(t)\}\tag{2.2.63}
$$

que representa un conjunto de  $n$  ecuaciones diferenciales independientes de la forma:

$$
\ddot{\eta}_r(t) + 2\zeta_r \omega_r \, \dot{\eta}_r(t) + \omega_r^2 \, \eta_r(t) = N_r(t) \qquad r = 1, 2, ..., n \tag{2.2.64}
$$

idénticas a la obtenida en el caso de un sistema amortiguado de 1 grado de libertad, por lo que su solución se puede alcanzar llevando a cabo el mismo procedimiento (descrito en el apartado 2.2.1.4.1.). Finalmente, la respuesta del sistema, que es la solución del sistema de ecuaciones simultáneas, puede obtenerse sustituyendo las soluciones  $\eta_r(t)$ , denominadas coordenadas normales, en la expresión (2.2.58) de la transformación lineal considerada [7]:

$$
\{q(t)\} = \sum_{r=1}^{n} \{u\}_r \eta_r(t) = [u] \{\eta(t)\} \tag{2.2.65}
$$

Del mismo modo que se introdujo en el caso de un sistema de 1 grado de libertad, se define la función de transferencia o función de respuesta en frecuencia (FRF) correspondiente al sistema estudiado de  $n$  grados de libertad. Para evitar trabajar con matrices inversas, cuyo cálculo puede resultar costoso cuando el número de grados de libertad es elevado, se emplea la superposición modal anterior.

Partiendo de la ecuación de movimiento (2.2.64), los términos  $N_r(t)$  representan las diferentes fuerzas generalizadas aplicadas sobre el sistema. Al tratarse de excitaciones armónicas, su expresión es la siguiente:

$$
N_r(t) = \{u\}_r^T Q_r(t) = \{u\}_r^T (F_0)_r \cos(\omega t)
$$
 (2.2.66)

donde se ha supuesto que todas presentan la misma frecuencia  $\omega$ .

La solución particular correspondiente al caso de vibración forzada viene dada por la expresión (2.2.22) obtenida en el apartado 2.2.1.4.1.2.:

$$
\eta_r(t) = X_r(\omega) \cos(\omega t - \theta) \tag{2.2.67}
$$

Sustituyendo ambas expresiones en la ecuación de movimiento (2.2.64), derivando las soluciones  $\eta_r(t)$  cuando procede, se llega a:

$$
\left(-\omega^2 - 2\zeta_r \omega_r \omega + \omega_r^2\right) X_r(\omega) \cos(\omega t - \theta) = \{u\}_r^T (F_0)_r \cos(\omega t) \tag{2.2.68}
$$

donde se despejan las amplitudes de la respuesta del sistema:

$$
X_r(\omega) = \frac{\{u\}_r^T (F_0)_r}{-\omega^2 - 2\zeta_r \omega_r \omega + \omega_r^2} \frac{\cos(\omega t)}{\cos(\omega t - \theta)}
$$
(2.2.69)

Sustituyendo en la expresión (2.2.67), la respuesta completa del sistema, que viene dada por la transformación modal (2.2.65), pasa a ser:

$$
\{q(t)\} = \sum_{r=1}^{n} \{u\}_r \eta_r(t) = \sum_{r=1}^{n} \frac{\{u\}_r^T (F_0)_r \{u\}_r}{-\omega^2 - 2\zeta_r \omega_r \omega + \omega_r^2} \cos(\omega t) \tag{2.2.70}
$$

En este punto, la función de respuesta en frecuencia relaciona la respuesta del sistema y la excitación a la que está sometido, esto es:

$$
H(\omega) = \frac{\{q(t)\}}{\{Q(t)\}} = \sum_{r=1}^{n} \frac{\{u\}_r^T \{u\}_r}{-\omega^2 - 2\zeta_r \omega_r \omega + \omega_r^2}
$$
(2.2.71)

Al tratarse de un sistema con movilidad igual a n,  $H(\omega)$  es una matriz que describe el comportamiento dinámico de todos los grados de libertad. Cada uno de los elementos  $H_{ii}(\omega)$  que la constituyen es una función que describe la relación entre la respuesta de la coordenada  $i$  y la excitación aplicada en  $j$ , siendo su expresión:

$$
H_{ij}(\omega) = \sum_{r=1}^{n} \frac{\{u\}_{ir} \{u\}_{jr}}{-\omega^2 - 2\zeta_r \omega_r \omega + \omega_r^2} = \sum_{r=1}^{n} \frac{A_{ij}^r}{-\omega^2 - 2\zeta_r \omega_r \omega + \omega_r^2}
$$
(2.2.72)

donde  $A_{ij}^r = \{u\}_{ir} \{u\}_{jr}$  viene dado por el modo de vibración  $r$ ; cumpliéndose la relación  $H_{ij}(\omega) = H_{ji}(\omega).$ 

De esta forma, la FRF de un sistema de  $n$  gdls resulta ser una combinación lineal de las funciones correspondientes a los diferentes grados de libertad que posee [2].

#### 2.2.1.5.2. Sistema no lineal

Al igual que ocurría en el caso de 1 grado de libertad, el análisis modal descrito, que se basa en el principio de superposición, requiere que las propiedades de inercia, elásticas y viscosas del sistema permanezcan constantes durante el movimiento del mismo. Cuando alguna de ellas deja de serlo, el sistema pasa a comportarse de forma no lineal, siendo las ecuaciones diferenciales de movimiento, por tanto, no lineales.

En esta situación, y considerando la misma situación que en el sistema de 1 grado de libertad, esto es, en la que la masa del sistema es la única que se mantiene invariable en el tiempo, la ecuación de movimiento puede suponerse de la siguiente forma:

$$
[m]{\ddot{q}(t)} + [c(t)]\dot{q}(t) + [k(t)]\{q(t)\} = \{Q(t)\}\tag{2.2.73}
$$

donde las matrices de amortiguamiento y de rigidez pasan a estar constituidas por coeficientes variables que se obtienen, para cada instante de tiempo considerado, a través de los valores de las velocidades y de los desplazamientos, respectivamente.

Por ello, al dejar de ser válida la superposición modal anterior, la resolución del sistema (2.2.73) de ecuaciones diferenciales simultáneas requiere, nuevamente, la utilización de un método de integración numérica, como es el caso del procedimiento descrito en el apartado 2.2.1.4.2. [5].

# 2.2.2. Imanes

## 2.2.2.1. Introducción al magnetismo

El magnetismo se define como la ciencia que estudia los imanes y todos los fenómenos que estos originan, gracias a una propiedad física que poseen que les permite ejercer fuerza de atracción magnética sobre otros materiales, lo que se conoce como imantación [9].

Los imanes siempre han existido en la naturaleza en forma de piedras naturales, conocidas como magnetitas, que son capaces de atraer materiales metálicos de tipo ferroso. Con el paso del tiempo, gracias al avance en la investigación, se ha conseguido obtener imanes artificiales que poseen las mismas propiedades que los naturales. Estos están constituidos por una aleación de diversos metales y dependen de la acción de un campo magnético para obtener la fuerza de atracción magnética [9]. Dependiendo de la forma en la que adquieren dicha imantación, los imanes artificiales se clasifican, a su vez, en dos tipos:

- Imanes artificiales permanentes: están compuestos por una determinada aleación de materiales metálicos y, una vez fabricados, son introducidos en el interior de un campo magnético intenso que les proporciona la propiedad de imantación, la cual permanece durante un largo periodo de tiempo.
- Imanes artificiales temporales: son dispositivos eléctricos compuestos por una barra metálica enrollada en alambre, lo que se conoce como bobina. Para que la barra o núcleo adquiera la propiedad de imantación es necesario hacer pasar una corriente eléctrica a través de la bobina, generando así un campo magnético que desaparece en el momento en que se deja de aplicar la corriente. Uno de los dispositivos más representativos de este grupo de imanes es el solenoide, el cual viene representado en forma de esquema en la figura 2.2.6 [9].

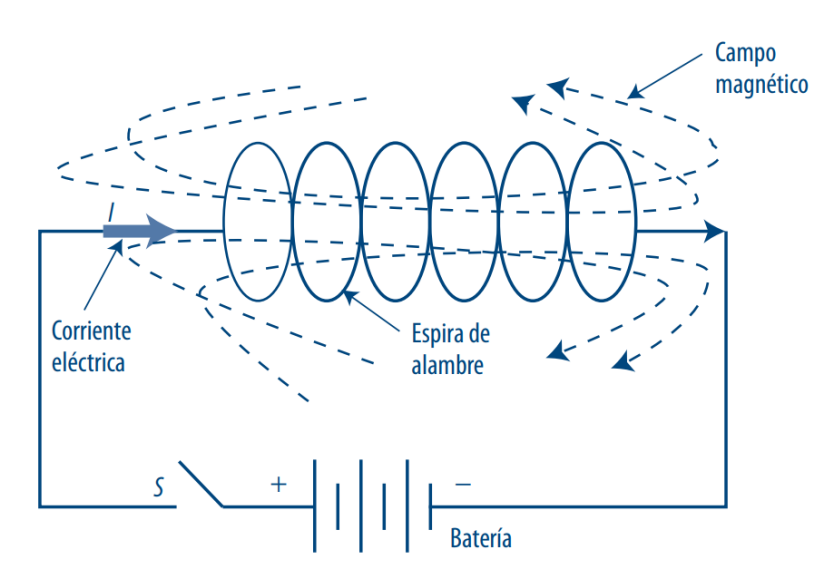

Figura 2.2.6: Representación esquemática de un solenoide (Fuente: [9])

## 2.2.2.2. Conceptos fundamentales

Una vez alcanzado el estado de imantación en un imán, en función del tipo que sea se tiene bien un imán o bien un elemento conductor por el que circula una corriente eléctrica
rodeados por una cierta región del espacio con propiedades magnéticas, que es el mencionado campo magnético.

En estas condiciones es posible definir los principales conceptos relacionados con este campo.

### 2.2.2.2.1. Inducción magnética o densidad de flujo magnético

La inducción magnética o densidad de flujo magnético cuantifica la magnitud, la dirección y el sentido del campo magnético en un punto situado en su interior. Ambos conceptos son semejantes y el uso de uno u otro depende del elemento que origina dicho campo. Cuando el campo magnético es generado por un imán se llama densidad de flujo de campo magnético; en cambio, se llama inducción magnética cuando está causado por un conductor por el que circula una corriente.

Viene dada por la ecuación (2.2.74) y se define como la fuerza  $\vec{F}$  ejercida sobre una masa magnética positiva  $m_0$  que está situada en un punto dentro del campo magnético.

$$
\vec{B} = \frac{\vec{F}}{m_0} \tag{2.2.74}
$$

donde la fuerza  $\vec{F}$  está expresada en newtons (N) y la masa magnética  $m_0$  en amperios metro (A m), de forma que la densidad de flujo magnético o inducción magnética posee las siguientes unidades [9]:

$$
B = \left[\frac{\text{N}}{\text{A m}} = \frac{\text{Wb}}{\text{m}^2} = \text{T}\right]
$$

### 2.2.2.2.2. Intensidad de campo magnético

La intensidad de campo magnético es un vector que relaciona la inducción magnética  $\vec{B}$  y la permeabilidad del medio  $\mu$  según la expresión:

$$
\vec{H} = \frac{\vec{B}}{\mu} \tag{2.2.75}
$$

La permeabilidad  $\mu$  es la resistencia que ofrece un medio al paso del campo magnético, y se mide en henrios por metro (H⁄m) o teslas metro por amperio (T m⁄A).

Cuando el medio es el aire o el vacío, la correspondiente permeabilidad, definida como  $\mu_0$ , presenta un valor constante igual a  $4\pi \cdot 10^{-7}$  H/m. Además, está relacionada con la permeabilidad del medio a través de la permeabilidad relativa  $\mu_r$ , ecuación (2.2.76), que es una constante adimensional y que depende de cada material, siendo igual a la unidad en el caso del vacío o el aire.

$$
\mu_r = \frac{\mu}{\mu_0} \tag{2.2.76}
$$

Por tanto, la intensidad de campo magnético posee las siguientes unidades [9]:

$$
H = \left[\frac{T}{\frac{T \text{ m}}{A}} = \frac{A}{m}\right]
$$

### 2.2.2.2.3. Flujo magnético

El flujo magnético cuantifica el número de líneas de inducción que atraviesan una determinada superficie. Viene dado por el producto escalar de los vectores inducción magnética (o densidad de flujo magnético)  $\vec{B}$  y área  $\vec{A}$ , esto es:

$$
\Phi_B = \vec{B} \cdot \vec{A} = BA \cos \theta \tag{2.2.77}
$$

El vector área  $\vec{A}$  es un vector imaginario normal a la superficie considerada y con sentido hacia afuera de ella. Su magnitud es igual al área de la superficie, midiéndose por tanto en metros cuadrados  $(m^2)$ .

El ángulo  $\theta$  mide la inclinación existente entre los vectores inducción magnética y área en grados sexagesimales (°), como se puede ver en la figura 2.2.7.

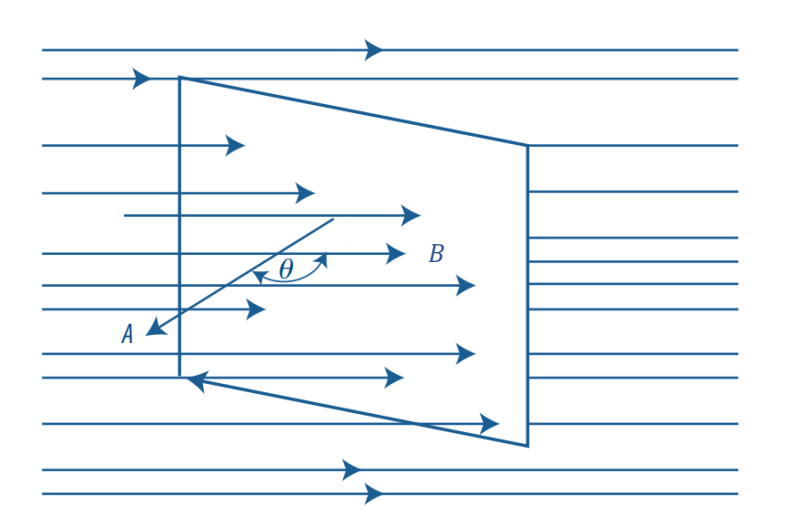

Figura 2.2.7: Representación esquemática del flujo magnético (Fuente: [9])

El valor del flujo magnético es máximo, por tanto, cuando las líneas de inducción del campo son perpendiculares a la superficie y paralelas al vector área correspondiente ( $\theta = 0^{\circ}$ ).

Siguiendo la expresión (2.2.77), las unidades del flujo magnético son las siguientes:

$$
\Phi_B = [T m^2 = Wb]
$$

Sustituyendo la ecuación (2.2.77) en la (2.2.75) se obtiene otra forma de calcular la intensidad de campo magnético  $\vec{H}$ , esta vez en función del flujo magnético  $\Phi_R$  y el área  $\vec{A}$ [9]:

$$
\vec{H} = \frac{\vec{B}}{\mu} = \frac{\Phi_B / \vec{A}}{\mu} = \frac{\Phi_B}{\mu \vec{A}}
$$
(2.2.78)

## 2.2.2.2.4. Ley de Biot-Savart

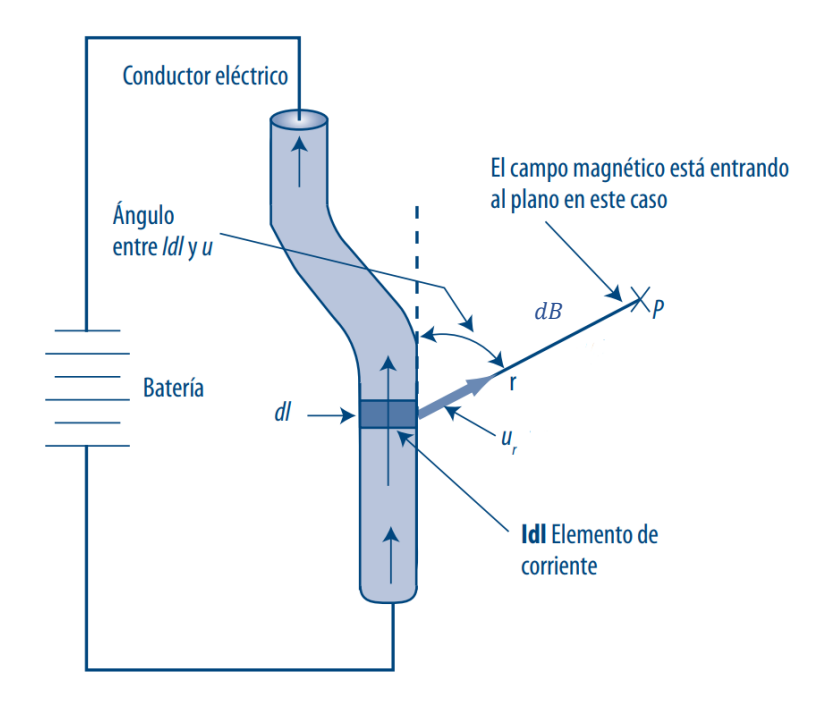

Figura 2.2.8: Representación esquemática del planteamiento de la Ley de Biot-Savart (Fuente: [9])

Se considera un conductor de cualquier geometría por el que circula una corriente eléctrica  $I$  y se toma un pequeño elemento de longitud,  $dl$ , del mismo (figura 2.2.8). La inducción magnética que origina el correspondiente elemento de corriente  $I$  dl en un punto próximo al conductor viene dada por la expresión:

$$
d\vec{B} = K_E \frac{I \, dl \times \vec{u}_r}{r^2} \tag{2.2.79}
$$

El vector unitario  $\vec{u}_r$  señala el punto donde se calcula la inducción magnética, de forma que el producto vectorial  $dl \times \vec{u}_r$  apunta hacia dentro del plano, al igual que el campo magnético  $d\vec{B}$ .

La constante  $K_E$ , denominada constante de Coulomb, es una constante de proporcionalidad que se puede determinar a través de la permeabilidad del medio  $\mu$  donde se encuentra el conductor, considerando como tal el aire o vacío:

$$
K_E = \frac{\mu}{4\pi} = \frac{\mu_r \,\mu_0}{4\pi} = \frac{\mu_0}{4\pi} = \frac{4\pi \cdot 10^{-7}}{4\pi} = 10^{-7} \text{ H/m}
$$
 (2.2.80)

Sustituyendo en la ecuación (2.2.79) se obtiene la expresión del campo magnético generado por un elemento de longitud del conductor:

$$
d\vec{B} = \frac{\mu_0 I \, dl \times \vec{u}_r}{4\pi r^2} = \frac{\mu_0 I \, dl \, sen\theta}{4\pi r^2}
$$
 (2.2.81)

El ángulo  $\theta$  representa la inclinación existente entre el elemento de corriente  $I$   $dl$  y el vector  $\vec{u}_r$ , midiéndose la intensidad de corriente  $I$  en amperios (A).

Integrando la ecuación (2.2.81) se alcanza la expresión que describe la ley de Biot-Savart:

$$
\vec{B} = \int d\vec{B} = \frac{\mu_0 I}{4\pi} \int \frac{sen\theta}{r^2} dl
$$
\n(2.2.82)

la cual indica que, para toda la distribución de corriente, la inducción magnética total en el punto considerado viene dada por la contribución de inducción correspondiente a cada elemento dl tomado [9].

De forma equivalente se puede expresar la ley de Biot-Savart para la determinación de la intensidad del campo magnético generado por un elemento de longitud del conductor, aplicando la ecuación (2.2.75) que relaciona ambas variables:

$$
d\vec{H} = \frac{d\vec{B}}{\mu_r \mu_0} = \frac{d\vec{B}}{\mu_0} = \frac{I \, dl \, sen\theta}{4\pi r^2}
$$
 (2.2.83)

E integrando, de nuevo, se llega a la siguiente ecuación para toda la distribución de corriente del conductor:

$$
\vec{H} = \int d\vec{H} = \frac{I}{4\pi} \int \frac{\text{sen}\theta}{r^2} dl
$$
 (2.2.84)

#### 2.2.2.2.5. Fuerza magnética sobre un conductor por el que circula corriente

Cuando una carga eléctrica se mueve en una región donde está actuando un campo magnético, este interacciona con el campo magnético de pequeña magnitud que origina la partícula cargada induciendo en la misma una fuerza de atracción o repulsión de carácter electromagnético. La magnitud de esta fuerza es proporcional a la carga eléctrica, a la velocidad con la que se mueve y a la inducción magnética o densidad de flujo magnético del campo que es fijo según la ecuación:

$$
\vec{F} = (q\vec{v}) \times (\vec{B}) = qvB \text{ sen}\theta \tag{2.2.85}
$$

donde la carga eléctrica q de la partícula está expresada en culombios (C) y su velocidad  $\vec{v}$ en metros por segundo (m⁄s), de forma que la fuerza magnética establecida tiene como unidades el newton (N).

El ángulo  $\theta$  es el que forman los vectores velocidad  $\vec{v}$  e inducción magnética  $\vec{B}$ , medido en grados (°).

De esta forma, si en lugar de una carga se tiene un conductor por el que circula una corriente eléctrica (sucesivos electrones en movimiento), la fuerza magnética de atracción o repulsión que experimentan dichas partículas depende en este caso de la carga eléctrica de toda la corriente, que es función de la intensidad  $I$  y del tiempo  $t$  considerado. A su vez, la velocidad de movimiento de los electrones es función de la longitud  $L$  del conductor y del tiempo  $t$  que tardan en recorrerlo.

Sustituyendo estas relaciones en la ecuación (2.2.85) se llega a la expresión de la fuerza magnética generada sobre un elemento conductor por el que circula una corriente eléctrica:

$$
\vec{F} = (I \ t) \left(\frac{L}{t}\right) B \ \text{sen}\theta = ILB \ \text{sen}\theta = IL \times \vec{B} \tag{2.2.86}
$$

donde el ángulo  $\theta$  es en este caso el formado por el vector inducción magnética  $\vec{B}$  v la corriente eléctrica.

En la figura 2.2.9 se representa dicha fuerza magnética  $\vec{F}$ , conocida comúnmente como fuerza de Lorentz en cualquiera de sus dos formas (2.2.85) y (2.2.86). Su dirección y sentido vienen dados por la regla de la mano izquierda:

"Con los tres primeros dedos extendidos en posición de triedro, el dedo medio o anular señala el sentido de la corriente eléctrica, el dedo índice señala el sentido de la inducción magnética y el dedo pulgar indica el sentido en que actúa la fuerza inducida" [9].

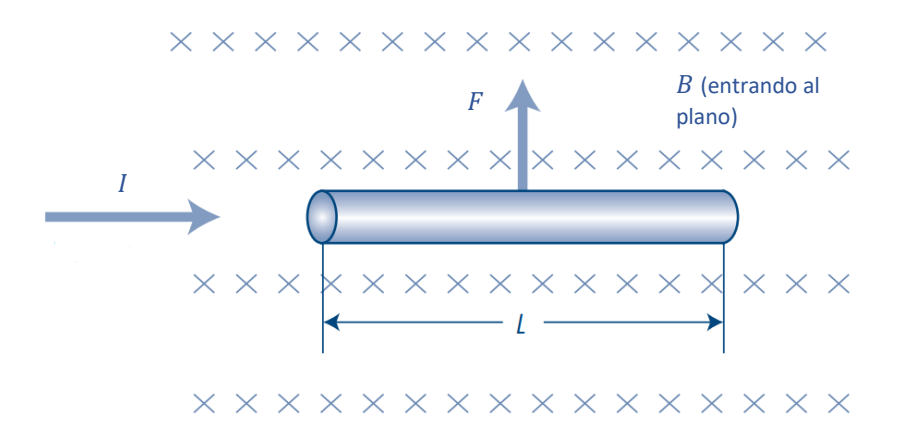

Figura 2.2.9: Representación de la fuerza que experimenta un conductor dentro de un campo magnético (Fuente: [9])

### 2.2.2.2.6. Fuerza y momento de torsión sobre una bobina

Se considera un imán en la forma de una bobina (barra o núcleo rodeado por  $N$  vueltas de alambre) y se toma una única vuelta de alambre, lo que se conoce como espira. Si se sitúa dentro de un campo magnético perpendicularmente al mismo, sobre cada una de las secciones de la espira se induce una fuerza magnética, fuerzas que se anulan debido a la simetría de la espira.

Sin embargo, si se sitúa la espira de forma que su plano sea paralelo a las líneas de inducción (figura 2.2.10), solamente dejan de experimentar fuerza aquellas secciones en las cuales la corriente eléctrica es paralela al campo magnético (vector inducción magnética), siendo en el resto de secciones igual a  $ILB$  sen $\theta$ , según establece la ecuación (2.2.86), donde  $L$  es la longitud del elemento de espira considerado.

La aparición de estas fuerzas provoca un movimiento de giro sobre la espira, como se puede ver en la figura 2.2.10, donde el momento de torsión para cada fuerza viene dado por la siguiente ecuación:

$$
\vec{M}_0 = \vec{r} \times \vec{F} = rF \, \text{sen}\theta = Fd \tag{2.2.87}
$$

donde  $d$  es la distancia existente entre la línea de acción de la fuerza y el eje de giro, siendo ambos perpendiculares.

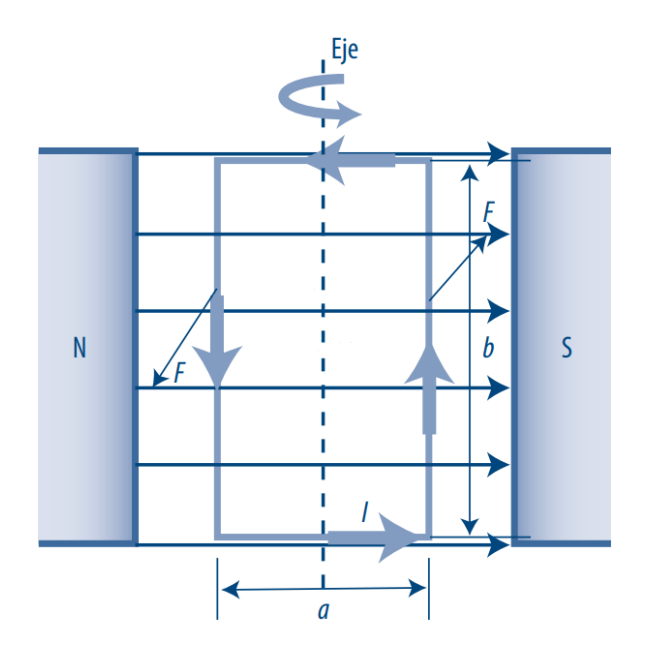

Figura 2.2.10: Efecto de giro de una espira dentro de un campo magnético (Fuente: [9])

El momento total es la suma de los momentos generados por cada una de las fuerzas magnéticas inducidas en la espira, lo que lleva a:

$$
\vec{M} = IAB \text{ sen}\theta = I\vec{A} \times \vec{B} = \mu \times \vec{B}
$$
 (2.2.88)

El vector área  $\vec{A}$  es un vector normal al plano de la espira y de magnitud igual al área de la misma, medida en metros cuadrados (m<sup>2</sup>); siendo el ángulo  $\theta$  el existente entre los vectores área  $\vec{A}$  e inducción magnética  $\vec{B}$ , en grados sexagesimales (°).

El momento magnético de la espira  $\mu = IA$  es un vector que cuantifica su intensidad como fuente de campo magnético, y se mide en amperios metros cuadrados  $(A m<sup>2</sup>)$  o julios por teslas (J⁄T).

De esta forma, el momento o par de torsión tiene como unidades el newton metro (N m).

Considerando la bobina completa, como está formada por un total de  $N$  espiras (o vueltas de alambre) idénticas en geometría y propiedades, el momento o par resultante es la suma de los momentos generados por cada una de las espiras, o lo que es lo mismo [9]:

$$
\vec{M} = NI\vec{A} \times \vec{B} = N\mu_{espira} \times \vec{B} = \mu_{bobina} \times \vec{B}
$$
 (2.2.89)

En el caso de imanes artificiales permanentes, el momento magnético está a su vez relacionado con la remanencia magnética o densidad de flujo residual  $Br$  a través de la siguiente ecuación:

$$
\mu = \frac{1}{\mu_0} \; Br \, V \tag{2.2.90}
$$

siendo la remanencia  $Br$  la capacidad que tiene un imán para mantener la magnetización que ha adquirido, es decir, la densidad de flujo magnético que permanece en el imán una vez deja de actuar el campo magnético en el que se encuentra. Se mide en teslas (T).

 $V$  es el volumen del imán, en metros cúbicos (m<sup>3</sup>); y  $\mu_0$  es la permeabilidad del aire o vacío, definida anteriormente (valor igual a  $4\pi \cdot 10^{-7}$  H/m) [10].

# Capítulo 3

# Descripción del sistema y definición del modelo

Para llevar a cabo el estudio propuesto, ha sido necesario desarrollar un modelo adecuado que contenga todos los parámetros esenciales y permita su modificación de forma rápida y sencilla.

Dado que se ha optado por un estudio teórico, el modelo analítico generado debía representar un sistema real. Para asegurarnos de que así fuera y no estuviésemos evaluando un caso ficticio que no tuviera ningún sentido en la realidad, se ha tomado como referencia el sistema experimental empleado en el Trabajo de Fin de Grado [3].

El sistema, por tanto, consta de una viga de aluminio con sendos apoyos fijos en sus extremos, respondiendo de esta manera al caso de viga biarticulada. Sus principales propiedades, tanto de geometría como de comportamiento, son las siguientes:

$$
L = 6 \text{ m}
$$
\n
$$
\rho = 2954.244 \text{ kg/m}^3
$$
\n
$$
A = 2.358 \cdot 10^{-4} \text{ m}^2
$$
\n
$$
I = 6.625 \cdot 10^{-8} \text{ m}^4
$$
\n
$$
E = 6.9 \cdot 10^{10} \text{ Pa}
$$
\n(2.3.1)

a partir de las cuales se pueden determinar dos propiedades más que son fundamentales para desarrollar el modelo al completo:

$$
\rho_{linear} = \rho \cdot A = 0.697 \text{ Kg/m}
$$
  
\n
$$
P_{linear} = \rho \cdot A \cdot g = 6.834 \text{ N/m}
$$
 (2.3.2)

donde  $g = 9.81 \text{ m/s}^2$  es el valor considerado de la aceleración de la gravedad.

Al ser un modelo matemático, es necesario establecer la discretización con la que se va a trabajar. Se ha optado por considerar la viga constituida por 20 elementos, un número que supone un esfuerzo de cálculo para el ordenador no demasiado elevado, y al mismo tiempo permite alcanzar una precisión adecuada en los resultados. Teniendo en cuenta que se trata de un modelo bidimensional (3 gdls por nodo), la viga pasaría a tener un total de 63 gdls.

Sin embargo, las diferentes fuerzas que actúan sobre la viga, y que se definen más adelante, lo hacen todas en la dirección transversal; de modo que se pueden despreciar los desplazamientos longitudinales de los distintos nodos. En esta situación, solamente se consideran los desplazamientos transversales y los giros (2 gdls por nodo), por lo que el modelo resultante con el que se trabaja reduce su movilidad a 42 gdls.

# 2.3.1. Matrices de rigidez, de masa y de amortiguamiento

Volviendo a las propiedades de la viga, todas ellas se integran en el modelo a través de las matrices de masa, rigidez y amortiguamiento que constituyen las diferentes ecuaciones que lo describen.

Comenzando por la rigidez, esta relaciona fuerzas (o esfuerzos) con desplazamientos, que es el punto de partida para modelar la correspondiente matriz. Se introduce primero la matriz de rigidez elemental, para lo cual se considera una elemento o segmento de barra, definido por sus dos extremos, cada uno de los cuales presenta tres movimientos distintos en el plano. Si se permite de manera sucesiva cada uno de ellos, aplicando el Principio de las Fuerzas Virtuales (PFV) para diferentes situaciones de esfuerzos sobre la barra es posible calcular los diversos coeficientes de rigidez que relacionan cada esfuerzo interno con el correspondiente grado de libertad considerado. De esta forma se llega a la siguiente matriz 6x6:

$$
[k_{l}] = \begin{bmatrix} \frac{EA}{L} & 0 & 0 & -\frac{EA}{L} & 0 & 0\\ 0 & \frac{12EI}{L^3} & \frac{6EI}{L^2} & 0 & -\frac{12EI}{L^3} & \frac{6EI}{L^2} \\ 0 & \frac{6EI}{L^2} & \frac{4EI}{L} & 0 & -\frac{6EI}{L^2} & \frac{2EI}{L} \\ -\frac{EA}{L} & 0 & 0 & \frac{EA}{L} & 0 & 0 \\ 0 & -\frac{12EI}{L^3} & -\frac{6EI}{L^2} & 0 & \frac{12EI}{L^3} & -\frac{6EI}{L^2} \\ 0 & \frac{6EI}{L^2} & \frac{2EI}{L} & 0 & -\frac{6EI}{L^2} & \frac{4EI}{L} \end{bmatrix} = \begin{bmatrix} [k_{ii}] & [k_{ij}] \\ [k_{jj}] \end{bmatrix}
$$
(2.3.3)

donde los subíndices  $i, j$  hacen referencia a los nodos (extremos) del segmento de barra considerado, siendo cada término  $[k_{ii}]$  una matriz 3x3; y L es su longitud.

La matriz de rigidez de la barra completa, por tanto, se obtiene ensamblando las matrices elementales correspondientes a los diferentes segmentos o elementos de la misma, lo cual viene dado por el siguiente esquema:

$$
[k] = \begin{bmatrix} [k_{ii}] & [k_{ij}] & \dots & [k_{in}] \\ [k_{ji}] & [k_{jj}] & \dots & [k_{jn}] \\ \vdots & \vdots & \ddots & \vdots \\ [k_{ni}] & [k_{nj}] & \dots & [k_{nn}] \end{bmatrix}
$$
(2.3.4)

donde  $n$  representa el número de nodos que contiene la barra; siendo nulos aquellos términos cuyos subíndices corresponden a nodos que no pertenecen a un mismo elemento de la barra.

De esta forma, como en el problema que nos ocupa no se tienen en cuenta los desplazamientos de los nodos en la dirección longitudinal, en la matriz de rigidez elemental (2.3.3) es necesario eliminar los coeficientes de rigidez axial, considerando únicamente los que representan las rigideces a flexión y cortante, esto es:

$$
[k_l] = \begin{bmatrix} \frac{12EI}{L^3} & \frac{6EI}{L^2} & -\frac{12EI}{L^3} & \frac{6EI}{L^2} \\ \frac{6EI}{L^2} & \frac{4EI}{L} & -\frac{6EI}{L^2} & \frac{2EI}{L} \\ -\frac{12EI}{L^3} & -\frac{6EI}{L^2} & \frac{12EI}{L^3} & -\frac{6EI}{L^2} \\ \frac{6EI}{L^2} & \frac{2EI}{L} & -\frac{6EI}{L^2} & \frac{4EI}{L} \end{bmatrix}
$$
(2.3.5)

a partir de la cual, mediante ensamblaje, se obtiene la matriz de rigidez  $[k]$  correspondiente a toda la viga.

Con respecto a la matriz de masa, las correspondientes propiedades de inercia de la viga pueden considerarse atendiendo a dos criterios distintos:

#### Masas concentradas:

La masa  $m$  de la barra se concentra en las coordenadas de los nodos referidas a los desplazamientos de traslación, de forma que el efecto inercial asociado a los grados de libertad angulares se considera nulo.

Tomando un segmento de barra de longitud L, cuyos extremos o nodos vienen dados por los índices  $A \vee B$ , y considerando el caso en el que la masa  $m$  es uniforme a lo largo de la barra, su distribución está descrita por las siguientes expresiones:

$$
m_A = \frac{\rho_{linear} L}{2} \qquad m_B = \frac{\rho_{linear} L}{2}
$$
 (2.3.6)

donde  $\rho_{linear}$  es la densidad lineal o masa por unidad de longitud de la barra y  $L$  la longitud de dicho segmento.

Por lo tanto, la matriz de masa  $[m]$  de la barra se obtiene sumando las contribuciones de masa correspondientes a cada grado de libertad traslacional, resultando una matriz diagonal [5].

#### Masa consistente:

En este caso, el cálculo de la matriz de masa es semejante al caso de la matriz de rigidez. Mediante un procedimiento similar se determinan los coeficientes de masa correspondientes a un segmento o elemento de barra, generando la siguiente matriz, denominada matriz de masa consistente elemental:

$$
[m_l] = \frac{\rho_{linear}}{420} \begin{bmatrix} 140 & 0 & 0 & 70 & 0 & 0 \\ 0 & 156 & 22 L & 0 & 54 & -13 L \\ 0 & 22 L & 4 L^2 & 0 & 13 L & -3 L^2 \\ 70 & 0 & 0 & 140 & 0 & 0 \\ 0 & 54 & 13 L & 0 & 156 & -22 L \\ 0 & -13 L & -3 L^2 & 0 & -22 L & 4 L^2 \end{bmatrix} = \begin{bmatrix} [m_{ii}] & [m_{ij}] \\ [m_{ji}] & [m_{jj}] \end{bmatrix}
$$
(2.3.7)

La matriz de masa de toda la barra se obtiene de la misma forma, es decir, ensamblando las matrices elementales correspondientes a cada uno de los elementos de la misma:

$$
[m] = \begin{bmatrix} [m_{ii}] & [m_{ij}] & \dots & [m_{in}] \\ [m_{ji}] & [m_{jj}] & \dots & [m_{jn}] \\ \vdots & \vdots & \ddots & \vdots \\ [m_{ni}] & [m_{nj}] & \dots & [m_{nn}] \end{bmatrix}
$$
(2.3.8)

Esto supone que ambas matrices (2.3.4) y (2.3.8) tengan generalmente idéntica disposición de los coeficientes distintos de cero y, por tanto, también de aquellos que son nulos [5].

Teniendo en cuenta el elevado número de grados de libertad del modelo, para no dificultar sobremanera la ejecución de los cálculos posteriores se ha optado por trabajar con la matriz de masas concentradas. Al ser diagonal, contiene muchos más términos nulos, requiriendo así menor esfuerzo de cálculo, aunque los resultados no sean tan precisos, comparado con la matriz de masa consistente. Como se han despreciado los desplazamientos longitudinales en la viga, la masa queda reducida a los grados de libertad transversales, resultando la siguiente matriz de masa:

$$
[m] = \begin{bmatrix} p_{linear} L_{2} & 0 & 0 & 0 & \dots & 0 & 0 \\ 0 & 0 & 0 & 0 & \dots & 0 & 0 \\ 0 & 0 & p_{linear} L & 0 & \dots & 0 & 0 \\ 0 & 0 & 0 & 0 & \dots & 0 & 0 \\ \vdots & \vdots & \vdots & \vdots & \ddots & \vdots & \vdots \\ 0 & 0 & 0 & 0 & \dots & p_{linear} L_{2} & 0 \\ 0 & 0 & 0 & 0 & \dots & 0 & 0 \end{bmatrix}
$$
 (2.3.9)

que posee tantas filas y columnas como grados de libertad tiene la viga; siendo  $\rho_{linear}$  la masa por unidad de longitud definida en (2.3.2).

Por último, la amortiguación del modelo se ha establecido acorde a lo descrito en el apartado 2.2.1.5.1.3.; es decir, se ha considerado que la matriz correspondiente viene dada por una combinación lineal de las matrices de masa y rigidez:

$$
[c] = \alpha[m] + \beta[k] \tag{2.3.10}
$$

Se han tomado los valores  $\alpha = 0.001$  y  $\beta = 0$ , lo cual supone un amortiguamiento prácticamente nulo, con el propósito de obtener un modelo semejante al sistema experimental del TFG de referencia, que no presentaba amortiguación.

Una vez determinadas las diferentes matrices que describen el sistema, es importante detenerse en la matriz de masa. Como se puede apreciar tanto en la descripción de la misma como en el esquema (2.3.9) mostrado, esta contiene ceros en la diagonal principal que corresponden a los grados de libertad de desplazamientos angulares, cuyas fuerzas inerciales se han supuesto nulas. Esto implica que sea necesario eliminar todos esos grados de libertad ya que no aportan nada al problema y suponen un mayor trabajo de cálculo. Para ello se ha aplicado el método conocido como condensación estática o reducción de Guyan, cuyo fundamento se describe en el Anexo A [5].

De esta forma, pasamos a trabajar con un modelo reducido que posee 21 grados de libertad, todos ellos correspondientes a los desplazamientos transversales de los diferentes nodos, reduciendo la dimensión del problema dinámico.

En esta situación, al haber obtenido la matriz de masa a través del método de masas concentradas, no habiéndose asignado masa a los grados de libertad angulares, la matriz reducida de masa puede obtenerse mediante la eliminación directa de las filas y columnas correspondientes; quedando su estructura de la siguiente forma:

$$
[m_R] = \begin{bmatrix} p_{linear} L/2 & 0 & \dots & 0 \\ 0 & p_{linear} L & \dots & 0 \\ \vdots & \vdots & \ddots & \vdots \\ 0 & 0 & \dots & p_{linear} L/2 \end{bmatrix}
$$
 (2.3.11)

siendo el número de filas y columnas igual al de grados de libertad del sistema reducido.

En cuanto a las matrices de rigidez y amortiguamiento, las respectivas matrices reducidas se calculan empleando la misma transformación que proporciona el método, esto es:

$$
[k_R] = [T_R]^T [k] [T_R]
$$
  
\n
$$
[c_R] = [T_R]^T [c] [T_R]
$$
\n(2.3.12)

aunque también es posible obtener la matriz reducida de amortiguamiento aplicando directamente la relación lineal (2.3.10) a las matrices ya reducidas de masa y rigidez:

$$
[c_R] = \alpha[m_R] + \beta[k_R] \tag{2.3.13}
$$

# 2.3.2. Vector de fuerzas

Queda por describir las fuerzas que actúan sobre el sistema y, por tanto, definir el vector que las incorpora al modelo analítico desarrollado. Para ello, es importante diferenciar los casos estático y dinámico, aunque el presente trabajo se centre en analizar el segundo de ellos.

Comenzando por el análisis estático, la viga no está sometida a ninguna fuerza estática de origen externo, de modo que el vector correspondiente describe únicamente el peso propio de la misma. Dicho peso puede asemejarse a una fuerza distribuida que actúa sobre toda la longitud de la viga, perpendicularmente a la misma, de valor constante e igual a  $P_{linear}$ , que es como se ha definido en (2.3.2) el peso por unidad de longitud.

Una forma de obtener los correspondientes elementos del vector de fuerzas sería descomponer la fuerza distribuida en un conjunto equivalente de cargas concentradas aplicadas sobre cada uno de los nodos de la viga, de forma que cada una de ellas constituiría una determinada fila de dicho vector. Sin embargo, la forma más práctica resulta de aplicar el concepto de fuerzas de empotramiento, definidas como las reacciones que ejercen los apoyos empotrados de una determinada barra para equilibrar las cargas a las que está sometida.

Se considera entonces un elemento de barra, debidamente empotrado, sobre el que actúa una fuerza distribuida de valor constante e igual a  $q$ , que representa el peso propio de dicho elemento y que se ha introducido para simplificar las expresiones. Las reacciones de los empotramientos presentan una expresión definida, según se puede ver en la figura 2.3.1:

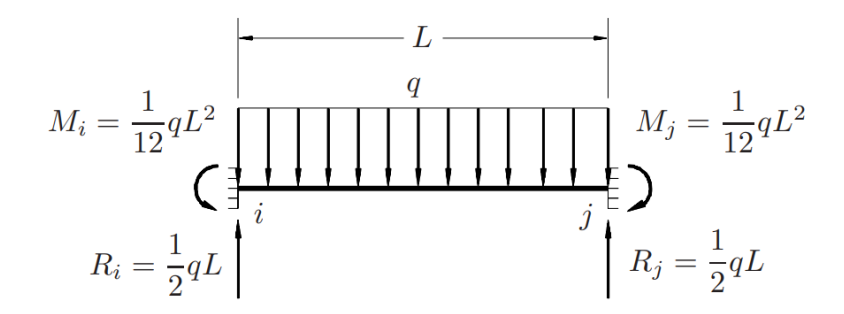

Figura 2.3.1: Fuerzas de empotramiento asociadas a una carga distribuida uniforme (Fuente: [11])

Tomando el sistema de ejes habitual, cuyo eje longitudinal va del nodo  $i$  al  $j$ , el vector correspondiente que integra dichas reacciones es:

$$
\{F_{emp}\} = \begin{bmatrix} 0 \\ \frac{1}{2}qL \\ \frac{1}{12}qL^2 \\ 0 \\ \frac{1}{2}qL \\ -\frac{1}{12}qL^2 \end{bmatrix} = \begin{bmatrix} \{F_{emp,i}\} \\ \{F_{emp,j}\} \end{bmatrix}
$$
(2.3.14)

siendo  $\{F_{emp,i}\}$  y  $\{F_{emp,j}\}$  los subvectores que contienen las reacciones de los nodos  $i$  y  $j$ , respectivamente.

El vector de fuerzas describe aquellas que se ejercen sobre los diferentes nodos, no las que realizan los propios nodos (en este caso, los empotramientos), de modo que se introduce una nueva variable, conocida como fuerzas equivalentes. Estas si representan las cargas que actúan sobre los nodos, estando directamente relacionadas con las fuerzas de empotramiento a través de la expresión:

$$
\{F_{eq}\} = -[T]^T \{F_{emp}\}
$$
\n
$$
(2.3.15)
$$

donde  $[T]$  es la matriz de cambio de base, describiendo la orientación del elemento correspondiente dentro de la barra o estructura completa. Cuando el elemento de la barra no presenta ninguna inclinación con respecto a ella, la matriz  $[T]$  es igual a la matriz  $idential$ , siendo las fuerzas equivalentes, por tanto, idénticas a las de empotramiento pero de signo contrario.

En el caso de la viga estudiada, al haber despreciado los desplazamientos a lo largo del eje de la misma, y tras reducir los grados de libertad angulares, los vectores de fuerzas equivalentes contienen únicamente los términos correspondientes a las fuerzas transversales.

De esta forma, aplicando el desarrollo anterior para cada uno de los elementos considerados en la viga, el vector de fuerzas estáticas, en este caso reducido, se obtiene ensamblando los diferentes vectores de fuerzas equivalentes, esto es:

$$
\{F_R\} = \begin{bmatrix} \{F_{eq,i}\} \\ \{F_{eq,i}\} \\ \vdots \\ \{F_{eq,n}\} \end{bmatrix} = \begin{bmatrix} -\frac{1}{2}P_{linear}L \\ -P_{linear}L \\ \vdots \\ -\frac{1}{2}P_{linear}L \end{bmatrix}
$$
(2.3.16)

donde  $n$  es el número de nodos de la barra, que en el modelo reducido coincide con el número de grados de libertad.

Una vez descrito el caso estático, se pasa a considerar el **análisis dinámico**, que corresponde a la situación en la que el sistema presenta un cierto movimiento como consecuencia de las fuerzas y/o momentos externos a los que está sometido. En vibraciones, que es el fenómeno que se estudia en el presente trabajo, se toma como referencia la deformada estática; es decir, se parte de las fuerzas que presentan un valor constante a lo largo del tiempo y se consideran únicamente aquellas que sacan al sistema de la posición de reposo. De esta forma, el vector de fuerzas pasa a estar constituido solamente por fuerzas de carácter dinámico.

Sobre la viga actúan dos cargas distintas de este tipo. En primer lugar, una fuerza de tipo armónico, que es la responsable de la vibración del sistema al forzar a la viga a realizar un movimiento oscilatorio a lo largo del tiempo. Su expresión, definida en el apartado 2.2.1.4.1.2., es:

$$
F(t) = F_0 \text{sen}(\omega t) = F_0 \text{sen}(2\pi ft) \tag{2.3.17}
$$

Se trata de una excitación sinusoidal que depende del tiempo y que, por tanto, posee un valor en módulo distinto a cada instante, repitiéndose cada intervalo de tiempo que marca la frecuencia  $f$ .

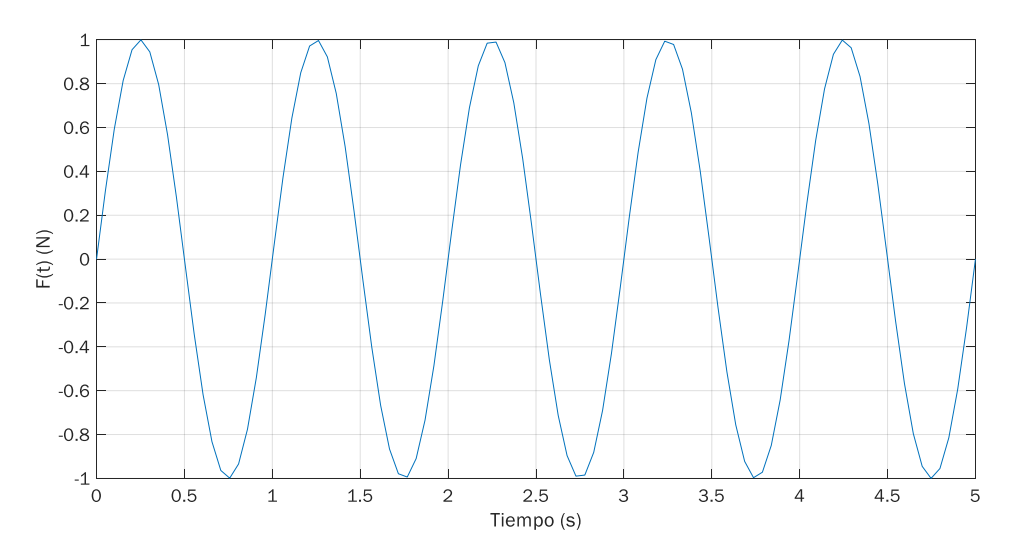

Figura 2.3.2: Magnitud de la fuerza armónica que actúa sobre la viga a lo largo del tiempo

Con el objetivo de generar un modelo lo más cercano posible al sistema experimental estudiado en el TFG de referencia, en el cual la situación de vibración se alcanzaba aplicando a la viga un cierto desplazamiento inicial, se ha considerado una amplitud  $F_0$  y una

frecuencia  $f$  de la fuerza ambas de valor unidad (como se aprecia en la figura 2.3.2), permaneciendo constantes en el tiempo. Por otro lado, su punto de aplicación sobre la viga se ha situado en el punto intermedio entre el apoyo o extremo izquierdo y la sección central de la misma, posibilitando así su vibración según varios modos.

La otra fuerza que actúa sobre la viga surge de la incorporación de un par de imanes al sistema, cuya influencia en la vibración es la que se quiere estudiar, acoplando uno de ellos a la viga en una sección determinada y situando el otro a una distancia  $z_0$  variable a lo largo del mismo eje vertical, como se puede observar en la figura 2.3.3 (representados en repulsión). Según se ha explicado en el apartado 2.2.2., la inclusión de uno de los imanes en la región del campo magnético generado por el otro induce sobre él una fuerza magnética, que puede ser de atracción o repulsión en función de su orientación.

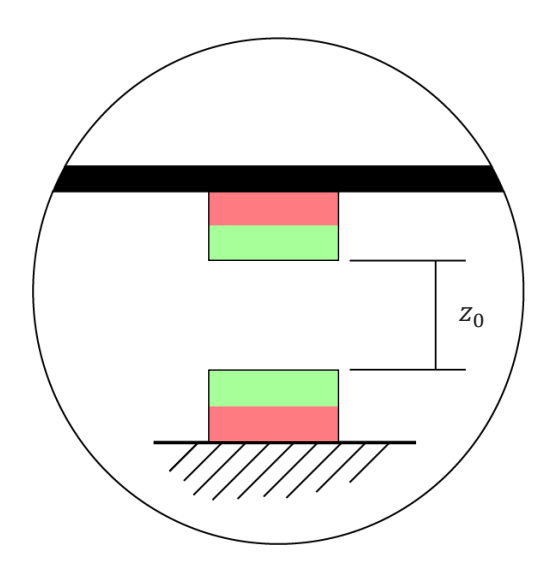

Figura 2.3.3: Representación esquemática de la disposición de los imanes en la viga

Siguiendo en la misma línea de semejanza con respecto al sistema experimental, se ha elegido el imán de disco S-30-10-N, cuyas especificaciones se muestran en la ficha técnica del Anexo D. El hecho de que dichas propiedades sean similares a las de los imanes de aro de los primeros experimentos realizados nos permite comparar los resultados obtenidos y, de esta forma, asegurarnos de que tienen sentido y que pueden ser aplicables a un caso real.

Volviendo a la fuerza magnética que generan los imanes, esta admite dos expresiones semejantes. La primera de ellas permite obtener un valor aproximado de dicha fuerza, ya que en la determinación del campo magnético generado por uno de los imanes se está considerando que la altura del imán correspondiente es pequeña comparada con la distancia existente hasta el punto donde se está evaluando el campo. Esta aproximación conduce a una expresión del campo magnético cuya magnitud es inversamente proporcional al cubo de dicha distancia y, finalmente, a la fuerza magnética inducida en el otro imán, que también disminuye con la distancia considerada, pero esta vez con la cuarta potencia de la misma.

Así, se obtiene un valor de la fuerza bastante preciso para grandes distancias pero que empieza a alejarse del real a medida que disminuimos la separación entre los imanes.

Para el estudio llevado a cabo, con el objetivo de obtener resultados fiables, interesaba emplear valores de la fuerza magnética lo más precisos posible, por lo que se ha optado por trabajar con la segunda de las expresiones mencionadas. En este caso, el resultado es un valor exacto de dicha fuerza, para lo cual se requiere una mayor complejidad de los cálculos. Siguiendo el desarrollo descrito en el Anexo B, cuando los imanes se encuentran en situación de repulsión su expresión es:

$$
F_z = \frac{2 \mu_b}{b \ h_b} \int_{d - \frac{h_b}{2}}^{d + \frac{h_b}{2}} B_{\rho}(z) \ dz
$$
 (2.3.18)

siendo del mismo valor, pero de signo contrario, en atracción. De esta ecuación se deduce que la fuerza  $F<sub>z</sub>$  es función de la distancia existente entre los imanes, que a su vez depende del tiempo; ya que la posición de la viga en un instante dado y, por tanto, la del imán que se mueve con ella, vienen dadas por la fuerza armónica descrita anteriormente.

A partir de la ecuación (2.3.18) también se pueden identificar aquellas propiedades de los imanes que afectan a la magnitud de la fuerza magnética generada. Con el objetivo de facilitar el seguimiento del documento, se indican a continuación para el modelo de imán seleccionado.

$$
b = 0.015 \text{ m}
$$
  

$$
h_b = 0.01 \text{ m}
$$
  

$$
\mu_b = \frac{1}{\mu_0} \text{ Br } V = 7.566 \text{ A m}^2
$$

 $(2.3.19)$ 

siendo necesarias las siguientes variables para el cálculo del momento magnético  $\mu_h$ :

$$
\mu_0 = 4\pi \cdot 10^{-7} \text{ H/m}
$$

$$
Br = 1.345 \text{ T}
$$

$$
V = (\pi b^2) h_b = 7.069 \cdot 10^{-6} \text{ m}^3
$$

 $(2.3.20)$ 

 $d$  es la separación existente entre los imanes, medida entre sus planos meridianos, y su valor no es fijo, sino que va variando durante el movimiento del sistema. Su valor inicial se establece en el estudio a través del parámetro  $z_0$ .

En la figura 2.3.4 se puede ver la comparativa entre esta fuerza y la que se obtendría de forma aproximada, para un amplio intervalo de la distancia  $z_0$ , apreciándose el gran error que se estaría cometiendo con la segunda de ellas cuando la separación entre los imanes es pequeña.

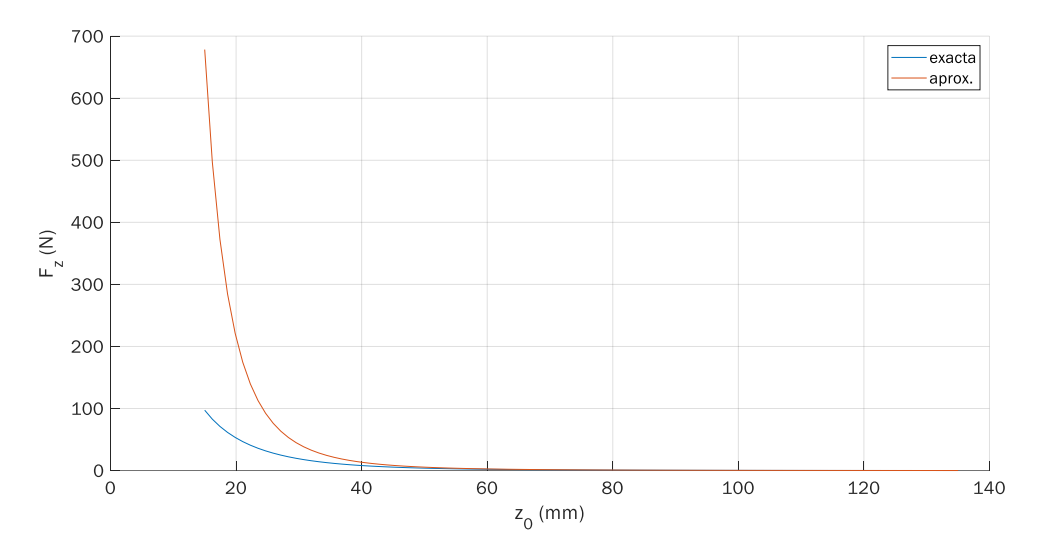

Figura 2.3.4: Comparativa de las fuerzas magnéticas exacta y aproximada para el modelo de imán empleado

Ambas fuerzas, armónica y magnética, actúan sobre la viga perpendicularmente a la misma, por lo que están asociadas a los grados de libertad de desplazamientos transversales. De esta forma, al trabajar con el modelo reducido, su integración en el mismo a través del vector de fuerzas no se ve influida por la condensación estática llevada a cabo, quedando un vector reducido de la forma:

$$
\{F_R\} = \begin{bmatrix} 0 \\ \vdots \\ F(t) \\ \vdots \\ F_z \\ \vdots \\ 0 \end{bmatrix}
$$
 (2.3.21)

donde las filas que ocupan corresponden a los nodos de la viga en los que están aplicadas, siendo la posición de la fuerza armónica  $F(t)$  fija y la de la fuerza magnética  $F<sub>z</sub>$  variable según se describe en el siguiente capítulo. Lógicamente, al no existir ninguna otra fuerza, el resto de filas del vector son siempre nulas.

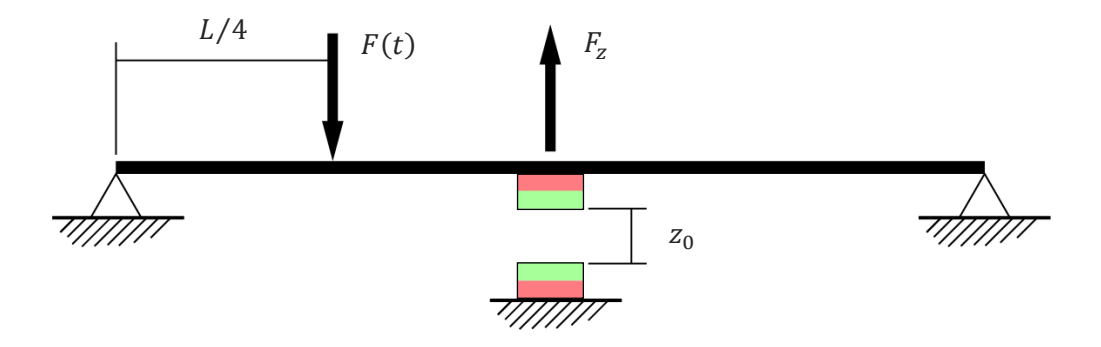

Figura 2.3.5: Representación esquemática del sistema estudiado

En la figura 2.3.5 se muestra un esquema del sistema real que se está representando. Como se puede ver, se ha planteado la situación de repulsión en que los imanes están aplicados en la sección central de la viga, de modo que en el resto de casos estudiados únicamente varía la posición y orientación de los mismos.

# 2.3.3. Ecuación de movimiento

Con todo ello, una vez se han definido todas las matrices y vectores del modelo matemático, es posible plantear el sistema de ecuaciones que describen su comportamiento y que permiten obtener los diferentes resultados que se buscan en el presente trabajo.

Teniendo en cuenta que se trata de un problema dinámico, en este caso reducido, la ecuación de movimiento correspondiente es la de un sistema vibratorio excitado armónicamente, y representa un conjunto de  $n$  ecuaciones al ser este el número de grados de libertad del modelo reducido. Su expresión concreta y, por tanto, el procedimiento para obtener su solución, dependen de la linealidad del sistema, siendo importante explicar el caso concreto que nos ocupa.

En ausencia de imanes, el sistema presenta un comportamiento totalmente lineal, ya que sus propiedades permanecen constantes y su respuesta varía linealmente con la magnitud de la fuerza armónica a la que está sometido. La ecuación de movimiento es, por tanto:

$$
[m_R]\{\ddot{y}(t)\} + [c_R]\{\dot{y}(t)\} + [k_R]\{y(t)\} = \{F_R(t)\}
$$
\n(2.3.22)

donde  $F_R(t)$  incluye únicamente la fuerza armónica, siendo su dependencia temporal. Las coordenadas generalizadas  $y(t)$ , en forma de desplazamientos, velocidades y aceleraciones, son solamente las que tienen lugar en la dirección transversal en el plano de la viga, al haber despreciado y reducido el resto de grados de libertad; y sus valores corresponden a la solución buscada del problema.

Al ser el sistema lineal, dicha solución se puede obtener aplicando el principio de superposición, siendo válido el procedimiento de análisis modal descrito en el apartado 2.2.1.5.1.

Sin embargo, en el momento en que se añaden los imanes se está aplicando una fuerza adicional que no presenta un valor conocido a lo largo del tiempo, sino que su magnitud depende de la posición exacta del imán acoplado a la viga. Dicho de otra forma, el movimiento del sistema pasa a depender, además del tiempo, de la separación existente entre los imanes en el eje Z.

Además, la fuerza magnética  $F<sub>z</sub>$  generada por los imanes actúa sobre la rigidez de la viga, modificándola, de modo que la matriz de rigidez ya no se compone de coeficientes constantes, sino que es función, también, de la distancia entre imanes y del tiempo. En esta situación, el sistema deja de comportarse de forma lineal y su movimiento pasa a estar descrito por la expresión:

$$
[m_R]\{\ddot{y}(z,t)\} + [c_R]\{\dot{y}(z,t)\} + [k_R(z,t)]\{y(z,t)\} = \{F_R(z,t)\}
$$
(2.3.23)

donde  $F_R(z, t)$  contiene, por tanto, ambas fuerzas. La matriz de amortiguamiento, que viene dada por las matrices de masa y rigidez, permanece constante, ya que en su definición se ha considerado nula la dependencia de las propiedades elásticas, siendo función únicamente de las de inercia, que no varían.

Al no poder aplicarse el principio de superposición, la obtención de la respuesta requiere de un procedimiento de integración numérica que resuelva el conjunto de ecuaciones diferenciales directamente, sin ninguna transformación previa.

En el Anexo C se muestra el código de Matlab desarrollado, que refleja la definición de todo el modelo según se ha descrito en este apartado. Como se puede ver, para llevar a cabo el análisis dinámico se ha empleado en todo momento una función de integración propia del software, aunque en alguna de las mediciones iniciales no se hayan tenido en cuenta los imanes y el sistema presentase un comportamiento lineal.

Asimismo, aunque en el estudio llevado a cabo no ha sido necesario, en dicho código se realiza un breve análisis estático, así como el análisis modal de la viga, según se ha descrito en el apartado 2.2.1.5.1.1., a través del cual se obtienen sus distintas frecuencias naturales (no amortiguadas) y los correspondientes vectores modales, que además han sido normalizados.

# Capítulo 4

# Análisis dinámico del modelo

Ejecutando el código de Matlab se alcanza la solución del conjunto de ecuaciones de movimiento que describen el comportamiento del sistema, esto es, los valores de los desplazamientos y las velocidades de los diferentes nodos de la viga a lo largo de un cierto intervalo de tiempo.

Centrándonos en los desplazamientos, su manipulación permite obtener los resultados buscados en el estudio, que dividiremos en dos apartados distintos:

- Estudio de la frecuencia fundamental
- Estudio del movimiento vibratorio

Antes de describir los resultados registrados, resulta interesante destacar aquellos aspectos ya conocidos acerca del estudio dinámico de un sistema. La tendencia que sigue la frecuencia fundamental cuando se está aplicando un par de imanes al sistema es de sobra conocida: disminuye cuando estos se encuentran en situación de atracción y aumenta en repulsión. La magnitud de dicha variación ya depende de diversos factores, como pueden ser el tipo de imanes empleados y su posición exacta dentro del sistema, siendo precisamente esto lo que se quiere analizar en el estudio.

Además, se sabe que la frecuencia está directamente relacionada con la rigidez que presenta el sistema, lo cual puede servir como justificación para explicar los diferentes resultados.

Por otro lado, el modelo desarrollado responde a un sistema de  $n$  grados de libertad, lo que significa que posee  $n$  frecuencias naturales distintas y sus correspondientes vectores modales. De esta forma, y gracias al punto de aplicación establecido de la fuerza armónica, la viga puede oscilar según diversos modos de vibración, los cuales describen una forma geométrica definida.

Generalmente, la vibración de un determinado sistema resulta de la combinación de todos estos modos, o al menos de varios de ellos, en función de la excitación considerada. Sin embargo, el efecto que la fuerza magnética de los imanes provoca sobre este movimiento oscilatorio es, a priori, desconocido, siendo por ello el segundo aspecto que se ha decidido estudiar en el presente trabajo.

# 2.4.1. Estudio de la frecuencia fundamental de la viga

Se ha optado por analizar la frecuencia fundamental,  $\omega_1$ , que corresponde al primer modo de vibración de la viga, ya que suele ser la más importante en el análisis modal de estructuras.

Para ello, hemos situado el par de imanes, tanto en atracción como en repulsión, en diferentes posiciones sobre la viga: en la sección central, en el mismo punto donde está actuando la fuerza armónica y en el punto simétrico con respecto al centro de la viga; para tratar de obtener una estimación más amplia de su efecto sobre la vibración. También se ha analizado la situación correspondiente a aplicar dos pares de imanes simultáneamente en las posiciones simétricas anteriores, para las cuatro combinaciones distintas de orientación de los imanes.

Una vez obtenida la respuesta correspondiente del sistema, existen diferentes formas de determinar el valor de la frecuencia. En este caso se ha empleado la función de respuesta en frecuencia (FRF) definida a partir de los desplazamientos del sistema y de las fuerzas aplicadas. En concreto, se han tomado los resultados correspondientes a la sección central de la viga, que es el punto característico del primer modo de vibración al ser aquel donde se alcanza la máxima amplitud durante las oscilaciones, como se puede ver en la figura 2.4.1.

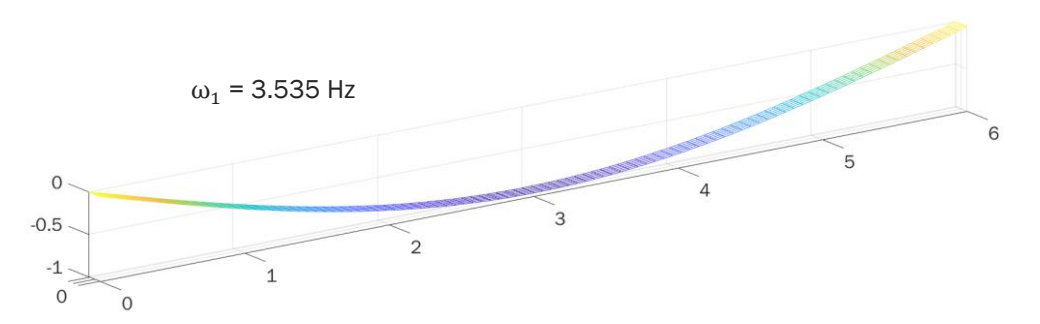

Figura 2.4.1: Primer modo de vibración de la viga estudiada

Como se ha explicado, la representación del módulo (y el ángulo de desfase) de la FRF en función de la relación de frecuencias  $\omega/\omega_n$ , o directamente en función de la frecuencia natural  $\omega_n$  buscada, permite obtener un gráfico que proporciona una amplia información acerca del comportamiento dinámico del sistema.

Las frecuencias naturales del sistema son precisamente uno de los aspectos que pueden extraerse de él. Observando la curva dibujada, para el rango mostrado de frecuencias esta presenta una serie de picos o máximos correspondientes a las diferentes frecuencias del sistema que se encuentran dentro de dicho intervalo. De esta forma, registrando el valor del primero de estos puntos sobre el eje de abscisas se obtiene la frecuencia fundamental de la viga.

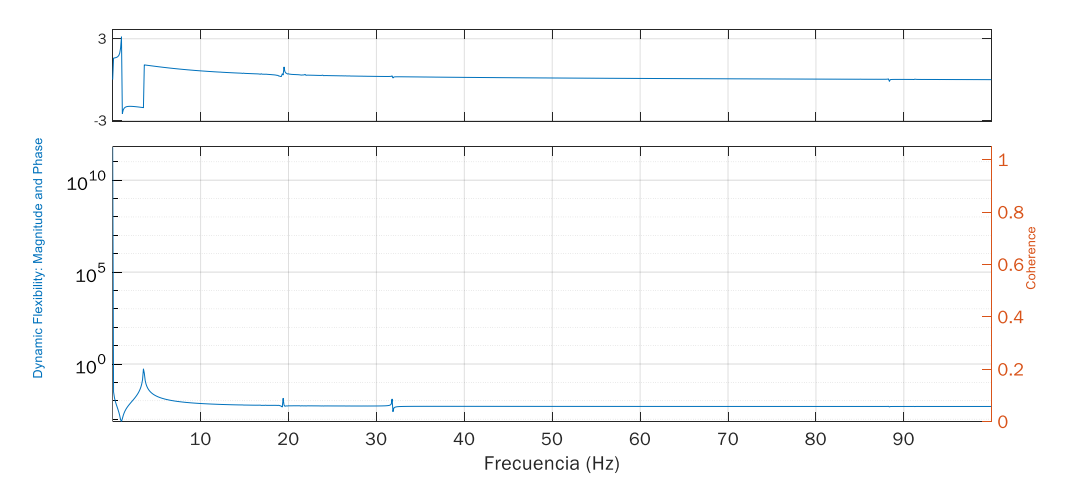

Figura 2.4.2: FRF (módulo y desfase) correspondiente al desplazamiento de la sección central de la viga en ausencia de imanes

A modo de ejemplo, pues el aspecto que presenta esta función es muy parecido para las diferentes mediciones tomadas, se muestra en la figura 2.4.2 el gráfico correspondiente a la situación en ausencia de imanes, que establece el punto de partida del estudio de las frecuencias. Haciendo zoom al gráfico en la región correspondiente al módulo de la función se puede ver que la frecuencia de la viga toma un valor de 3.498 Hz (figura 2.4.3), que es precisamente la frecuencia con la que vibra en la situación de comportamiento lineal del sistema.

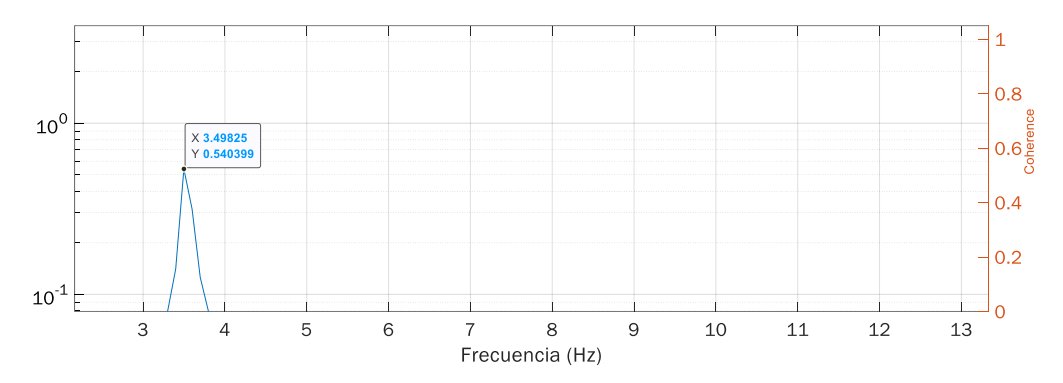

Figura 2.4.3: Obtención de la frecuencia  $\omega_1$  a través de la FRF de la figura 2.4.2

Antes de comenzar a registrar los valores de la frecuencia se ha hecho un breve análisis acerca del comportamiento de la fuerza de los imanes con el objetivo de establecer un intervalo de distancias adecuado para las mediciones. A pesar de tener el TFG experimental como referencia, lo hemos considerado apropiado al haber seleccionado una clase de imanes diferentes (aunque semejantes) y tener la posibilidad de trabajar directamente con la propia fuerza que generan.

De forma equivalente a la figura 2.3.4, se muestra la evolución de la fuerza para un amplio intervalo de distancias  $z_0$  entre imanes, con la diferencia de que en esta ocasión se representa únicamente la fuerza exacta que hemos empleado, permitiendo una mejor observación de la misma.

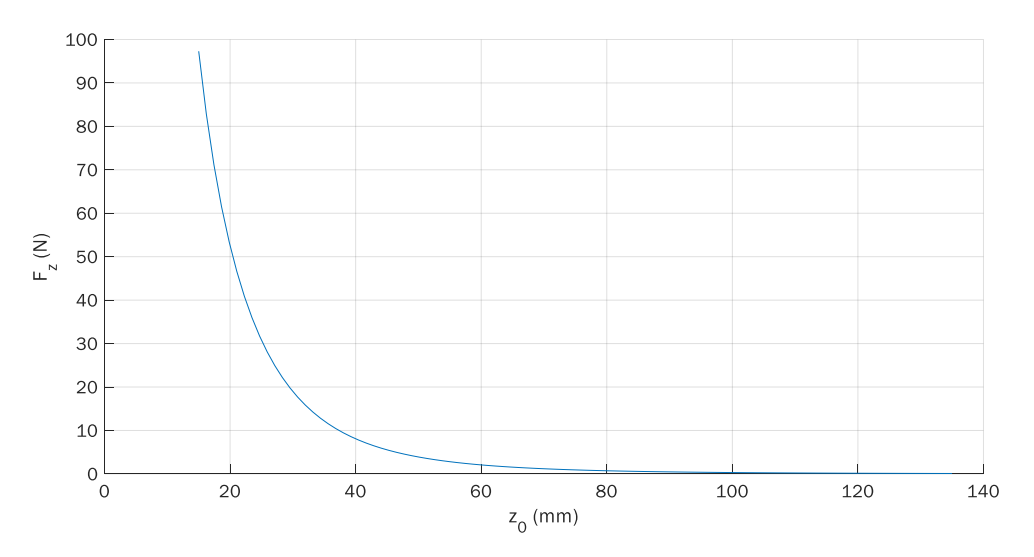

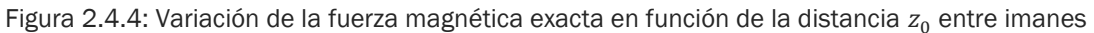

Como se puede observar en la figura 2.4.4, la fuerza comienza a tomar valores apreciables para distancias inferiores a 80 mm, incrementándose de forma clara a partir de 40 mm; por lo que se puede suponer evidente su influencia sobre el comportamiento de la viga en dicho intervalo. Sin embargo, para valores por encima de 80 mm no se puede saber el alcance del efecto sobre el sistema, a pesar de la baja magnitud de la fuerza.

Por esta razón, se opta por establecer un rango de distancias comenzando por una separación próxima a 120 mm y disminuyéndola hasta alcanzar los 20 mm, distancia en la cual los imanes se encuentran muy próximos entre sí, pudiendo introducir inestabilidades en el sistema. Cabe recordar que esta distancia corresponde a la existente entre los planos centrales de los imanes.

### 2.4.1.1. Un par de imanes aplicados en la sección central de la viga

Planteando una ratio de disminución de la distancia que permita analizar de forma clara el efecto de los imanes sobre el comportamiento vibratorio de la viga se obtienen los resultados de la tabla 2.4.1.

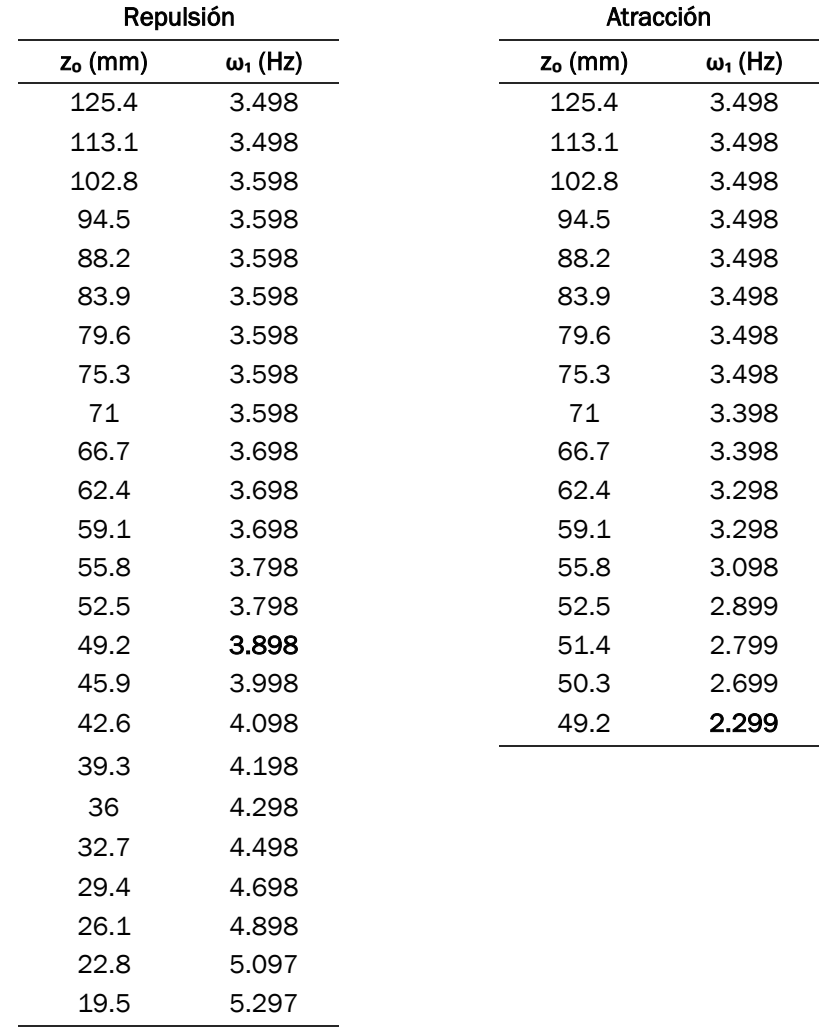

Tabla 2.4.1: Mediciones de la frecuencia  $\omega_1$  de la viga. Un par de imanes en repulsión/atracción aplicados en la sección central

Comenzando por el caso en repulsión, la frecuencia, partiendo de los 3.498 Hz medidos anteriormente, comienza a variar cuando la distancia inicial entre imanes es próxima a 100 mm, momento en que la fuerza magnética apenas presenta una magnitud medible (figura 2.4.4). A partir de esa distancia, el valor de la frecuencia aumenta, como ya se sabía, hasta alcanzar 5.297 Hz, que representa un incremento del 51.429 % con respecto al valor inicial sin imanes.

Cuando los imanes se encuentran en atracción, lo primero que destaca es el menor número de mediciones registradas, cuya explicación es la siguiente. Mientras en repulsión se podían acercar los imanes casi hasta el límite, solo impedido por la inestabilidad que aparece cuando su separación es mínima, en este caso llega un punto en el cual se produce el choque de los imanes durante la vibración (49.1 mm). Esto provoca que para distancias inferiores los resultados medidos dejen de ser válidos, pues el movimiento oscilatorio del sistema ya no se produce libremente, sino que se ve muy influido por el contacto que se va sucediendo entre los imanes.

Centrándonos en las propias medidas, en este caso es necesario disminuir mucho más la separación entre los imanes para que se note su influencia sobre el comportamiento dinámico de la viga. Sin embargo, una vez varía la frecuencia, la velocidad a la que lo hace a medida que se reduce la distancia  $z_0$  es bastante mayor que en repulsión; lo cual se puede ver comparando los valores medidos para la distancia límite en atracción (señalados en negrita en la tabla 2.4.1). Mientras que en repulsión solamente aumentaba en un 11.429 %, en este caso la disminución alcanzada es del 34.286 %.

Este comportamiento descrito se puede observar en la figura 2.4.5, donde se han representado conjuntamente los valores registrados en ambas situaciones.

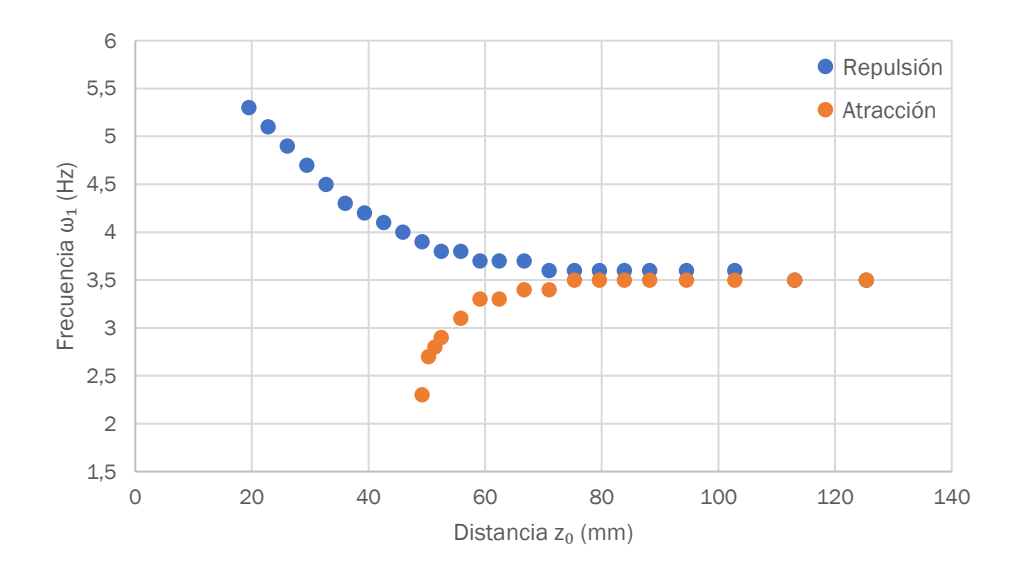

Figura 2.4.5: Representación de las frecuencias  $\omega_1$  registradas en la tabla 2.4.1

### 2.4.1.2. Un par de imanes aplicados a 1/4 de distancia del apoyo izquierdo

Repitiendo el mismo procedimiento para la obtención de los distintos valores se llega a la tabla 2.4.2.

| Repulsión           |                 |                     | Atracción       |  |
|---------------------|-----------------|---------------------|-----------------|--|
| Z <sub>o</sub> (mm) | $\omega_1$ (Hz) | z <sub>o</sub> (mm) | $\omega_1$ (Hz) |  |
| 125.4               | 3.498           | 125.4               | 3.498           |  |
| 113.1               | 3.498           | 113.1               | 3.498           |  |
| 102.8               | 3.498           | 102.8               | 3.498           |  |
| 94.5                | 3.598           | 94.5                | 3.498           |  |
| 88.2                | 3.598           | 88.2                | 3.498           |  |
| 83.9                | 3.598           | 83.9                | 3.498           |  |
| 79.6                | 3.598           | 79.6                | 3.498           |  |
| 75.3                | 3.598           | 75.3                | 3.498           |  |
| 71                  | 3.598           | 71                  | 3.498           |  |
| 66.7                | 3.598           | 66.7                | 3.498           |  |
| 62.4                | 3.598           | 62.4                | 3.398           |  |
| 59.1                | 3.698           | 59.1                | 3.398           |  |
| 55.8                | 3.698           | 55.8                | 3.298           |  |
| 52.5                | 3.698           | 52.5                | 3.298           |  |
| 49.2                | 3.798           | 49.2                | 3.098           |  |
| 45.9                | 3.798           | 45.9                | 2.899           |  |
| 43.8                | 3.898           | 44.8                | 2.699           |  |
| 42.6                | 3.898           | 43.8                | 2.399           |  |
| 39.3                | 3.998           |                     |                 |  |
| 36                  | 4.098           |                     |                 |  |
| 32.7                | 4.198           |                     |                 |  |
| 29.4                | 4.298           |                     |                 |  |
| 26.1                | 4.498           |                     |                 |  |
| 22.8                | 4.598           |                     |                 |  |
| 19.5                | 4.798           |                     |                 |  |

Tabla 2.4.2: Mediciones de la frecuencia  $\omega_1$  de la viga. Un par de imanes en repulsión/atracción aplicados a 1/4 de distancia del apoyo izquierdo

Al modificar la posición de los imanes, la tendencia que sigue la frecuencia es similar, aunque la influencia de la fuerza magnética es ligeramente menor.

Cuando los imanes trabajan en repulsión, la frecuencia alcanzada es inferior (4.798 Hz), suponiendo un incremento del 37.143 %, casi un 15 % menos que en el caso anterior. En atracción, la distancia  $z_0$  mínima que se puede considerar es menor y, en lugar de permitir una mayor reducción de la frecuencia, la disminución que se alcanza es ligeramente inferior (31.429 %). Sin embargo, continúa siendo muy superior al aumento del 11.429 % que tiene lugar en repulsión, demostrando de nuevo que, para esta distancia mínima, el efecto es mucho mayor siempre cuando los imanes se encuentran en atracción.

Analizando las frecuencias registradas para la distancia  $z_0$ =49.2 mm (remarcadas en negrita en la tabla 2.4.2), que correspondía al límite en atracción del caso anterior, se pueden comparar ambas configuraciones de los imanes. De esta forma, se observa que la variación de la frecuencia, tanto en repulsión como en atracción, tiene lugar de forma más lenta, alcanzándose un incremento del 8.571 % y una disminución solamente del 11.429 %, respectivamente, como se puede ver en la figura 2.4.6.

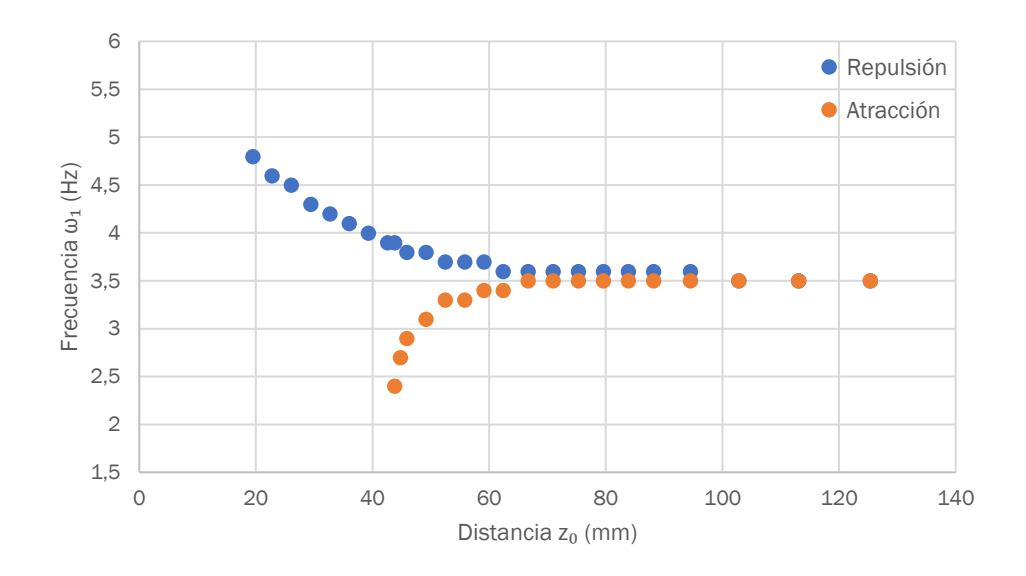

Figura 2.4.6: Representación de las frecuencias  $\omega_1$  registradas en la tabla 2.4.2

### 2.4.1.3. Un par de imanes aplicados a 1/4 de distancia del apoyo derecho

Para esta disposición de los imanes los valores registrados de las frecuencias son los que se muestran en la tabla 2.4.3.

Se empieza comparando los resultados con los obtenidos en el caso anterior (tabla 2.4.2). Al contrario de lo que cabría esperar, pues las frecuencias registradas deberían ser idénticas o por lo menos muy similares al haberse aplicado los imanes en la posición simétrica respecto del centro de la viga, se pueden observar ciertas diferencias.

En situación de repulsión, la frecuencia experimenta un incremento aún menor (31.429 %), aumentando solamente hasta 4.598 Hz; mientras que en atracción el efecto es opuesto, ya que la frecuencia disminuye hasta el mismo valor del primer estudio (2.299 Hz). Esto es debido a que los imanes se pueden acercar, sin que se produzca choque, hasta una distancia inicial de 40.6 mm, la más baja de las tres situaciones; porque para la distancia mínima del primer estudio (49.2 mm) solo se consigue una disminución del 5.714 %, el mismo valor que el incremento en repulsión. Además, para la separación de 40.6 mm la reducción de la frecuencia en atracción (34.286 %) continúa siendo mucho mayor que el respectivo aumento en repulsión (8.571 %), como se puede ver en la figura 2.4.7.

En definitiva, situando los imanes en la otra mitad de la viga para que su posición no coincida con la de la fuerza armónica, como ocurría en el anterior estudio, se consigue un menor efecto, o al menos más lento, sobre el comportamiento vibratorio del sistema, ya que en atracción termina siendo ligeramente mayor. Esto se puede ver comparando las figuras 2.4.6 y 2.4.7.

| Repulsión |                 |                     | Atracción       |
|-----------|-----------------|---------------------|-----------------|
| $zo$ (mm) | $\omega_1$ (Hz) | z <sub>o</sub> (mm) | $\omega_1$ (Hz) |
| 125.4     | 3.498           | 125.4               | 3.498           |
| 113.1     | 3.498           | 113.1               | 3.498           |
| 102.8     | 3.498           | 102.8               | 3.498           |
| 94.5      | 3.498           | 94.5                | 3.498           |
| 88.2      | 3.598           | 88.2                | 3.498           |
| 83.9      | 3.598           | 83.9                | 3.498           |
| 79.6      | 3.598           | 79.6                | 3.498           |
| 75.3      | 3.598           | 75.3                | 3.498           |
| 71        | 3.598           | 71                  | 3.498           |
| 66.7      | 3.598           | 66.7                | 3.498           |
| 62.4      | 3.598           | 62.4                | 3.498           |
| 59.1      | 3.598           | 59.1                | 3.398           |
| 55.8      | 3.598           | 55.8                | 3.398           |
| 52.5      | 3.698           | 52.5                | 3.398           |
| 49.2      | 3.698           | 49.2                | 3.298           |
| 45.9      | 3.698           | 45.9                | 3.198           |
| 42.6      | 3.798           | 42.6                | 2.899           |
| 40.6      | 3.798           | 41.6                | 2.699           |
| 39.3      | 3.898           | 40.6                | 2.299           |
| 36        | 3.998           |                     |                 |
| 32.7      | 4.098           |                     |                 |
| 29.4      | 4.198           |                     |                 |
| 26.1      | 4.298           |                     |                 |
| 22.8      | 4.498           |                     |                 |
| 19.5      | 4.598           |                     |                 |

Tabla 2.4.3: Mediciones de la frecuencia  $\omega_1$  de la viga. Un par de imanes en repulsión/atracción aplicados a 1/4 de distancia del apoyo derecho

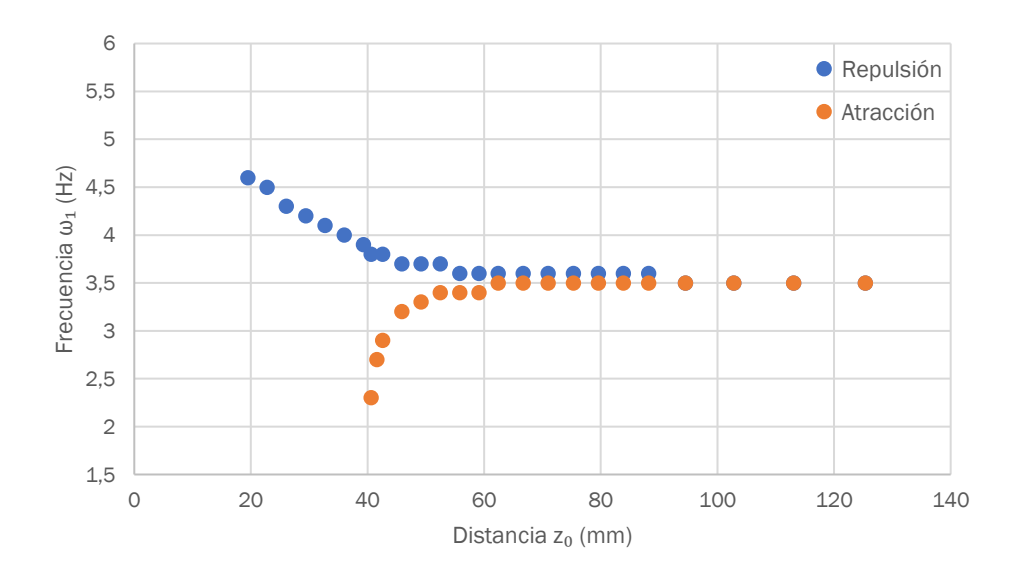

Figura 2.4.7: Representación de las frecuencias  $\omega_1$  registradas en la tabla 2.4.3

## 2.4.1.4. Dos pares de imanes aplicados simultáneamente a 1/4 de distancia de cada apoyo

Por último, una vez se ha estudiado la influencia de un par de imanes aplicados sobre tres secciones distintas de la viga, se plantea la situación en que el número de imanes que actúan sobre el sistema es el doble. Para ello, se añaden dos pares simultáneamente sobre las dos posiciones simétricas anteriores situadas entre la sección central de la viga y el correspondiente apoyo o extremo.

En esta situación existen diversas configuraciones: los dos pares de imanes trabajando en repulsión, ambos en atracción, y cada uno de ellos orientado de una forma diferente. Dentro de esta última, aunque existen dos disposiciones distintas, bastaría en un principio con estudiar una de ellas, pues la simetría que comparten ambos puntos dentro del sistema llevaría a resultados similares. Sin embargo, ya hemos visto en el estudio con un único par de imanes que la aplicación de la fuerza armónica en la misma posición que los imanes repercute en las frecuencias registradas. Es por ello que se analizan ambas disposiciones.

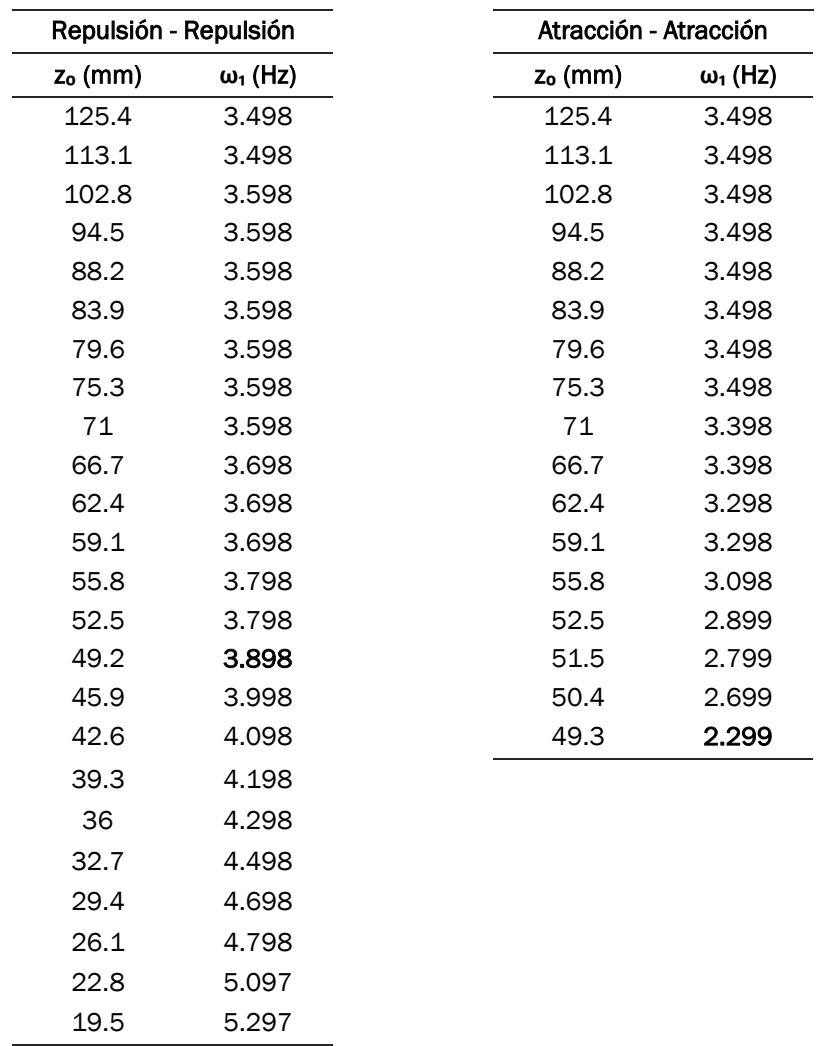

Se comienza estudiando los casos que se muestran en la tabla 2.4.4.

Tabla 2.4.4: Mediciones de la frecuencia  $\omega_1$  de la viga. Dos pares de imanes con la misma orientación aplicados simultáneamente a 1/4 de distancia de cada apoyo

Comparando estos resultados con los obtenidos en el primer estudio (tabla 2.4.1), donde se situaba un par de imanes en la sección central de la viga, es fácil ver que son prácticamente los mismos. Si se analizan las frecuencias una a una, solamente difieren cuando los imanes en repulsión se separan inicialmente una distancia de 26.1 mm, existiendo una décima de diferencia entre ambos valores. Si se añade esto al hecho de que en atracción también hay una décima de diferencia entre las distancias mínimas que se pueden establecer sin que los imanes entren en contacto, diferencia de nuevo despreciable, se llega a la conclusión de que ambas configuraciones de imanes conducen a los mismos resultados, tanto en repulsión como en atracción.

La representación de las frecuencias es, por tanto, idéntica a la de la figura 2.4.5.

Se consideran ahora los casos en los que cada par de imanes trabaja con una orientación diferente (tabla 2.4.5).

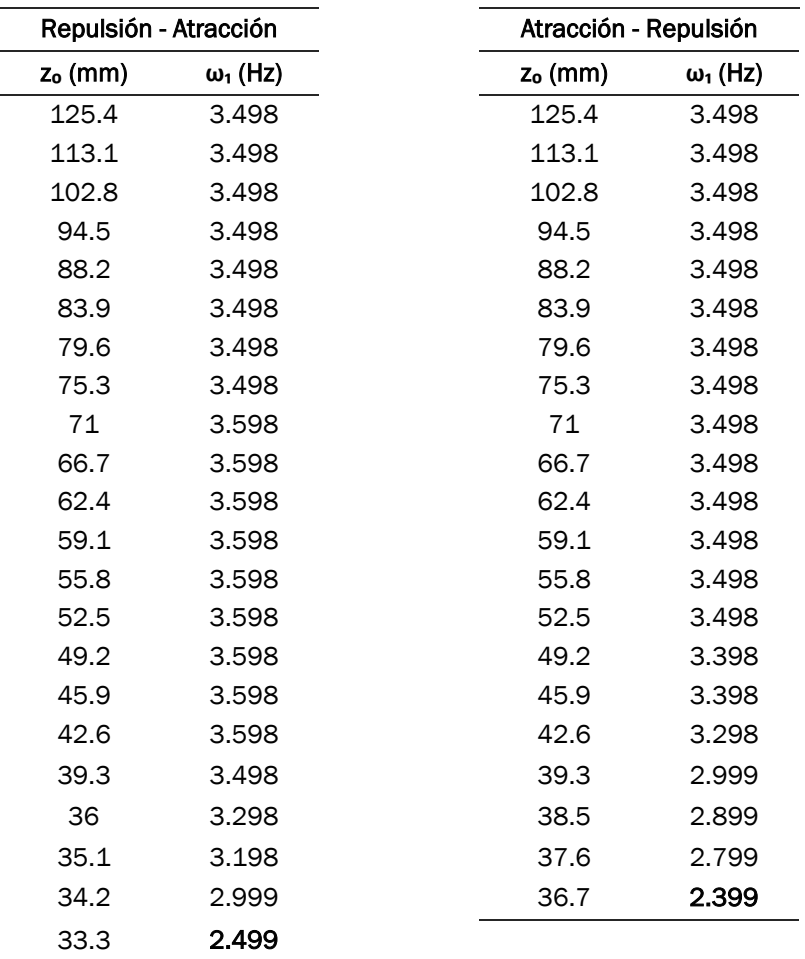

Tabla 2.4.5: Mediciones de la frecuencia  $\omega_1$  de la viga. Dos pares de imanes con distinta orientación aplicados simultáneamente a 1/4 de distancia de cada apoyo

Teniendo en cuenta la tendencia general que sigue la frecuencia en función de la orientación de los imanes, al estar trabajando cada par de una forma distinta lo normal sería que los efectos que provocan sobre la vibración se anulen entre ellos, resultando en una variación de la frecuencia nula, o al menos mínima. Sin embargo, se puede ver que ambas configuraciones conducen a resultados donde prevalece de forma clara la influencia del par de imanes trabajando en atracción. Y no solo eso, sino que la disminución de la frecuencia es similar a la obtenida en los casos en que los imanes aplicados se encontraban únicamente en situación de atracción; lo cual puede deberse al hecho de que las separaciones mínimas que se pueden establecer sin que se produzca el choque de los imanes son las más pequeñas de todos los estudios realizados.

Comenzando por la configuración repulsión-atracción, lo que más destaca en este caso es que a partir de la distancia  $z_0 = 71$  mm la frecuencia no comienza a descender sino que aumenta ligeramente, manteniéndose en un valor de 3.598 Hz durante buena parte del estudio. Es a partir de una separación inicial de los imanes pequeña cuando se empieza a apreciar el efecto de los imanes a atracción, disminuyendo la frecuencia de forma muy rápida hasta alcanzar un valor final de 2.499 Hz, que supone una variación del 28.571 %.

En atracción-repulsión no se produce un cambio de comportamiento en la tendencia de la frecuencia, pero también es necesaria una distancia  $z_0$  bastante pequeña para que su valor comience a disminuir. A partir de ese momento la variación es más lenta, pero la reducción final alcanzada aumenta hasta el 31.429 %.

En la figura 2.4.8 se representan todos estos resultados de forma conjunta, apreciándose claramente el comportamiento descrito.

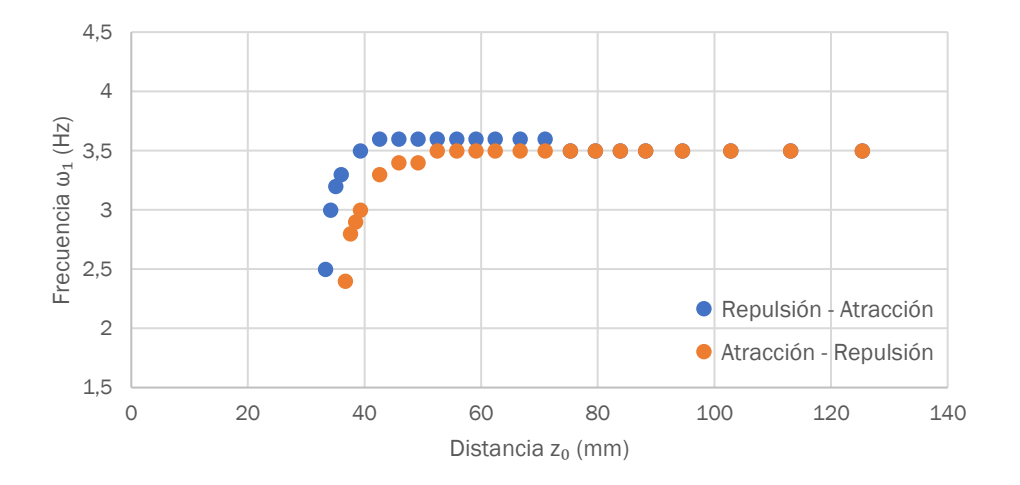

Figura 2.4.8: Representación de las frecuencias  $\omega_1$  registradas en la tabla 2.4.5

# 2.4.2. Estudio del movimiento vibratorio de la viga

Para tratar de entender mejor el comportamiento dinámico del sistema cuando le añadimos una serie de imanes, y complementar de esta forma los resultados obtenidos basados en la frecuencia, se han analizado las propias oscilaciones que realiza la viga a lo largo del tiempo.

Dado que el efecto de los imanes es siempre el mismo, y lo que varía es su magnitud en función de la configuración del sistema, se ha considerado adecuado estudiar únicamente la primera de las situaciones anteriores, es decir, la aplicación de un par de imanes en la sección central de la viga. De esta forma, teniendo en cuenta los resultados de las frecuencias, el comportamiento vibratorio para esta configuración puede ser extrapolado fácilmente al resto de casos estudiados.

Para ello, se ha considerado de nuevo la respuesta obtenida del sistema, que correspondía a la solución del conjunto de ecuaciones diferenciales de movimiento. Dicha solución está compuesta de los desplazamientos y las velocidades de los distintos nodos de la viga para un amplio número de instantes de tiempo, del orden de 280 000 aproximadamente, que es la discretización que considera Matlab para el intervalo temporal de 10 segundos establecido. Así, la representación en un gráfico de los valores de los desplazamientos permite estudiar el movimiento vibratorio de la viga. Además, se ha hecho de dos formas distintas, con el objetivo de extraer una conclusión más completa.

En primer lugar, teniendo en cuenta que las mediciones de la frecuencia se habían hecho en el nodo central de la viga, se ha representado el desplazamiento de este punto durante todo el intervalo analizado, pudiendo estudiar de manera detallada el fenómeno vibratorio. Después, se ha dibujado la deformada que presenta la viga en cuatro instantes de tiempo distintos dentro de dicho intervalo, lo que permite observar el comportamiento de todo el sistema, aunque de forma discreta. En este caso se ha optado por realizar una interpolación lineal para obtener directamente los valores de los desplazamientos en los momentos considerados, facilitando en gran medida el proceso de representación.

## 2.4.2.1. Oscilaciones de la sección central de la viga

Tomando como referencia el rango de distancias  $z_0$  establecido en el estudio de la frecuencia  $\omega_1$ , en esta ocasión no es necesario considerar todas las medidas, pues el estudio sería muy extenso. En cambio, se han seleccionado algunas de ellas de modo que se pueda apreciar de forma clara la variación de la vibración, con los imanes trabajando tanto en repulsión como en atracción.

Antes de presentar los gráficos obtenidos se muestra en la figura 2.4.9 la situación inicial del estudio, que corresponde al sistema en ausencia de imanes.

Como se puede observar, el punto central de la viga comienza desplazándose hacia abajo, al estar aplicada la fuerza armónica en ese sentido, y sigue un cierto patrón en su trayectoria, aunque no es idéntico a lo largo del tiempo. La geometría que describen las oscilaciones va variando ligeramente debido a la posición adoptada de dicha fuerza y a que la vibración de la viga, como ya se ha comentado, resulta de la combinación de sus distintos modos.

Por otro lado, al no estar sometida la viga a ninguna otra fuerza más allá de la excitación armónica, el nodo estudiado recorre por igual los planos positivo y negativo del espacio definidos por el eje de la viga en posición de reposo. Además, lo hace alcanzando una amplitud máxima inferior a 1 mm, resultando en un movimiento vibratorio muy leve. Cabe recordar que en esta situación el sistema se está comportando de forma lineal, siendo la magnitud de la fuerza armónica muy baja, de valor unidad.

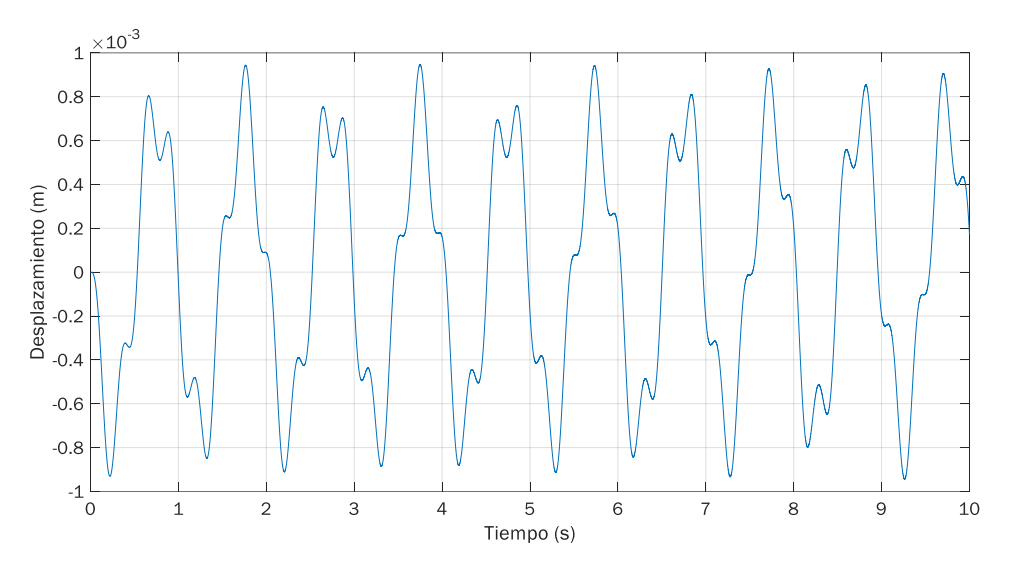

Figura 2.4.9: Oscilaciones de la sección central de la viga en ausencia de imanes

De este modo, según se describe en los siguientes apartados, aplicando el par de imanes en la sección central de la viga para distintas distancias  $z_0$  podemos evaluar la forma en que cambian las oscilaciones de dicho punto a lo largo del intervalo de tiempo analizado.

### 2.4.2.1.1. Imanes en repulsión

Los resultados obtenidos se muestran en la figura 2.4.10, que incluye los casos del (a) al (e) correspondientes a las distancias entre imanes consideradas.

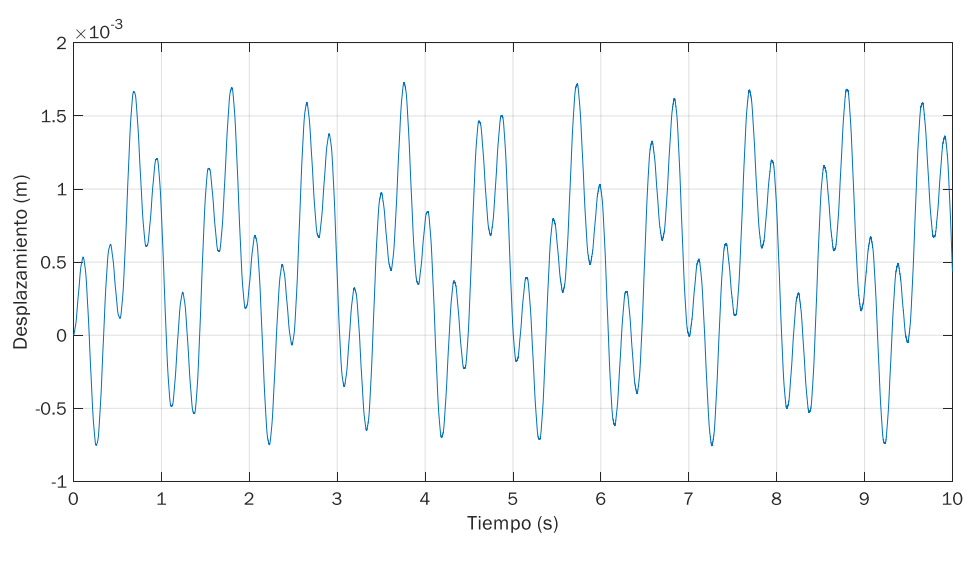

(a)  $z_0$  = 88.2 mm

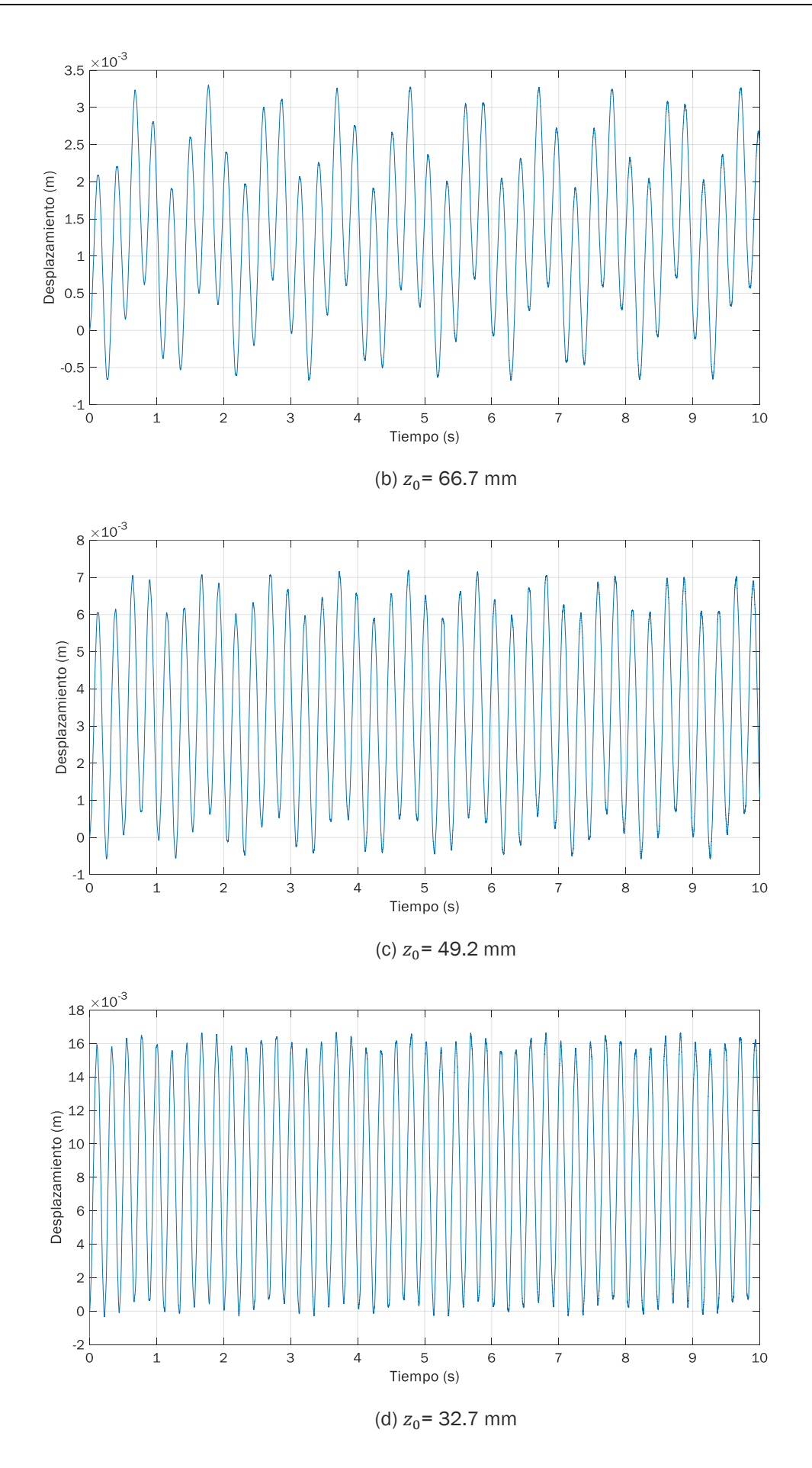

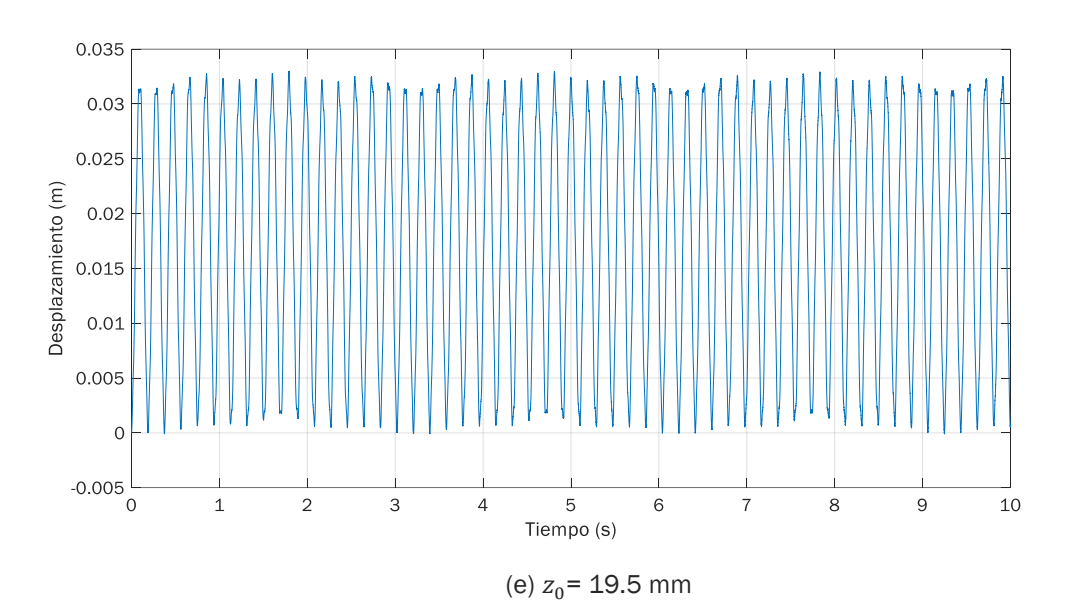

Figura 2.4.10: Oscilaciones de la sección central de la viga. Un par de imanes en repulsión aplicados en ella

Una vez se aplican los imanes, el desplazamiento inicial de la sección central ya no se produce hacia abajo, sino que la vibración comienza en el sentido de la repulsión. A partir de ese momento, la trayectoria seguida parece que tiende a regularizarse y pasa a tener lugar mayoritariamente en el plano positivo del espacio; es decir, la amplitud de la vibración aumenta, alcanzándose valores positivos más elevados que los negativos. Además, el número de oscilaciones por unidad de tiempo también se incrementa, lo cual se refleja en la mayor proximidad de las distintas curvas.

A medida que se va reduciendo la separación inicial de los imanes este comportamiento se repite y la influencia de la fuerza magnética se vuelve aún más notable. El desplazamiento descrito va aumentando de forma significativa su valor, superando los 30 mm cuando los imanes se sitúan a una distancia de 19.5 mm; y el movimiento vibratorio termina por ocurrir únicamente en el lado positivo. Dicho de otro modo, la posición de equilibrio o reposo que en ausencia de imanes correspondía al valor de desplazamiento 0 se traslada hacia valores positivos, teniendo lugar las oscilaciones en torno a dicho punto.

### 2.4.2.1.2. Imanes en atracción

Los gráficos de la figura 2.4.11 reflejan un movimiento de la sección central de la viga similar al caso de imanes en repulsión, teniendo en cuenta que tiende a producirse en el sentido contrario por la propia orientación de los imanes. Sin embargo, se pueden apreciar algunas diferencias que se vuelven más significativas a medida que se reduce la distancia  $z_0$ .

En primer lugar, en lo referido al inicio de la vibración, el desplazamiento comienza hacia abajo, como ocurría en ausencia de imanes; y sumado a que la fuerza magnética también actúa en ese sentido, su valor es elevado, siendo de la misma magnitud que el resto de amplitudes máximas del mismo caso estudiado. Es decir, mientras en situación de repulsión las amplitudes máximas de vibración ocurrían pasado un breve intervalo de tiempo, en el cual el propio desplazamiento iba adquiriendo inercia; en atracción la vibración comienza alcanzando un gran desplazamiento ya en la primera oscilación.

Según disminuye la separación entre los imanes, la trayectoria seguida a lo largo del tiempo presenta una geometría muy similar a la obtenida en repulsión, con la diferencia obvia de que tiene lugar mayoritariamente en el plano negativo del espacio; pero la amplitud de vibración aumenta de forma más rápida. Esto se puede ver en el caso  $z_0$ = 49.2 mm, en el cual en atracción se alcanzan desplazamientos próximos a 18 mm, mientras que en repulsión apenas superaban los 7 mm. Además, en este caso tiene lugar un menor número de oscilaciones durante el intervalo de tiempo estudiado, siendo las curvas dibujadas en el gráfico más amplias.

Esta separación precisamente corresponde a la distancia mínima que se puede establecer sin que tenga lugar el choque de los imanes durante la propia vibración, siendo por tanto la última analizada en situación de atracción. Por ello, aunque la distancia inicial entre imanes no es la misma, resulta interesante comparar este caso con el último estudiado en repulsión, en el cual  $z_0$ = 19.5 mm. De esta forma, se puede ver que los 18 mm de amplitud quedan muy lejos de los más de 30 mm que se alcanzaban en repulsión, además de que el efecto de los imanes no implica tantas fluctuaciones del sistema en torno a la posición de equilibrio.

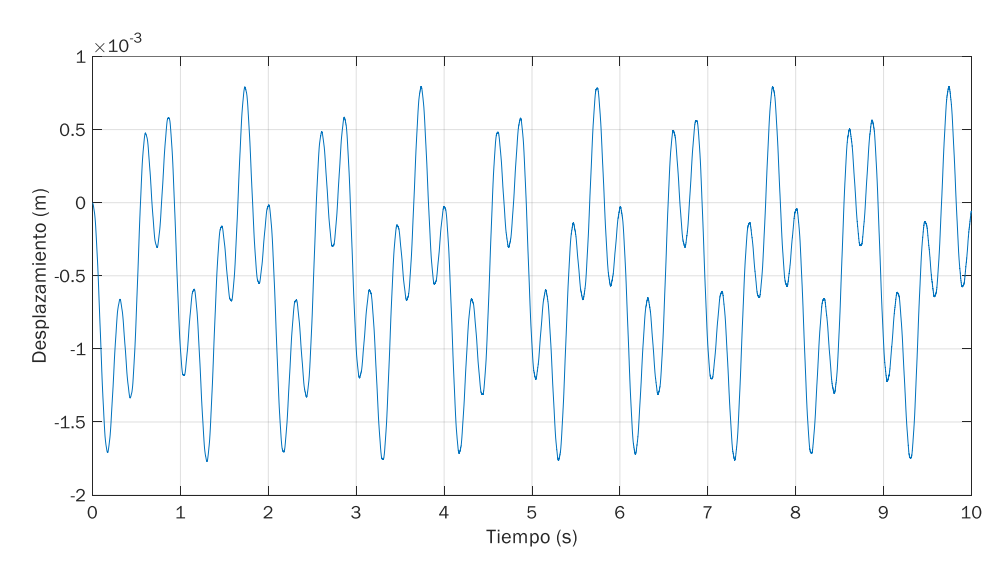

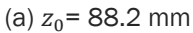

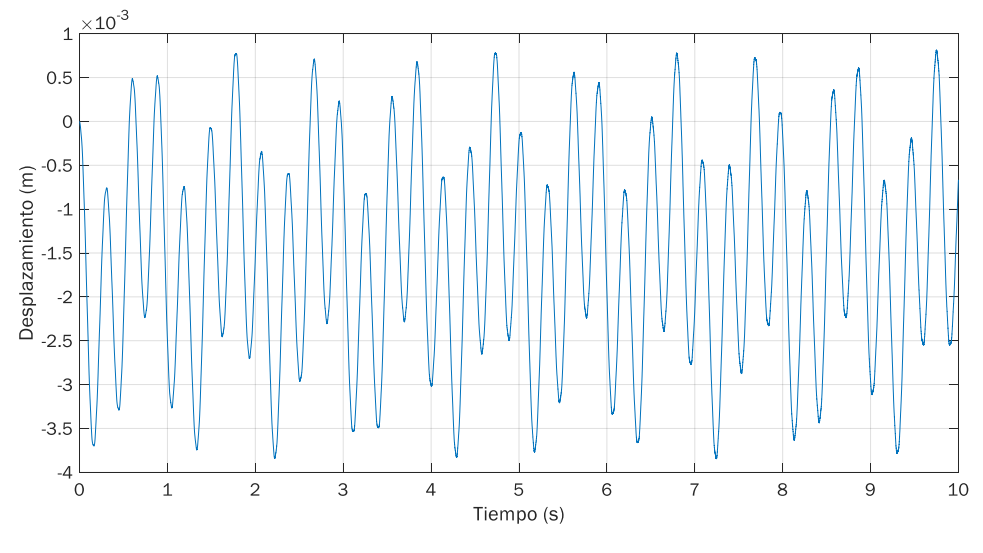

(b)  $z_0$  = 66.7 mm

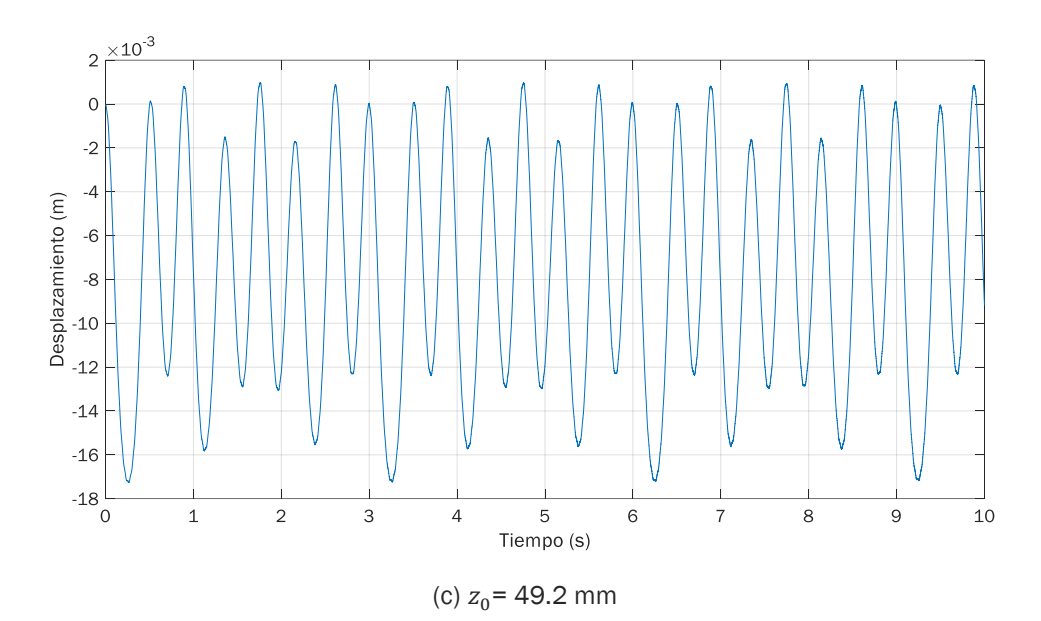

Figura 2.4.11: Oscilaciones de la sección central de la viga. Un par de imanes en atracción aplicados en ella

## 2.4.2.2. Oscilaciones de la viga

Representando la posición que ocupan todos los nodos de la viga en un instante dado, es decir, los desplazamientos que experimentan en ese momento, se obtiene la deformada de la viga. De esta forma, analizando diferentes instantes del intervalo de tiempo estudiado es posible conocer el comportamiento dinámico de toda la viga en condiciones de vibración.

La elección de los mismos se ha hecho siguiendo un cierto patrón incremental con el objetivo de obtener desplazamientos que reflejen deformadas de la viga muy distintas entre sí, teniendo en cuenta que un vector de tiempos con un incremento constante entre ellos podría derivar en posiciones de la viga idénticas dentro del movimiento vibratorio.

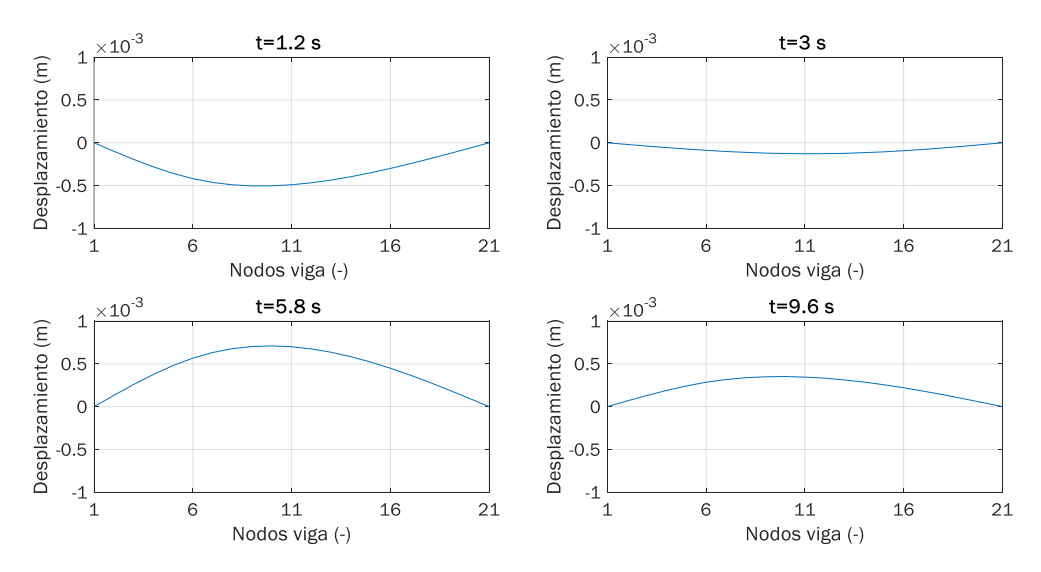

Figura 2.4.12: Oscilaciones de la viga en ausencia de imanes
De forma análoga al caso anterior, cuando el sistema vibra sin imanes la deformada de la viga en los instantes considerados presenta el aspecto mostrado en la figura 2.4.12, donde se puede ver que, al contrario de lo que cabría esperar, las deformadas no son simétricas. Analizando los valores de amplitud de los nodos centrales de la viga se observa que el máximo o mínimo de la curva en un instante dado no corresponde a la sección central, sino que se produce inmediatamente antes, en torno a los nodos 9 y 10.

Por otro lado, como ya se sabía a través del estudio del desplazamiento de la sección central, el valor de la amplitud es pequeño, siendo siempre inferior a 1 mm; y la viga oscila recorriendo ambos planos del espacio por igual.

Una vez conocida la situación inicial se procede de la misma forma que en el caso anterior, esto es, aplicando el par de imanes en la sección central y considerando las mismas distancias  $z_0$  para su estudio.

#### 2.4.2.2.1. Imanes en repulsión

El efecto de los imanes en repulsión sobre el comportamiento dinámico de la viga es evidente, como se puede ver en los diversos casos registrados en la figura 2.4.13, siendo las deformadas de la viga muy distintas entre sí para los mismos instantes de tiempo considerados.

Como ya se sabía del estudio anterior, las amplitudes de vibración también se ven modificadas, siendo superiores a las de la viga en ausencia de imanes, especialmente para distancias  $z_0$  pequeñas; y la propia oscilación termina ocurriendo únicamente por encima de la posición de reposo.

Por otro lado, la presencia de los imanes hace que la deformada tienda a adquirir la forma simétrica que no tenía inicialmente, alcanzándose los mayores desplazamientos, en este caso positivos, en la sección central de la viga.

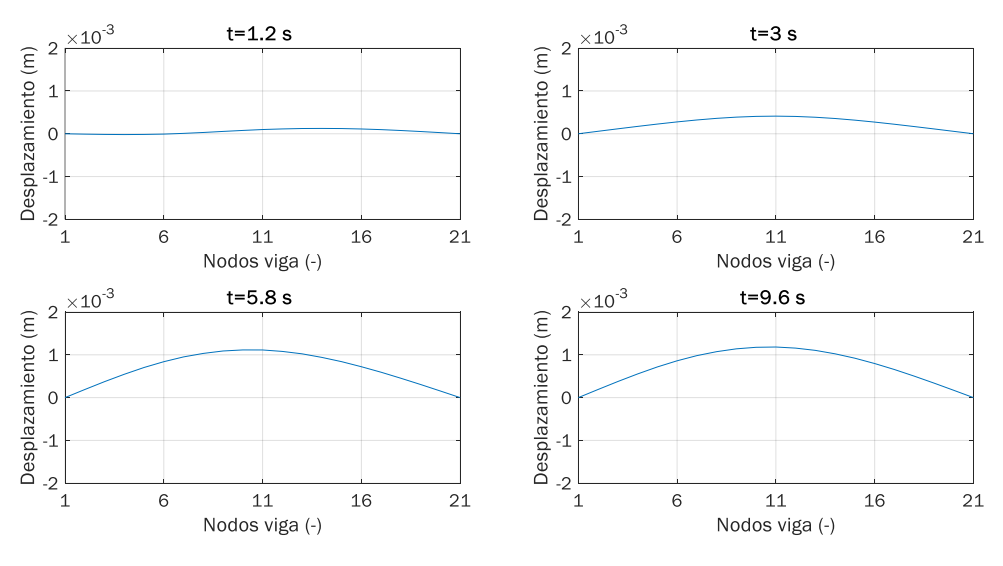

(a)  $z_0$  = 88.2 mm

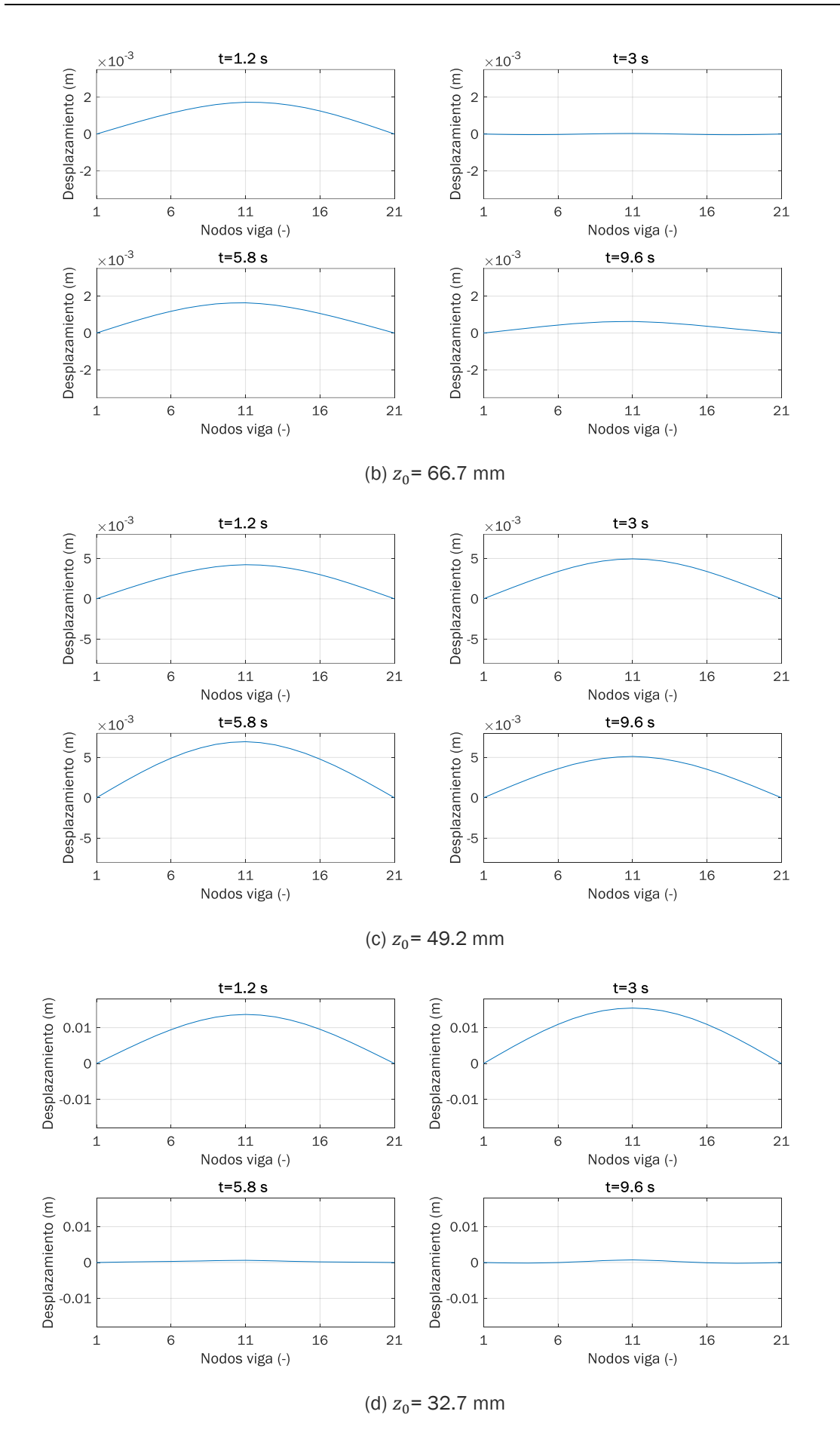

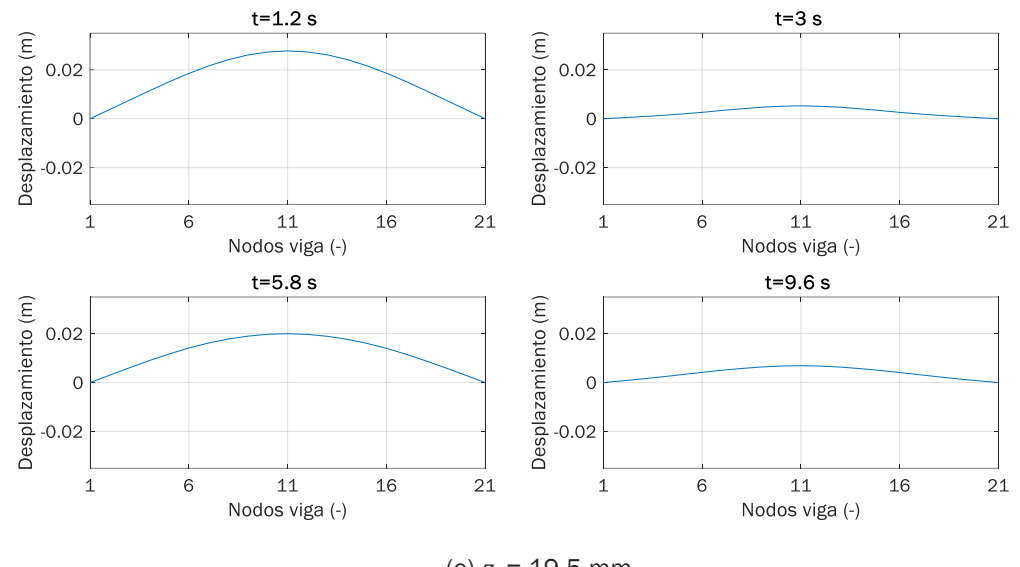

(e)  $z_0$  = 19.5 mm

Figura 2.4.13: Oscilaciones de la viga. Un par de imanes en repulsión aplicados en la sección central

#### 2.4.2.2.2. Imanes en atracción

Modificando la orientación de los imanes para que trabajen en atracción se obtienen los resultados mostrados en la figura 2.4.14. Al igual que en el estudio de la sección central de la viga, se incluyen los casos del (a) al (c) que corresponden a las tres distancias entre imanes consideradas.

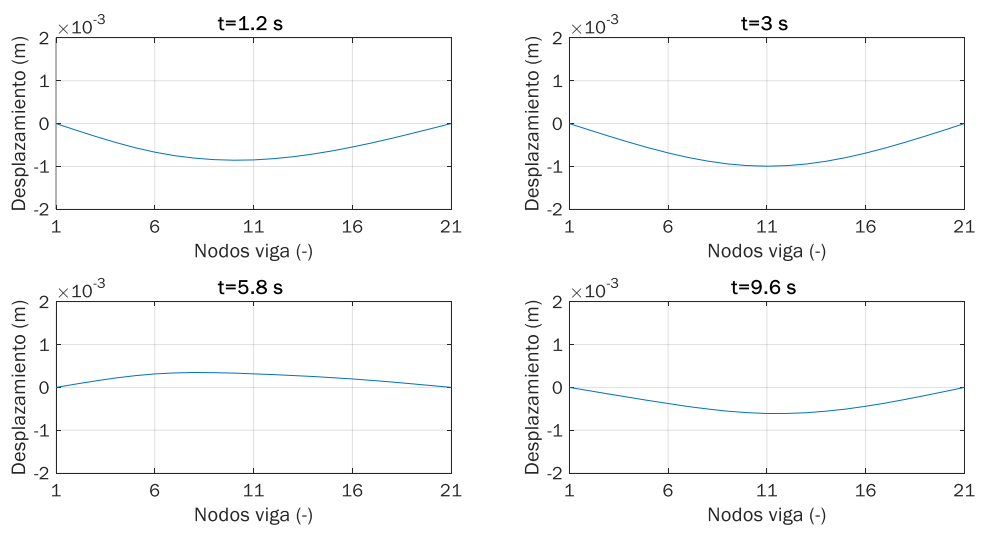

(a)  $z_0$  = 88.2 mm

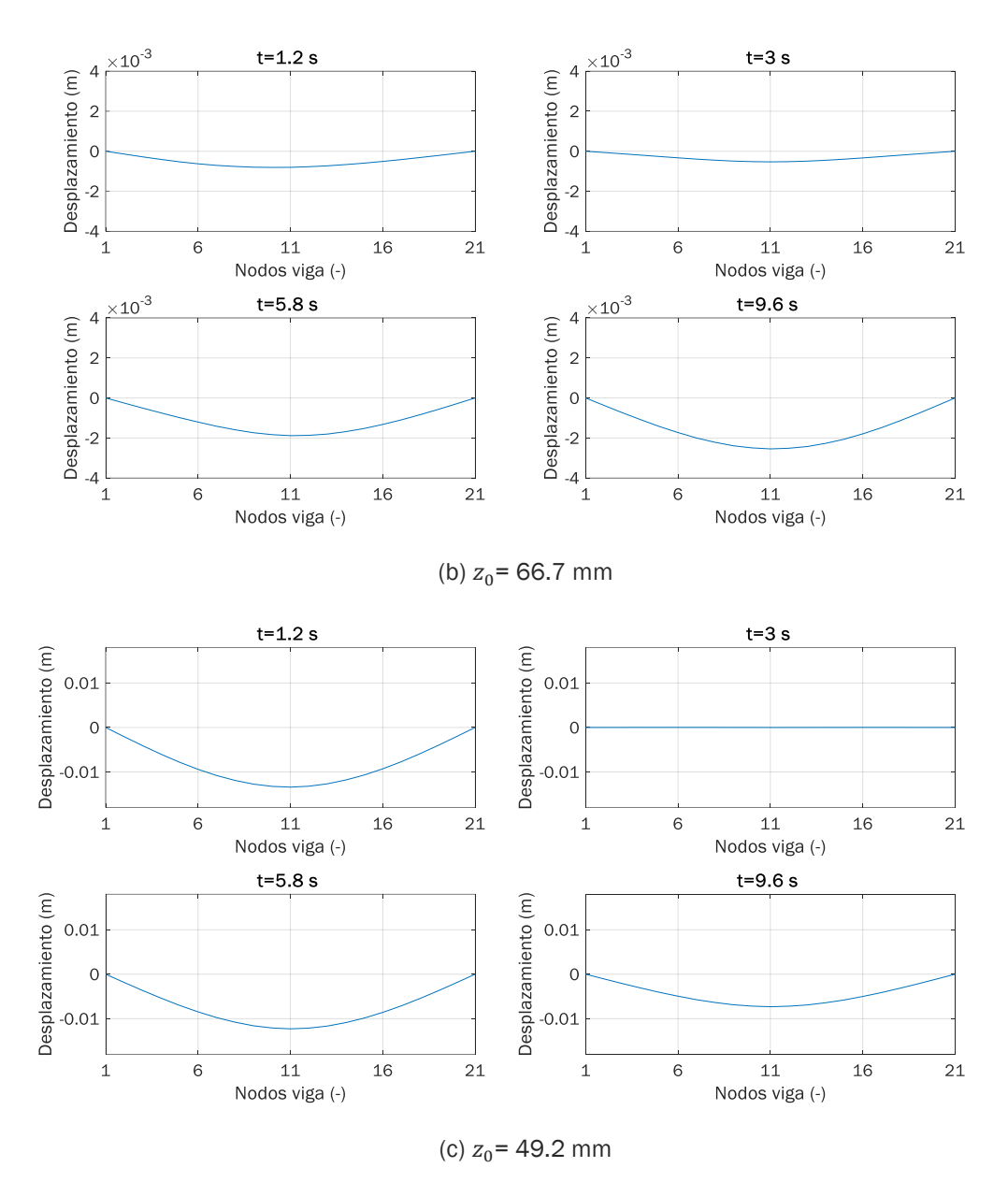

Figura 2.4.14: Oscilaciones de la viga. Un par de imanes en atracción aplicados en la sección central

Tomando como referencia los gráficos correspondientes a la situación de repulsión (figura 2.4.13), los resultados obtenidos están en concordancia con los del estudio de la sección central.

Según se acercan los imanes, la viga pasa a vibrar solamente en el plano negativo del espacio y las amplitudes que alcanza crecen a una velocidad mayor que en repulsión, aunque siendo de signo contrario. Así, para la separación límite  $z_0$  = 49.2 mm, con los imanes en atracción el desplazamiento máximo supera los 10 mm, mientras que en repulsión apenas pasaba de 5 mm. Sin embargo, la posibilidad de acercar más los imanes en repulsión, al no entrar en contacto durante la vibración, posibilita que las amplitudes aumenten hasta sobrepasar los 20 mm.

En contraste, los resultados para ambas orientaciones de los imanes se asemejan en que los desplazamientos mencionados corresponden al nodo central de la viga, ya que en este caso la deformada también se vuelve simétrica.

## Bloque 3

# Conclusiones y desarrollos futuros

## 3.1. Cumplimiento de los objetivos del trabajo

El análisis de la viga, a través del modelo analítico generado, ha permitido alcanzar los objetivos propuestos al comienzo del proyecto, obteniéndose diversas conclusiones a partir de los resultados del mismo.

Considerando la influencia de los imanes sobre el movimiento vibratorio del sistema, el efecto de la fuerza magnética en situación de atracción es muy superior al correspondiente en repulsión para la misma distancia considerada entre imanes, produciéndose una mayor variación de la frecuencia fundamental y alcanzándose mayores amplitudes de vibración. Sin embargo, la posibilidad de acercar más los imanes en repulsión, al no producirse el choque de los mismos durante la vibración, implica que, en general, la influencia total sobre el comportamiento dinámico del sistema termine siendo mayor con esta disposición de los imanes.

La explicación reside en la orientación de las fuerzas armónica y magnética durante la vibración. En repulsión, el hecho de que ambas actúen en sentidos opuestos hace que la fuerza armónica trate de contrarrestar de alguna forma el efecto de los imanes durante las oscilaciones, cuya magnitud es más elevada, especialmente para distancias  $z_0$  pequeñas. De esta manera, la variación en el comportamiento de la viga no tiende a ser tan grande como en atracción o, al menos, requiere una mayor proximidad de los imanes para producirse.

Analizando la posición de los imanes, el mayor impacto sobre el comportamiento dinámico del sistema tiene lugar cuando los imanes actúan sobre la sección central. Esto es debido a que en el primer modo de vibración la amplitud máxima se produce en el punto central de la viga, de forma que actuando sobre él es como se consigue un mayor efecto sobre su frecuencia natural y, por tanto, sobre la vibración.

Además, la aplicación de dos pares de imanes con la misma orientación en posiciones simétricas con respecto al centro de la viga permite obtener los mismos resultados que con un único par de imanes situados en la sección central. Así, en función de las condiciones económicas y de espacio en torno a la viga con la que se trabaja, se puede optar por cualquiera de las dos configuraciones si se quiere modificar su comportamiento en vibración.

Por otro lado, en lo referido al propio movimiento vibratorio, la forma geométrica que presentan las oscilaciones se ve muy influida por la fuerza magnética de los imanes. En ausencia de ellos la deformada no es simétrica, lo cual es debido a dos aspectos.

En primer lugar, la posición de la fuerza armónica que genera la vibración, que se ha establecido en el punto intermedio entre el apoyo izquierdo y la sección central de la viga, junto al hecho de que el movimiento oscilatorio de la viga es la combinación de sus distintos modos de vibración, hacen que los mayores desplazamientos no se produzcan justamente en la sección central sino en sus proximidades.

En segundo lugar, a diferencia de lo que ocurre en un análisis estático, donde la deformada adquiere una forma fija, en vibraciones, al tratarse de un comportamiento dinámico, cada punto va tomando un valor diferente a lo largo del tiempo. Esto supone que la onda vibratoria originada por la fuerza armónica se vaya propagando a partir de su punto de aplicación, de forma que en un instante dado puede no haber alcanzado aún los extremos de la viga, con la consiguiente forma no simétrica de la deformada.

En el momento en que se añaden los imanes al sistema la fuerza magnética que generan predomina sobre la fuerza armónica, de tal modo que la deformada tiende a variar su forma en función de la posición de los imanes. Por ello, al situarlos en la sección central de la viga esta termina dibujando una forma geométrica simétrica durante la vibración. Asimismo, las oscilaciones del nodo central, que inicialmente presentan un aspecto irregular, tienden a ordenarse al aplicar los imanes gracias al efecto de la fuerza magnética sobre dicho punto.

Además, al variar la frecuencia cuando estos actúan, la posición que presenta la viga dentro del movimiento oscilatorio, para un mismo instante de tiempo, puede llegar a ser bastante diferente.

### 3.2. Valoración del trabajo

La realización del trabajo también ha resultado esencial en materia de aprendizaje, pues a través de ella se han adquirido conocimientos y competencias sobre diversas áreas.

En primer lugar, la complejidad que supone el análisis dinámico de una determinada estructura ha supuesto un gran aprendizaje sobre el mundo de las vibraciones. La consulta de la bibliografía indicada y la posterior puesta en práctica al llevar a cabo el estudio permiten aprender un elevado número de aspectos de la materia, entender cómo ocurren en un sistema real y conocer su comportamiento en función de los diferentes parámetros o factores existentes.

Asimismo, la introducción en el mundo del magnetismo a través de la incorporación de los imanes al estudio también ha ayudado a conocer de forma más amplia todo lo relacionado con el campo magnético, la fuerza magnética inducida y las diversas variables asociadas a los imanes.

En segundo lugar, la decisión de llevar a cabo el trabajo de forma teórica, en lugar de hacerlo experimentalmente, ha permitido trabajar con Matlab, un software de programación y cálculo numérico ampliamente utilizado en el sector de la ingeniería. Gracias al tiempo dedicado a su utilización, al ser la plataforma en la que se ha realizado la mayor parte del estudio, ha sido posible ampliar los conocimientos sobre programación y descubrir diversas funcionalidades de este tipo de sistemas computacionales, que permiten trabajar con modelos complejos muy comunes en la práctica combinándolo con un entorno de trabajo muy manejable.

Por último, es importante destacar que la ayuda que ha sido necesaria en la definición del modelo matemático, a través del correspondiente código de programación, y en el resto de dudas surgidas durante la realización del proyecto ha sido proporcionada por el tutor del trabajo. Además, dicho código se ha desarrollado parametrizando las diferentes variables del problema, permitiendo así su reutilización en posteriores análisis incluso de estructuras semejantes.

## 3.3. Desarrollos futuros

Por último, se introducen posibles líneas futuras de trabajo que permiten reforzar, e incluso ampliar, los resultados y conclusiones obtenidos.

Referido al propio proyecto realizado, existen diversos puntos que pueden llevarse a cabo empleando el modelo matemático implementado:

- Plantear una discretización de la viga más fina, considerando un mayor número de elementos, y trabajar con la matriz de masa consistente; para lo cual es necesario un equipo con una mayor memoria de cálculo. De esta forma, trabajando con un número más elevado de grados de libertad es posible extraer resultados más precisos, lo cual se traduce en un comportamiento dinámico del sistema aún más próximo a la realidad.
- Analizar diferentes modelos y tamaños de imanes y aplicarlos en nuevas posiciones sobre la viga, así como modificar las propiedades de la fuerza armónica e incluso estudiar distintas excitaciones externas que igualmente generen el movimiento vibratorio en la viga. Así se obtendría un rango de resultados más amplio permitiendo extraer nuevas conclusiones y/o validar las descritas en el presente trabajo.

Por otro lado, resulta interesante mencionar un área de estudio en el cual existe una amplia investigación en la actualidad, como es el caso del trabajo [12], y que también consiste en la aplicación de imanes, pero esta vez introducidos en un tubo de cobre o aluminio a través del cual se dejan caer verticalmente. Mientras que con la disposición adoptada en el presente trabajo se está actuando sobre la rigidez de la viga, modificando su frecuencia de vibración; a través de esta nueva configuración se consigue influir sobre el amortiguamiento, reduciendo la amplificación dinámica de la respuesta.

Su fundamento se basa en el comportamiento del campo magnético del imán a medida que este desciende por el tubo, originándose una corriente inducida a ambos lados del imán que se opone a la variación de flujo que tiene lugar. En base a la ley de Lenz, dichas corrientes actúan como sendas regiones magnéticas que, en función de la disposición del imán, ejercen un efecto de repulsión por delante y de atracción en la parte posterior. Así se establece una fuerza proporcional y opuesta a la velocidad del imán que actúa en forma de amortiguamiento sobre el sistema [13].

Por ello, otra posible línea futura consiste en combinar ambos estudios con el objetivo de analizar su aplicación en el análisis dinámico de estructuras.

## Bloque 4

# Bibliografía

- [1] S. Moreno López, "Desarrollo de una interfaz gráfica en Matlab para el análisis modal de vigas," Proyecto Fin de Carrera, Universidad Carlos III de Madrid, Madrid, 2014.
- [2] J. Rosillo Haro, "Desarrollo de un software interactivo para el ajuste de parámetros modales," Trabajo Final de Grado, Universidad Politécnica de Valencia, Valencia, 2016.
- [3] D. González Morán, "Caracterización de la rigidez positiva y negativa aportada por imanes permanentes como soportes de estructuras esbeltas," Trabajo de Fin de Grado, Universidad de Valladolid, Valladolid, 2016.
- [4] R. García Pérez, "Estudio del uso de imanes permanentes como resorte mecánico de rigidez variable," Proyecto Fin de Carrera, Universidad Carlos III de Madrid, Leganés, 2011.
- [5] M. Paz, *Dinámica Estructural. Teoría y Cálculo*, 3<sup>ª</sup> ed. Barcelona: Reverté, S.A., 1992.
- [6] A. K. Chopra, *Dinámica de estructuras*, 4<sup>a</sup> ed. México: Pearson Educación, 2014.
- [7] L. Meirovitch, *Elements of Vibration Analysis*, 2nd. Ed. New York: McGraw-Hill, 1986.
- [8] A. Arosemena, "Vibración libre de un sistema de un grado de libertad." https://www.academia.utp.ac.pa/sites/default/files/docente/72/clase\_2\_vibracion \_libre\_de\_un\_sistema\_de\_un\_grado\_de\_libertad.pdf (último acceso 03-06-2022).
- [9] J. Vega Pérez and S. Vega Pérez, *Electromagnetismo*, 1<sup>a</sup> ed. eBook. México: Grupo Editorial Patria, 2014.
- [10] "Momento magnético." https://hmong.es/wiki/Magnetic\_moment (último acceso 03- 06-2022).
- [11] J. A. Garrido García and A. Foces Mediavilla, *Resistencia de Materiales*. Valladolid: Universidad de Valladolid, 1994.
- [12] M. Á. Vicente Sánchez, "Diseño y caracterización experimental de un amortiguador magnético tubular," Trabajo de Fin de Grado, Universidad de Valladolid, Valladolid, 2021.
- [13] Á. Franco García, "Movimiento de un imán en un tubo metálico vertical." http://www.sc.ehu.es/sbweb/fisica/elecmagnet/induccion/foucault1/foucault1.htm (último acceso 09-06-2022).
- [14] Á. Franco García, "Fuerza entre imanes." http://www.sc.ehu.es/sbweb/fisica3/magnetico/iman/iman.html (último acceso 03-06-2022).
- [15] "Integral elíptica." https://hmong.es/wiki/Elliptic\_integral (último acceso 03-06- 2022).
- [16] "Disco magnético 30 x 10 mm, niquelado supermagnete.es." https://www.supermagnete.es/imanes-disco-neodimio/disco-magnetico-30mm-10mm\_S-30-10- N?\_gl=1\*112movy\*\_up\*MQ..&gclid=EAIaIQobChMIrJTpsqKi9wIV2OF3Ch2Sxg30EA AYASABEgIvg\_D\_BwE (último acceso 03-06-2022).

## Anexo A

## Método de reducción o condensación estática

Se trata de un procedimiento que permite reducir las dimensiones de la matriz de rigidez  $[k]$ de un determinado sistema.

Si se separan los grados de libertad que se desea condensar o reducir, denominados dependientes o secundarios, del resto, independientes o primarios, la ecuación de rigidez correspondiente se puede expresar de la siguiente forma:

$$
\begin{bmatrix}\n[k_{ss}] & [k_{sp}]\n\\
[k_{ps}] & [k_{pp}]\n\end{bmatrix}\n\begin{bmatrix}\n\{q_s\} \\
\{q_p\}\n\end{bmatrix} =\n\begin{bmatrix}\n\{0\} \\
\{F_p\}\n\end{bmatrix}
$$
\n(A.1)

Designando dichos grados de libertad mediante las letras s y p, respectivamente,  $\{q_s\}$  es el vector de desplazamientos de los grados de libertad a reducir y  ${q_p}$  el correspondiente al resto de grados de libertad. Además, se ha considerado que las únicas fuerzas que actúan sobre el sistema lo hacen sobre los grados de libertad independientes.

Desarrollando el sistema de ecuaciones (A.1) se llega a:

$$
[k_{ss}] \{q_s\} + [k_{sp}] \{q_p\} = \{0\}
$$
 (A.2)

$$
[k_{ps}] \{q_s\} + [k_{pp}] \{q_p\} = \{F_p\}
$$
 (A.3)

En la ecuación (A.2) se puede despejar el vector de desplazamientos secundarios:

$$
\{q_{s}\} = [T_{0}] \{q_{p}\} \tag{A.4}
$$

donde

$$
[T_0] = -[k_{ss}]^{-1} [k_{sp}]
$$
 (A.5)

se conoce como matriz de transformación, ya que establece una relación estática entre los desplazamientos  $\{q_s\}$  y  $\{q_p\}$ .

Sustituyendo la expresión (A.4) en la ecuación (A.3) se obtiene la ecuación reducida de rigidez, que relaciona los vectores de fuerzas y desplazamientos para los grados de libertad primarios:

$$
[k_R] \{q_p\} = \{F_p\} \tag{A.6}
$$

siendo

$$
[\mathbf{k}_{R}] = [k_{pp}] - [k_{ps}] [k_{ss}]^{-1} [k_{sp}]
$$
\n(A.7)

la correspondiente matriz reducida de rigidez.

Considerando de nuevo la ecuación (A.4) y teniendo en cuenta la definición de la matriz identidad [I], es posible obtener la expresión general que relaciona el vector de desplazamientos de los grados de libertad primarios con el vector completo de los mismos:

$$
\{q\} = [T_R] \{q_p\} \tag{A.8}
$$

siendo

$$
\{q\} = \begin{bmatrix} \{q_s\} \\ \{q_p\} \end{bmatrix} \qquad [T_R] = \begin{bmatrix} [T_0] \\ [I] \end{bmatrix} \tag{A.9}
$$

De esta forma, aplicando la expresión (A.8) en la ecuación (A.1) y multiplicando ambos lados por  $[T_R]^T$  se llega de nuevo a la ecuación reducida, con la diferencia de que esta vez la matriz reducida de rigidez adquiere una nueva expresión:

$$
[\mathbf{k}_R] = [T_R]^T [\mathbf{k}] [T_R]
$$
\n(A.10)

que describe la transformación de la matriz de rigidez del sistema  $[k]$  por medio de la matriz  $[T_R]$ .

Si se comparan las expresiones (A.7) y (A.10) se puede ver que en ambos casos es necesario calcular la matriz  $[k_{ss}]^{-1}$ , lo cual puede resultar bastante pesado especialmente si el número de grados de libertad que se quiere reducir es elevado. Sin embargo, la matriz de transformación  $\left[T_0\right]$  y, por tanto, la matriz reducida de rigidez  $\left[k_R\right]$ , pueden también determinarse de una forma mucho más directa a través del método de eliminación de Gauss-Jordan, el cual reduce de forma sistemática los diferentes grados de libertad secundarios sin necesidad de calcular ninguna matriz inversa [5].

Con todo ello, es posible expresar la ecuación (A.1) de rigidez del sistema empleando las transformaciones descritas:

$$
\begin{bmatrix} [I] & -[T_0] \\ [0] & [k_R] \end{bmatrix} \begin{bmatrix} \{q_s\} \\ \{q_p\} \end{bmatrix} = \begin{bmatrix} \{0\} \\ \{F_p\} \end{bmatrix}
$$
\n(A.11)

Una vez obtenida la matriz reducida de rigidez, si el sistema considerado constituye un problema de tipo dinámico, faltaría trabajar con las matrices de masa y amortiguación que completan la descripción del modelo. En ese caso, la aplicación del método de condensación estática puede originar ciertos errores en los resultados, cuya magnitud varía en función de los grados de libertad concretos que se han reducido y de su número. Surgen entonces dos situaciones distintas:

 Cuando el procedimiento de obtención de la matriz de masa no ha asignado masa a estos grados de libertad y, por tanto, su valor en dicha matriz es nulo, la reducción de los mismos puede llevarse a cabo eliminando directamente las filas y columnas correspondientes.

De esta forma, al no producirse ninguna modificación en el problema, la reducción realizada no supone ningún error en la solución.

 En el caso en que si se ha asignado masa a los grados de libertad secundarios, la matriz reducida de masa se obtiene de forma semejante a la de rigidez, esto es:

$$
[\mathbf{m}_R] = [T_R]^T [m] [T_R]
$$
 (A.12)

que si puede conllevar la aparición de ciertos errores en los resultados del problema.

Del mismo modo, la matriz reducida de amortiguación vendría dada por una transformación idéntica [5]:

$$
[\mathbf{c}_R] = [T_R]^T [\mathbf{c}] [T_R]
$$
 (A.13)

## Anexo B

## Cálculo de la fuerza exacta de atracción o repulsión entre dos imanes

Se consideran dos imanes cilíndricos separados por una determinada distancia a lo largo del mismo eje. La fuerza magnética generada entre ellos, que puede ser de atracción o repulsión en función de su orientación, se calcula empleando las ecuaciones descritas en el apartado 2.2.2.2.

Adoptando ambos imanes la forma de un solenoide (conductor por el cual circula una corriente eléctrica), se toma como referencia uno de ellos, para simplicidad de cálculos, el inferior; y se divide el desarrollo en tres apartados. Primero se calcula el campo magnético que genera una espira (o vuelta de alambre) en un punto fuera de su eje; después, partiendo de las expresiones obtenidas, se calculan las componentes del campo producido por el solenoide completo; para finalizar con la determinación de la fuerza magnética inducida en el imán superior.

### B.1. Campo magnético producido por una espira

Se adopta la disposición mostrada en la figura B.1 donde la espira, por la que circula una corriente de intensidad  $i$ , no tiene el centro en el origen de coordenadas si no a una cierta altura  $\xi$  en el eje Z (modelo tridimensional). Se toma un pequeño elemento de longitud, dl, de la espira y se considera que el punto P en el cual se va a evaluar el campo magnético producido por la espira se encuentra en el plano YZ, con coordenadas  $(0, y, z)$ .

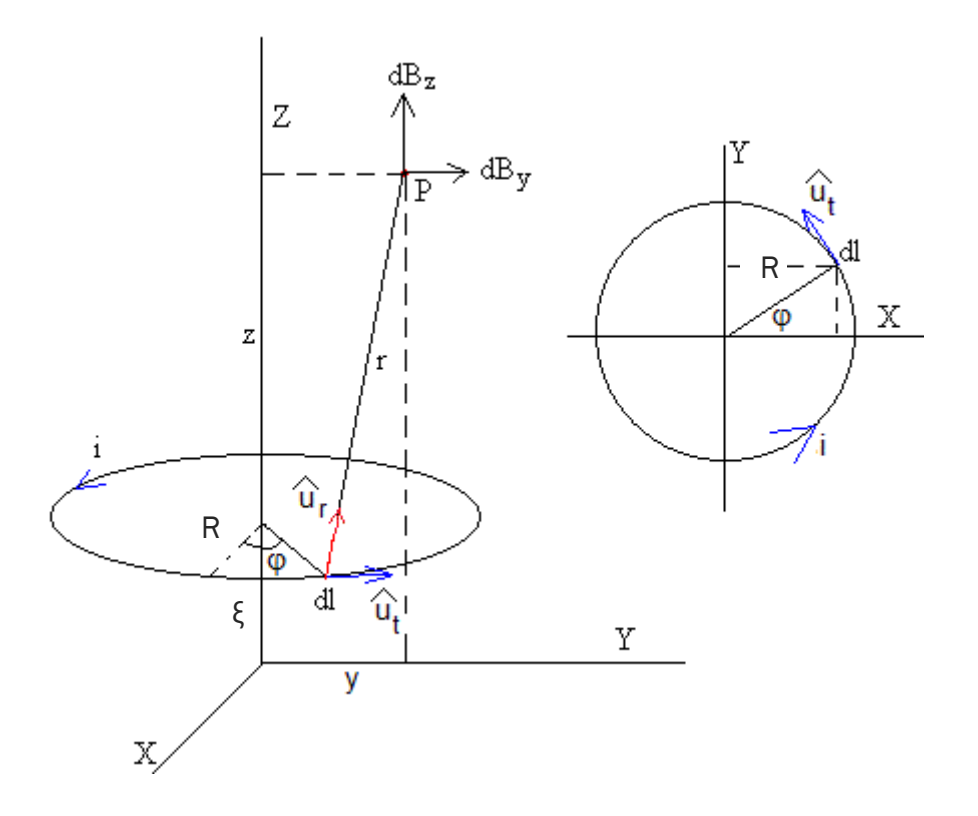

Figura B.1: Representación esquemática del campo magnético producido por la espira de un solenoide (Fuente: [14])

Aplicando la ley de Biot-Savart, la inducción magnética generada por el elemento de corriente  $i$  dl de la espira viene dado por la siguiente ecuación:

$$
d\vec{B} = \frac{\mu_0 i \, dl \left(\vec{u}_t \times \vec{u}_r\right)}{4\pi r^2} \tag{B.1}
$$

Integrando se obtiene la expresión del campo magnético  $\vec{B}$  producido por una corriente i, donde  $dl = R d\varphi$ .

$$
\vec{B} = \frac{\mu_0 \, i}{4\pi} \oint \frac{(\vec{u}_t \times \vec{u}_r)}{r^2} dl
$$
\n(B.2)

Calculamos la distancia  $r$  existente entre el elemento de corriente  $i$  dl, con coordenadas  $(R \cos\varphi, R \sin\varphi, \xi)$ , y el punto P.

$$
r = \sqrt{(\Delta x)^2 + (\Delta y)^2 + (\Delta z)^2} = \sqrt{(-R \cos \varphi)^2 + (y - R \sin \varphi)^2 + (z - \xi)^2}
$$
  
=  $\sqrt{R^2 + y^2 + (z - \xi)^2 - 2yR \sin \varphi}$  (B.3)

donde se ha aplicado la ecuación fundamental de trigonometría  $cos^2 \varphi + sen^2 \varphi = 1$ . Determinamos los vectores unitarios tangente y en la dirección de  $r$ .

$$
\vec{u}_t = \frac{-R \operatorname{sen}\varphi \, \vec{\iota} + R \cos\varphi \, \vec{j}}{R} = -\operatorname{sen}\varphi \, \vec{\iota} + \cos\varphi \, \vec{j}
$$
 (B.4)

$$
\vec{u}_r = \frac{-R\cos\varphi\,\vec{\imath} + (y - R\sin\varphi)\,\vec{\jmath} + (z - \xi)\,\vec{k}}{r}
$$
(B.5)

El vector  $\vec{u}_t$  indica la dirección y el sentido de circulación de la corriente; y el vector  $\vec{u}_r$  el punto P donde se calcula el campo magnético.

El producto vectorial de ambos vectores vale:

$$
\vec{u}_t \times \vec{u}_r = \left[\frac{\cos\varphi (z - \xi)}{r}\right] \vec{\iota} + \left[\frac{\sin\varphi (z - \xi)}{r}\right] \vec{j} + \left[\frac{R - y \sin\varphi}{r}\right] \vec{k} \tag{B.6}
$$

Sustituyendo en la ecuación (B.2) se obtienen las componentes del campo magnético según las tres direcciones del espacio.

$$
B_x = \frac{\mu_0 i}{4\pi} \oint \frac{\cos\varphi (z - \xi)}{r^3} dl = \frac{\mu_0 i R (z - \xi)}{4\pi} \int_0^{2\pi} \frac{\cos\varphi}{r^3} d\varphi
$$
 (B.7)

$$
B_y = \frac{\mu_0 i}{4\pi} \oint \frac{\text{sen}\varphi (z - \xi)}{r^3} dl = \frac{\mu_0 i R (z - \xi)}{4\pi} \int_0^{2\pi} \frac{\text{sen}\varphi}{r^3} d\varphi \tag{B.8}
$$

$$
B_z = \frac{\mu_0 i}{4\pi} \oint \frac{(R - y \text{ sen}\varphi)}{r^3} dl = \frac{\mu_0 i R}{4\pi} \int_0^{2\pi} \frac{R - y \text{ sen}\varphi}{r^3} d\varphi \tag{B.9}
$$

Desarrollando la expresión (B.7), cuya integral es inmediata, se llega a que  $B_x = 0$  ya que, debido a la simetría axial del campo magnético producido por la espira, siempre existen dos elementos de corriente  $i$  dl en la espira simétricos respecto al plano OYZ, de forma que la componente  $B_x$  del campo se anula.

Por tanto, el campo magnético  $\vec{B}$  queda definido por sus dos componentes  $B_{\mathcal{Y}}$  y  $B_{\mathcal{Z}}$ , actuando en la dirección radial y en la del eje Z, respectivamente; en las cuales se aplican coordenadas cilíndricas (por la correspondiente simetría del problema).

$$
B_y = B_\rho = \frac{\mu_0 i \, R \, (z - \xi)}{2\pi} \int_{-\pi/2}^{\pi/2} \frac{\text{sen}\varphi}{(R^2 + \rho^2 + (z - \xi)^2 - 2\rho R \, \text{sen}\varphi)^{3/2}} d\varphi \qquad (B.10)
$$

$$
B_z = \frac{\mu_0 i \, R}{2\pi} \int_{-\pi/2}^{\pi/2} \frac{R - \rho \, \text{sen}\varphi}{(R^2 + \rho^2 + (z - \xi)^2 - 2\rho R \, \text{sen}\varphi)^{3/2}} \, d\varphi \tag{B.11}
$$

Para adaptar las expresiones (B.10) y (B.11) a los cálculos posteriores se aplica la relación trigonométrica  $\text{sen}\varphi = \text{cos}(\pi/2 - \varphi)$  y el cambio de variable  $\theta = \pi/2 - \varphi$  [14].

$$
B_{\rho} = \frac{\mu_0 i R (z - \xi)}{2\pi} \int_{\pi}^{0} \frac{\cos \theta}{(R^2 + \rho^2 + (z - \xi)^2 - 2\rho R \cos \theta)^{3/2}} (-d\theta)
$$
  
=  $\frac{\mu_0 i R (z - \xi)}{2\pi} \int_{0}^{\pi} \frac{\cos \theta}{(R^2 + \rho^2 + (z - \xi)^2 - 2\rho R \cos \theta)^{3/2}} d\theta$  (B.12)

$$
B_z = \frac{\mu_0 i R}{2\pi} \int_{\pi}^{0} \frac{R - \rho \cos\theta}{(R^2 + \rho^2 + (z - \xi)^2 - 2\rho R \cos\theta)^{3/2}} (-d\theta)
$$
  
=  $\frac{\mu_0 i R}{2\pi} \int_{0}^{\pi} \frac{R - \rho \cos\theta}{(R^2 + \rho^2 + (z - \xi)^2 - 2\rho R \cos\theta)^{3/2}} d\theta$  (B.13)

#### B.2. Componentes del campo magnético producido por un solenoide

Se considera ahora el conjunto de n espiras comprendidas en el intervalo ( $\xi$ ,  $\xi + d\xi$ ). El campo magnético generado por todas ellas viene dado por la contribución de inducción magnética correspondiente a cada una de las espiras. Dicho de otro modo, el campo magnético pasa a ser proporcional a la corriente  $n i d \xi$  que circula por dicho intervalo, de forma que las componentes  $B_{\rho}$  y  $B_{z}$  adoptan las siguientes expresiones:

$$
B_{\rho} = \frac{\mu_0 \left( n \, i \, d \xi \right) R \left( z - \xi \right)}{2\pi} \int_0^{\pi} \frac{\cos \theta}{(R^2 + \rho^2 + (z - \xi)^2 - 2\rho R \cos \theta)^{3/2}} d\theta \qquad (B.14)
$$

$$
B_z = \frac{\mu_0 (n i d\xi) R}{2\pi} \int_0^{\pi} \frac{R - \rho \cos\theta}{(R^2 + \rho^2 + (z - \xi)^2 - 2\rho R \cos\theta)^{3/2}} d\theta
$$
 (B.15)

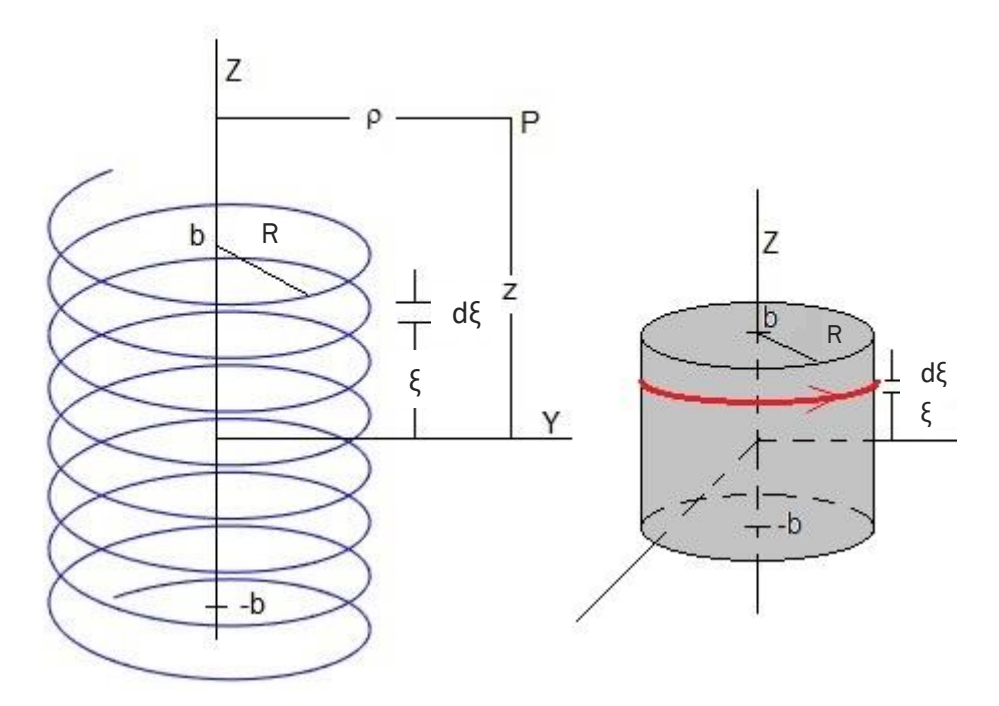

Figura B.2: Representación esquemática de un solenoide (Fuente: [14])

Para calcular el campo magnético total producido por el solenoide (figura B.2) se deben tener en cuenta todas las espiras que cubren la longitud  $2b$  del mismo, por lo que integramos las expresiones (B.14) y (B.15) respecto de  $\xi$  [14].

• Componente  $B_0$ :

$$
B_{\rho} = \frac{\mu_0 n i R}{2\pi} \int_0^{\pi} \cos\theta \left\{ \int_{-b}^b \frac{(z - \xi)}{(R^2 + \rho^2 + (z - \xi)^2 - 2\rho R \cos\theta)^{3/2}} d\xi \right\} d\theta \quad (B.16)
$$

Para resolver la integral situada entre corchetes se hace el siguiente cambio de variables:

$$
\begin{cases}\n u = (z - \xi) \\
 du = -d\xi \\
 c = R^2 + \rho^2 - 2\rho R \cos\theta\n\end{cases}
$$
\n(B.17)

La integral, en la forma indefinida, queda de la siguiente manera:

$$
\int \frac{(z-\xi)}{(R^2+\rho^2+(z-\xi)^2-2\rho R \cos\theta)^{3/2}}d\xi = -\int \frac{u}{(c+u^2)^{3/2}}du
$$
 (B.18)

Aplicando el cambio:

$$
\begin{cases}\ns = c + u^2 \\
ds = 2u \, du\n\end{cases}
$$
\n(B.19)

se obtiene como resultado:

$$
-\int \frac{u}{(c+u^2)^{3/2}} du = -\frac{1}{2} \int \frac{1}{s^{3/2}} ds = ... = \frac{1}{\sqrt{s}}
$$
 (B.20)

(donde deshacemos los cambios aplicados)

$$
=\frac{1}{\sqrt{c+u^2}}=\frac{1}{\sqrt{R^2+\rho^2+(z-\xi)^2-2\rho R\cos\theta}}
$$
(B.21)

Ya se puede entonces calcular la integral definida anterior:

$$
\int_{-b}^{b} \frac{(z-\xi)}{(R^2+\rho^2+(z-\xi)^2-2\rho R \cos\theta)^{3/2}} d\xi = \left[\frac{1}{\sqrt{R^2+\rho^2+(z-\xi)^2-2\rho R \cos\theta}}\right]_{-b}^{b}
$$

$$
= \frac{1}{\sqrt{R^2+\rho^2+(z-b)^2-2\rho R \cos\theta}} - \frac{1}{\sqrt{R^2+\rho^2+(z+b)^2-2\rho R \cos\theta}}
$$
(B.22)

Sustituyendo en la expresión (B.16) se obtiene el siguiente resultado para la componente del campo magnético en la dirección radial:

$$
\boldsymbol{B}_{\rho} = \frac{\mu_0 n i R}{2\pi} \int_0^{\pi} \cos\theta \left\{ \frac{1}{\sqrt{R^2 + \rho^2 + (z - b)^2 - 2\rho R \cos\theta}} - \frac{1}{\sqrt{R^2 + \rho^2 + (z + b)^2 - 2\rho R \cos\theta}} \right\} d\theta
$$
(B.23)

• Componente  $B_z$ :

$$
B_z = \frac{\mu_0 n i R}{2\pi} \int_0^{\pi} R - \rho \cos\theta \left\{ \int_{-b}^b \frac{1}{(R^2 + \rho^2 + (z - \xi)^2 - 2\rho R \cos\theta)^{3/2}} d\xi \right\} d\theta
$$
\n(B.24)

Aplicamos el mismo cambio de variables (B.17) en la integral entre corchetes, adquiriendo la integral indefinida la siguiente forma:

$$
\int \frac{1}{(R^2 + \rho^2 + (z - \xi)^2 - 2\rho R \cos \theta)^{3/2}} d\xi = -\int \frac{1}{(c + u^2)^{3/2}} du
$$
 (B.25)

Para resolverla se requiere en esta ocasión un cambio más complejo:

$$
\begin{cases}\n u = \sqrt{c} \, tg(s) \\
 du = \sqrt{c} \, \frac{1}{\cos^2(s)} ds = \sqrt{c} \, sec^2(s) \, ds \\
 s = \operatorname{arctg}\left(\frac{u}{\sqrt{c}}\right)\n\end{cases} \tag{B.26}
$$

Sustituyendo y aplicando la razón trigonométrica  $1 + t g^2(s) = 1/cos^2(s) = sec^2(s)$  se obtiene el siguiente resultado:

$$
-\int \frac{1}{(c+u^2)^{3/2}} du = -\int \frac{\sqrt{c} \sec^2(s)}{c^{3/2} \sec^3(s)} ds = ... = -\frac{sen(s)}{c}
$$
 (B.27)

(en el cual deshacemos los cambios aplicados)

$$
= -\frac{\operatorname{sen}\left(\operatorname{arctg}\left(\frac{u}{\sqrt{c}}\right)\right)}{c} = -\frac{1}{c} \frac{\frac{u}{\sqrt{c}}}{\sqrt{\frac{u^2}{c} + 1}} = \dots = -\frac{u}{c\sqrt{c+u^2}}
$$
\n
$$
= -\frac{(z-\xi)}{(R^2 + \rho^2 - 2\rho R \cos\theta)\sqrt{R^2 + \rho^2 + (z-\xi)^2 - 2\rho R \cos\theta}} \tag{B.28}
$$

Ya se puede calcular la integral definida:

$$
\int_{-b}^{b} \frac{1}{(R^2 + \rho^2 + (z - \xi)^2 - 2\rho R \cos\theta)^{3/2}} d\xi
$$
  
=  $-\frac{1}{(R^2 + \rho^2 - 2\rho R \cos\theta)} \left[ \frac{(z - \xi)}{\sqrt{R^2 + \rho^2 + (z - \xi)^2 - 2\rho R \cos\theta}} \right]_{-b}^{b}$   
=  $-\frac{1}{(R^2 + \rho^2 - 2\rho R \cos\theta)} \left( \frac{z - b}{\sqrt{R^2 + \rho^2 + (z - b)^2 - 2\rho R \cos\theta}} \right)$  (B.29)  
=  $\frac{z + b}{\sqrt{R^2 + \rho^2 + (z + b)^2 - 2\rho R \cos\theta}}$ 

Sustituyendo en la expresión (B.24) se obtiene el siguiente resultado para la componente del campo magnético a lo largo del eje de simetría Z:

$$
\mathbf{B}_{z} = -\frac{\mu_{0} n i R}{2\pi} \int_{0}^{\pi} \frac{R - \rho \cos\theta}{(R^{2} + \rho^{2} - 2\rho R \cos\theta)} \left\{ \frac{z - b}{\sqrt{R^{2} + \rho^{2} + (z - b)^{2} - 2\rho R \cos\theta}} - \frac{z + b}{\sqrt{R^{2} + \rho^{2} + (z + b)^{2} - 2\rho R \cos\theta}} \right\} d\theta
$$
\n(B.30)

#### B.2.1. Integral elíptica

Para poder finalizar el cálculo de las componentes del campo magnético, la complejidad de las expresiones obtenidas hace necesaria la aplicación de métodos de integración numérica. Se opta por transformar ambas integrales en la forma de una integral elíptica, cuya solución es posible obtener mediante cualquier software de computación numérica.

Una integral elíptica es una función  $f$  de la forma:

$$
f(x) = \int_{c}^{x} R\left(t, \sqrt{P(t)}\right) dt
$$
 (B.31)

donde  $R$  es una función racional de sus dos argumentos,  $P$  es un polinomio de grado 3 o 4 sin raíces repetidas y  $c$  es una constante.

Este tipo de funciones se pueden considerar una generalización de funciones trigonométricas elementales, de modo que permiten resolver problemas que se encuentran fuera de los límites de aplicación de dichas funciones. Existen diversos tipos en función del límite superior de integración, denominado amplitud, y del número de argumentos o parámetros de los que dependen; y emplean diferentes métodos numéricos para su resolución, como es el caso de la media aritmética-geométrica [15].

Continuando con el cálculo del campo magnético del solenoide, se considera la integral elíptica completa que se muestra a continuación, que depende de 4 parámetros:  $k, p, c, s$ .

$$
\mathbf{C}\left(k,p,c,s\right) = \int_0^{\pi/2} \frac{c\cos^2\varphi + s\sin^2\varphi}{\left(\cos^2\varphi + p\sin^2\varphi\right)\sqrt{\cos^2\varphi + k^2\sin^2\varphi}}\,d\varphi\tag{B.32}
$$

Para su aplicación es necesario transformar las integrales en la forma adecuada, para lo cual se realiza el cambio de variable  $2\psi = \pi - \theta$  así como las siguientes modificaciones en las diferentes expresiones que contienen las integrales a resolver:

$$
cos\theta = -cos(\pi - \theta) = -cos(2\psi) = -[cos^2\psi - sen^2\psi] = sen^2\psi - cos^2\psi
$$

$$
R^{2} + \rho^{2} + (z - b)^{2} - 2\rho R \cos \theta
$$
  
= 
$$
[(z - b)^{2} + (\rho + R)^{2}] \left( \cos^{2} \psi + \frac{(z - b)^{2} + (R - \rho)^{2}}{(z - b)^{2} + (R + \rho)^{2}} \sin^{2} \psi \right)
$$

$$
R^{2} + \rho^{2} + (z+b)^{2} - 2\rho R \cos \theta
$$
  
=  $[(z+b)^{2} + (\rho + R)^{2}] \left( \cos^{2} \psi + \frac{(z+b)^{2} + (R-\rho)^{2}}{(z+b)^{2} + (R+\rho)^{2}} \sin^{2} \psi \right)$   
 $R - \rho \cos \theta = (R+\rho) \left( \cos^{2} \psi + \frac{R-\rho}{R+\rho} \sin^{2} \psi \right)$   
 $R^{2} + \rho^{2} - 2\rho R \cos \theta = (R+\rho)^{2} \left( \cos^{2} \psi + \left( \frac{R-\rho}{R+\rho} \right)^{2} \sin^{2} \psi \right)$  (B.33)

Entonces, sustituyendo dichas expresiones en (B.23) y (B.30) obtenemos la forma final de las componentes  $B_\rho$  y  $B_z$ , que incluyen ya la formulación de la integral elíptica.

$$
\mathbf{B}_{\rho} = \frac{\mu_0 n i}{\pi} \int_{\frac{\pi}{2}}^{0} (sen^2 \psi - cos^2 \psi) \left\{ \frac{R}{\sqrt{[z^2 + (\rho + R)^2] (cos^2 \psi + k^2 \cdot sen^2 \psi)}} - \frac{R}{\sqrt{[z^2 + (\rho + R)^2] (cos^2 \psi + k^2 \cdot sen^2 \psi)}} \right\} (-d\psi)
$$

$$
= \frac{\mu_0 n i}{\pi} \int_0^{\frac{\pi}{2}} (\sin^2 \psi - \cos^2 \psi) \left\{ \frac{\alpha_-}{\sqrt{\cos^2 \psi + k_-^2 \sin^2 \psi}} - \frac{\alpha_+}{\sqrt{\cos^2 \psi + k_+^2 \sin^2 \psi}} \right\} d\psi
$$
  

$$
= \frac{\mu_0 n i}{\pi} \int_0^{\frac{\pi}{2}} (\cos^2 \psi - \sin^2 \psi) \left\{ \frac{\alpha_+}{\sqrt{\cos^2 \psi + k_+^2 \sin^2 \psi}} - \frac{\alpha_-}{\sqrt{\cos^2 \psi + k_-^2 \sin^2 \psi}} \right\} d\psi
$$
  

$$
= B_0 \left[ \alpha_+ C (k_+, 1, 1, -1) - \alpha_- C (k_-, 1, 1, -1) \right]
$$
(B.34)

$$
\mathbf{B}_{z} = -\frac{\mu_{0} n i}{\pi} \frac{R}{(R+\rho)} \int_{\frac{\pi}{2}}^{0} \frac{\cos^{2} \psi + \gamma \sin^{2} \psi}{\cos^{2} \psi + \gamma^{2} \sin^{2} \psi} \left\{ \frac{z_{-}}{\sqrt{[z_{-}^{2} + (\rho + R)^{2}]} \frac{(\cos^{2} \psi + k_{-}^{2} \sin^{2} \psi)}{\sin^{2} \psi}} - \frac{z_{+}}{\sqrt{[z_{+}^{2} + (\rho + R)^{2}]} \frac{z_{+}}{(\cos^{2} \psi + k_{+}^{2} \sin^{2} \psi)}} \right\} (-d\psi)
$$
\n
$$
= -\frac{\mu_{0} n i}{\pi} \frac{R}{(R+\rho)} \int_{0}^{\frac{\pi}{2}} \frac{\cos^{2} \psi + \gamma \sin^{2} \psi}{\cos^{2} \psi + \gamma^{2} \sin^{2} \psi} \left\{ \frac{\beta_{-}}{\sqrt{\cos^{2} \psi + k_{-}^{2} \sin^{2} \psi}} - \frac{\beta_{+}}{\sqrt{\cos^{2} \psi + k_{+}^{2} \sin^{2} \psi}} \right\} d\psi
$$
\n
$$
= \frac{\mu_{0} n i}{\pi} \frac{R}{(R+\rho)} \int_{0}^{\frac{\pi}{2}} \frac{\cos^{2} \psi + \gamma \sin^{2} \psi}{\cos^{2} \psi + \gamma^{2} \sin^{2} \psi} \left\{ \frac{\beta_{+}}{\sqrt{\cos^{2} \psi + k_{+}^{2} \sin^{2} \psi}} - \frac{\beta_{-}}{\sqrt{\cos^{2} \psi + k_{-}^{2} \sin^{2} \psi}} \right\} d\psi
$$
\n
$$
= B_{0} \frac{R}{R+\rho} [\beta_{+} C (k_{+}, \gamma^{2}, 1, \gamma) - \beta_{-} C (k_{-}, \gamma^{2}, 1, \gamma)]
$$

donde se han tenido en cuenta los parámetros que se indican a continuación con el objetivo de simplificar las ecuaciones y facilitar su desarrollo y posterior lectura [14].

$$
B_0 = \frac{\mu_0 n i}{\pi}
$$
  
\n
$$
k_{\pm}^2 = \frac{z_{\pm}^2 + (R - \rho)^2}{z_{\pm}^2 + (R + \rho)^2}
$$
  
\n
$$
\alpha_{\pm} = \frac{R}{\sqrt{z_{\pm}^2 + (\rho + R)^2}}
$$
  
\n
$$
\gamma = \frac{R - \rho}{R + \rho}
$$
  
\n(B.36)

 $(B.35)$ 

#### B.3. Fuerza magnética de atracción o repulsión entre imanes

Una vez establecido el campo magnético que genera un imán, el posicionamiento de un segundo imán dentro de la región donde éste actúa induce sobre él una fuerza magnética, que puede ser de atracción o de repulsión dependiendo de su orientación con respecto al primer imán.

Se plantea en primer lugar la situación de repulsión, para la cual la disposición de los imanes es la que se muestra en la figura B.3.

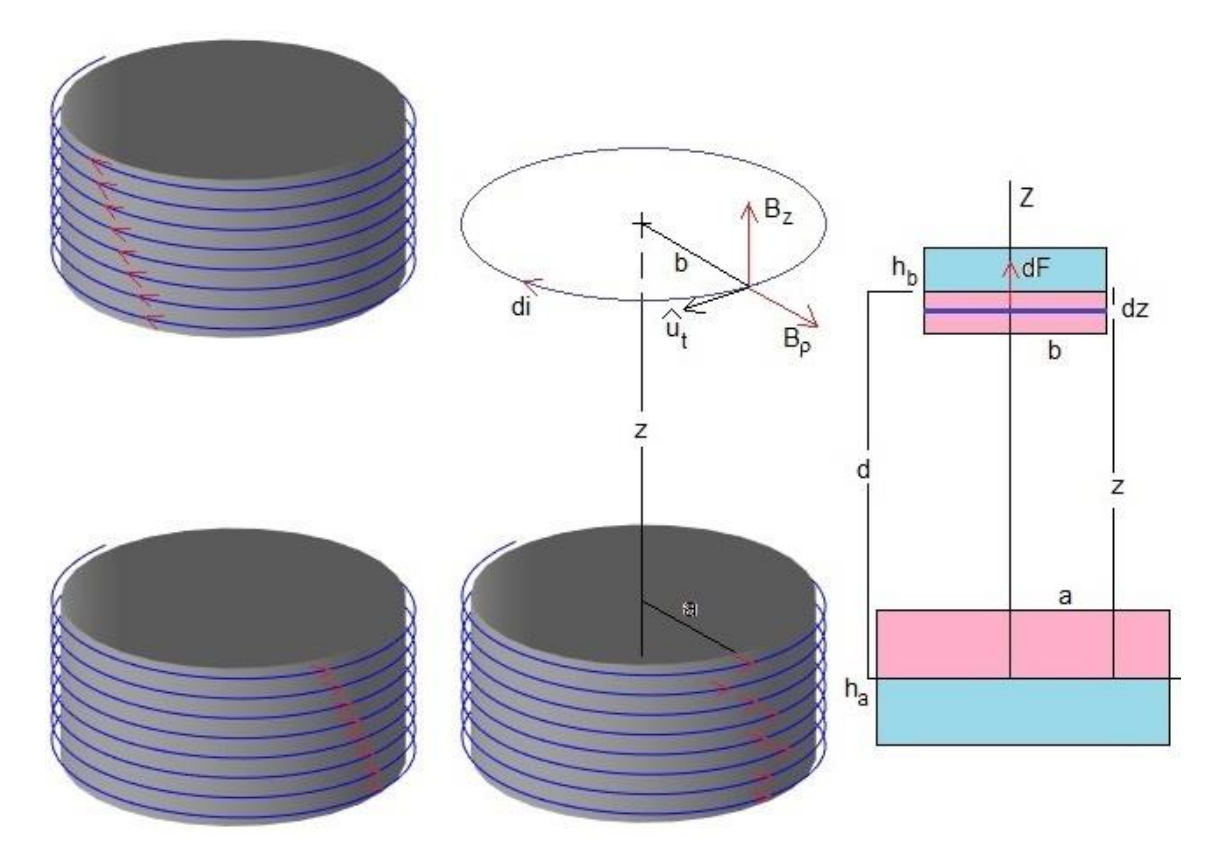

Figura B.3: Representación esquemática de la fuerza magnética generada entre un par de imanes (Fuente: [14])

Partiendo de que el momento magnético de una espira es  $\mu = IA$ , calculamos la intensidad de corriente equivalente que circula por un imán, que es proporcional a la corriente  $i$  que recorre cada una de las  $n$  espiras idénticas que constituyen un solenoide:

$$
I_{eq} = n i = \frac{\mu}{A} = \frac{\mu}{\pi R^2}
$$
 (B.37)

donde  $\mu$  es el momento magnético del imán y  $R$  su radio.

Teniendo en cuenta las dimensiones de los imanes que se muestran en la figura B.3, y que sus momentos magnéticos son  $\mu_a$  y  $\mu_b$ , respectivamente; las componentes  $B_\rho$  y  $B_z$  del campo magnético producido por el imán inferior, expresiones (B.34) y (B.35), quedan de la siguiente manera:

$$
\boldsymbol{B}_{\rho} = B_0 \left[ \alpha_+ C \left( k_+, 1, 1, -1 \right) - \alpha_- C \left( k_-, 1, 1, -1 \right) \right]
$$
 (B.38)

$$
\boldsymbol{B}_{z} = B_{0} \frac{a}{a + \rho} [\beta_{+} C (k_{+}, \gamma^{2}, 1, \gamma) - \beta_{-} C (k_{-}, \gamma^{2}, 1, \gamma)] \tag{B.39}
$$

Los parámetros (B.36) empleados en ambas expresiones también se ven modificados:

$$
B_0 = \frac{\mu_0 n i}{\pi} = \frac{\mu_0}{\pi} \frac{I_{eq}}{h_a} = \frac{\mu_0 \mu_a}{\pi^2 h_a a^2}
$$
  $z_{\pm} = z_{\pm} \frac{h_a}{2}$ 

$$
k_{\pm}^{2} = \frac{z_{\pm}^{2} + (a - \rho)^{2}}{z_{\pm}^{2} + (a + \rho)^{2}}
$$
\n
$$
\alpha_{\pm} = \frac{a}{\sqrt{z_{\pm}^{2} + (\rho + a)^{2}}}
$$
\n
$$
\beta_{\pm} = \frac{z_{\pm}}{\sqrt{z_{\pm}^{2} + (\rho + a)^{2}}}
$$
\n
$$
\beta_{\pm} = \frac{z_{\pm}}{\sqrt{z_{\pm}^{2} + (\rho + a)^{2}}}
$$
\n
$$
\gamma = \frac{a - \rho}{a + \rho}
$$
\n(B.40)

donde  $\rho$  corresponde al radio del imán superior, en este caso,  $b$ .

Conocidas las componentes del campo magnético, se considera una espira del imán superior por la que circula una corriente  $di$  en el sentido mostrado en la figura B.3. La fuerza que ejerce dicho campo sobre ella viene dada por la siguiente expresión (fuerza de Lorentz):

$$
d\vec{F} = di\left(\vec{u}_t \times \vec{B}\right)L\tag{B.41}
$$

donde  $L$  es la longitud del elemento de corriente considerado, en este caso, la espira.

El vector  $d\vec{F}$ , al igual que el campo magnético  $\vec{B}$ , posee dos componentes, cuyas respectivas direcciones y sentidos vienen dadas por la regla de la mano izquierda. Siguiendo esto:

- La componente  $B_{\rho}$  del campo magnético induce una fuerza cuya dirección es paralela al eje de simetría Z, siendo su sentido hacia arriba si los imanes se repelen y hacia abajo si se atraen.
- La componente  $B<sub>z</sub>$  del campo magnético induce una fuerza aplicada en la dirección radial y cuyo sentido apunta siempre al centro de la espira considerada. Como dicha fuerza viene dada por la contribución que realiza cada elemento de longitud de la espira, se anula debido a la simetría existente.

Calculamos entonces la fuerza  $F_z$  debida a la componente  $B_0$  del campo magnético.

La intensidad de corriente  $di$  que recorre la espira considerada supone la fracción de la intensidad  $I_{eq}$  que circula por el imán correspondiente a la altura  $dz$  de la espira, esto es:

$$
di = \frac{I_{eq}}{h_b} dz = \frac{\mu_b}{\pi b^2 h_b} dz
$$
 (B.42)

Como estamos en situación de repulsión, la corriente di recorre la espira del imán superior en el sentido opuesto al que lo hace la corriente en el imán inferior, de forma que el vector unitario  $\vec{u}_t$  que describe el movimiento de dicha corriente también cambia de signo:

$$
\vec{u}_t = \frac{b \operatorname{sen}\varphi \vec{\iota} - b \cos\varphi \vec{j}}{b} = \operatorname{sen}\varphi \vec{\iota} - \cos\varphi \vec{j}
$$
 (B.43)

El producto vectorial de dicho vector y el campo magnético vale:

$$
\vec{u}_t \times \vec{B} = [-B_z \cos\varphi] \vec{\iota} + [-B_z \sin\varphi] \vec{j} + [B_\rho \sin\varphi] \vec{k}
$$
 (B.44)

Sustituyendo en la ecuación (B.41) se obtiene la fuerza generada sobre la espira considerada del imán superior:

$$
dF_z = \frac{\mu_b}{\pi b^2 h_b} \, dz \, \left( B_\rho \, \text{sen} \varphi \right) 2\pi b = \frac{2 \, \mu_b}{b \, h_b} \left( B_\rho \, \text{sen } 90^\circ \right) dz = \frac{2 \, \mu_b}{b \, h_b} \, B_\rho \, dz \tag{B.45}
$$

donde  $\varphi = 90^{\circ}$  es el ángulo que forman el vector inducción magnética  $B_{0}$  y la corriente di (que viene dada por el vector  $\vec{u}_t$ ).

La fuerza total  $F_z$  ejercida sobre el imán superior es la suma de las fuerzas inducidas sobre cada una de las espiras que lo constituyen. Por tanto, para considerar toda la altura  $h<sub>b</sub>$  del imán, integramos la expresión (B.45) respecto de  $z$ , tomando como referencia la distancia  $d$ existente entre las secciones centrales de ambos imanes [14].

$$
\boldsymbol{F}_z = \int dF_z = \frac{2 \mu_b}{b \ h_b} \int_{d - \frac{h_b}{2}}^{d + \frac{h_b}{2}} B_{\rho}(z) \, dz \tag{B.46}
$$

En situación de atracción, la corriente di recorrería la espira del imán superior en sentido contrario, es decir, en el mismo sentido en que lo hace la corriente del imán inferior. Las fuerzas inducidas por las componentes del campo magnético mantendrían la misma dirección, pero pasarían a actuar en sentido opuesto, esto es:

- La fuerza debida a la componente  $B<sub>o</sub>$  del campo magnético apuntaría al imán inferior, como ya se ha mencionado anteriormente.
- La fuerza que origina la componente  $B<sub>z</sub>$  del campo magnético estaría aplicada perpendicularmente al eje Z, en el sentido de alejar a la espira del eje del imán; y al igual que ocurría en repulsión, se anula por simetría.

De esta forma, el vector unitario  $\vec{u}_t$  también cambiaría de signo y, por tanto, coincidiría con el del imán inferior, expresión (B.4), modificando el correspondiente producto vectorial:

$$
\vec{u}_t \times \vec{B} = [B_z \cos\varphi] \vec{\i} + [B_z \operatorname{sen}\varphi] \vec{j} + [-B_\rho \operatorname{sen}\varphi] \vec{k}
$$
 (B.47)

Por tanto, la fuerza ejercida sobre una espira y la correspondiente fuerza total sobre el imán superior serían negativas, como se puede ver al aplicar la ecuación (B.41):

$$
dF_z = \frac{\mu_b}{\pi b^2 h_b} dz \left( -B_\rho \operatorname{sen}\varphi \right) 2\pi b = -\frac{2 \mu_b}{b h_b} B_\rho dz \tag{B.48}
$$

$$
\boldsymbol{F}_z = -\frac{2 \mu_b}{b \ h_b} \int_{d - \frac{h_b}{2}}^{d + \frac{h_b}{2}} B_{\rho}(z) \ dz \tag{B.49}
$$

El valor de la fuerza en ambas situaciones, expresiones (B.46) y (B.49), se puede obtener fácilmente empleando cualquier procedimiento de integración numérica que permita calcular la integral definida de una función, en este caso, la componente  $B<sub>o</sub>$  del campo magnético. Para finalizar la resolución, se opta en esta ocasión por el método de Simpson (1/3), como se puede ver en el código implementado en Matlab (Anexo C) [14].

## Anexo C

# Código de Matlab implementado

El código implementado en Matlab que incluye la definición del modelo matemático y las diferentes funciones necesarias para realizar el análisis descrito es el que se muestra a continuación. Su ejecución, asignando a las variables del apartado FUERZA MAGNÉTICA IMANES, Fz los valores del caso concreto que se desea analizar, permite llevar a cabo el estudio de la frecuencia fundamental de la viga para la situación en que se aplican un par de imanes; así como el estudio de las oscilaciones de la sección central.

#### function FEM\_Viga

```
igdl=0;
%--------------------------------------------------------------------------
% DATOS DE LA VIGA DE ALUMINIO
L = 6; % longitud (m)
vE = 6.9*10^10; % módulo de elasticidad (Pa)
Iz = 6.62545*10^{\circ} - 8; % momento de inercia (m4)
dens = 2954.24383; % densidad (Kg/m3)
A = 2.35819*10^-4; % área (m2)
g = 9.81; % aceleración de la gravedad (m/s2)
rho = dens*A; % densidad lineal (Kg/m)
q = dens*A*g; % peso lineal = tensión superficial (Kg/s2 = N/m)
nb = 20; % número de elementos (mallado)
%--------------------------------------------------------------------------
% GENERAR DISCRETIZACIÓN
nd=(nb+1); % número de nodos
nodos={};
barras=\{\};
malla(); % mallado automático
% - nodos: indica la libertad/restricción de los gdls de cada nodo
% - barras: indica los nodos extremo de cada elemento barra 
%--------------------------------------------------------------------------
% ABSCISAS Y PESOS DE GAUSS (para n=3 según el método de Gauss-Legendre)
% Cuadratura de Gauss (n): cuadratura construida para obtener el resultado
% exacto al integrar polinomios (funciones) de grado <= 2n-1
xi=[0, -0.7745966692414834, 0.7745966692414834]; 
wi=[0.8888888888888889, 0.5555555555555556, 0.5555555555555556]; 
% xi: puntos de evaluación; wi: pesos asociados
%--------------------------------------------------------------------------
% MOVILIDAD DE LA VIGA
s=2; % gdls/nodo 
ngdl=s*nd; % gdls en la viga
%--------------------------------------------------------------------------
% GENERAR MATRICES Y VECTORES (vacíos)
Me =zeros(nb, 2*s, 2*s);
mM=zeros(ngdl); % matriz de masa
Ke=zeros(nb,2*s,2*s);
```

```
mK=zeros(ngdl); % matriz de rigidez
fe=zeros(nb,2*s);
vF=zeros(ngdl,1); % vector de fuerzas
u=zeros(ngdl,1); % vector de gdls 
%--------------------------------------------------------------------------
% CONFIGURACIÓN DE LAS MATRICES DE RIGIDEZ, DE MASA Y DEL VECTOR DE FUERZAS
calculaMe();
mM=ensamblar(mM,Me); % masas concentradas
calculaKe();
mK=ensamblar(mK,Ke);
mK=simetria(mK);
vectorF();
vF=ensamblar(vF,fe);
%--------------------------------------------------------------------------
% APLICACIÓN DE LAS CONDICIONES DE CONTORNO 
% Configuración del sistema de ecuaciones, a través de las condiciones de
% contorno, para trabajar con el sistema reducido resultado de la
% condensación estática posterior.
n=orden(); % tamaño del sistema de ecuaciones reducido
n0=n;
incog=zeros(n,1); % vector con las posiciones de los gdls permitidos
coco(); 
%--------------------------------------------------------------------------
% CONFIGURACIÓN DE PARÁMETROS DE REDUCCIÓN
% Definición de los vectores de gdls independientes (desplazamientos
% transversales) y gdls dependientes (giros).
gdlsI=1:2:ngdl; % gdls independientes
nI=length(gdlsI);
gdlsD=2:2:ngdl; % gdls dependientes (a condensar/reducir)
nD=length(gdlsD);
%--------------------------------------------------------------------------
% CONDENSACIÓN ESTÁTICA (REDUCCIÓN DE GUYAN)
% Eliminación de los gdls angulares -> reducción del tamaño del sistema de
% ecuaciones.
mMR=mM(gdlsI,gdlsI); % matriz red. de masa 
[mKR,T,Kss]=GuyanReduction(mK,mM,gdlsD); % mKR: matriz red. de rigidez
vFR=vF(gdlsI); % vector red. de fuerzas
uR=u(gdlsI); % vector red. de gdls -> despl. transversales
%__________________________________________________________________________
% ANÁLISIS ESTÁTICO LINEAL (MDR)
[f,u]=estatico(); % donde u=uR
fprintf('flecha (m): %7.5f \n\infty, abs(f));
```

```
deformadaEstatica(); % representa la deformada estática de la viga
```

```
%__________________________________________________________________________
% ANÁLISIS MODAL
```

```
nm=n; % nº de modos a calcular
fi=zeros(nm,1); % frecuencias (Hz)
Mi=zeros(nm,1); % masas modales (kg)
modo=1; % modo seleccionado
[V,D]=modal(modo,nm);
fprintf('frecuencia (Hz), modo %d: %7.5f \n', modo, fi(modo));
daspect([0.1 0.2 0.2]) % establece la longitud relativa de las uds.
                          % de datos a lo largo de los 3 ejes
alpha=0.001;
beta=0;
fa=amortig(alpha,beta); % factores de amortiguamiento
                         % |-> amortiguamiento proporcional
```

```
%__________________________________________________________________________
% ANÁLISIS DINÁMICO
y0=zeros(2*n0,1); % condiciones iniciales
tf=10.0; 
tspan=[0 tf]; % intervalo (tiempo) de integración
[t,y] = ode45(@dinamico,tspan,y0); % t: vector columna de tiempos
                                      % y: matriz de desplazamientos 
%-------------------------------------------------------------------------- 
% > Representación de los desplazamientos transversales de la sección
% central de la viga. 
desp=y(:,igdl-1);plot(t,desp); 
hold off
grid on
xlabel('Tiempo (s)')
ylabel('Desplazamiento (m)')
title('DESPLAZAMIENTO DEL NODO CENTRAL')
figure;
%--------------------------------------------------------------------------
% INTERPOLACIÓN LINEAL
% Se obtienen los valores interpolados de los desplazamientos considerados
% para una muestra de puntos más fina.
ts=0.005;<br>tspan=0:ts:tf;
                 % puntos solicitados donde realizar la interpolación
tspan=tspan';
desp=interp1(t,desp,tspan); % nuevo vector de desplazamientos 
%-------------------------------------------------------------------------- 
% FUNCIÓN DE RESPUESTA EN FRECUENCIA (FRF)
% Cálculo de la FRF correspondiente al desplazamiento transversal de la
% sección central de la viga.
amplFarm=1; % amplitud de la fuerza (N)
freqFarm=1; % frecuencia de excitación (Hz)
```

```
x=amplFarm*sin(2*pi*freqFarm*tspan); % señales de excitación -> Farm
Fs=1/ts; % ratio de la muestra
winlen=length(tspan); % longitud de los segmentos en los
                                         % que se va a dividir la señal
[frf,f] =modalfrf(x,desp,Fs,winlen,'Sensor','dis');
% > Representación de la FRF.
modalfrf(x,desp,Fs,winlen,'Sensor','dis')
%figure;
%__________________________________________________________________________
kk=1;
% ----DESARROLLO (CÓDIGO) FUNCIONES----
%__________________________________________________________________________
% GENERA MALLA ESTRUCTURADA AUTOMÁTICA
     function malla() 
         % (código adaptado a s=2 gdls/nodo)
         % Libertad inicial de despl. transversal y giro en todos los nodos. 
         for i=1:nd 
            nodes = cat(1, nodes, { L/nb*(i-1), ... {'x','x'},{0,0}} }); 
         end 
         % Condiciones de contorno -> viga biapoyada
         % Nodos extremo: libertad de giro, despl. transversal restringido. 
        nodes{1}{2}={0, 'x'}; nodos{end}{2}={0,'x'};
         % Conectividad de nodos en elementos. 
        barras = cat(1, { [ 1, 2] };
         for i=2:nb
             barras=cat(1,barras,barras{i-1}+[1,1]); 
         end
     end
%__________________________________________________________________________
% FUNCIONES DE FORMA
```

```
 function v=Nx(i,x)
    v=[1/2*(1-x) 1/2*(1+x)];v=v(i); end
 function v=Nw(i,x)
    v=[(1/4)*(2-3*x+x^{3}) (1/4)*(2+3*x-x^{3})];v=v(i); end
 function v=Nay(i,x,Li)
    v=Li^{*}[(1/8)^{*}(-1 + x)^{2*}(1 + x) (1/8)^{*}(-1 + x)^{*}(1 + x)^{2}];
```

```
v=v(i); end
     function v=dNx(i,x) 
        v = [-1/2 \ 1/2];v=v(i); end
     function v=d2Nw(i,x)
        v = [3/2*x - 3/2*x];
        v=v(i); end
     function v=d2Nay(i,x,Li)
         v=Li*[1/4*(-1+3*x) 1/4*(1+3*x)]; 
        v=v(i); end
%__________________________________________________________________________
% CÁLCULO MATRIZ DE MASA (MASAS CONCENTRADAS)
     function calculaMe()
         for bb=1:nb
              ij=barras{bb}; 
             Li=(\frac{1}{2}\{1\}-\frac{1}{1}) nodos\{ij(1)\}{1\})
              % (código adaptado a s=2 gdls/nodo) 
             for i=1:2 kk(1,:,:)=[rho*Li 0
                                        0 0];
                     Me(bb, s*(i-1)+1:s*(i-1)+s, s*(i-1)+1:s*(i-1)+s)=... Me(bb,s*(i-1)+1:s*(i-1)+s,s*(i-1)+1:s*(i-1)+s)+kk; 
              end 
         end 
     end
%__________________________________________________________________________
% CÁLCULO MATRIZ DE RIGIDEZ
     function calculaKe() 
         for bb=1:nb
             ij=barras{bb};
              Li=(nodos{ij(2)}{1}-nodos{ij(1)}{1})/2;
             for i=1:2 for j=i:2 
                      % Matriz KmB -> rigideces flexional y cortante
                     % (código adaptado a s=2 gdls/nodo)
                     myfunc=@(x)KmB(i,j,x,Li)*Li;
                     kk=zeros(1,2,2); 
                     kk(1,:,:)=gauss(myfunc);
                     Ke(bb, s*(i-1)+1:s*(i-1)+s, s*(j-1)+1:s*(j-1)+s)=...Ke(bb, S*(i-1)+1:s*(i-1)+s, S*(j-1)+1:s*(j-1)+s)+... kk; 
                  end
              end
```

```
 for i=1:2 % operación de simetría
                  for j=i:2 
                      Ke(bb, s*(j-1)+1:s*(j-1)+s, s*(i-1)+1:s*(i-1)+s)=...reshape(Ke(bb, s*(i-1)+1:s*(i-1)+s,...) s*(j-1)+1:s*(j-1)+s),[s s])';
                  end
              end
         end
     end
%__________________________________________________________________________
% CÁLCULO VECTOR DE FUERZAS ELEMENTAL
     function vectorF() 
          for bb=1:nb
              ij=barras{bb}; 
             Li=(\frac{1}{2}\{(2)\}{1}-\frac{1}{2};nodos\{ij(1)\}{1}\}/2;for i=1:2 % (código adaptado a s=2 gdls/nodo)
                  myfunc=@(x)Ni(i,x,Li)*(-q)*Li;
                  kk=zeros(1,2);
                 kk(1,:)=gauss(myfunc);
                  fe(bb,s*(i-1)+1:s*(i-1)+s)=fe(bb,s*(i-1)+1:s*(i-1)+s)+kk;
              end
         end
     end 
%__________________________________________________________________________
% ENSAMBLAJE DE MATRICES
     function v=ensamblar(mA,mB) 
         n0=size(mA);
         pos=zeros(2*s,1);
         for bb=1:nb
              ij=barras{bb}; 
             if(n0(2)=1) for i=1:2 
                      mA(s*(i)(i)-1)+1:s*(i)(i)-1)+s)=...
                          mA(s*(i)(i)-1)+1:s*(i)(i)-1)+s)+... reshape(mB(bb,s*(i-1)+1:s*(i-1)+s),[s 1]); 
                  end 
              else
                  for i=1:2
                       for l=1:s 
                          pos(s*(i-1)+1)=s*(ij(i)-1)+1; end 
                  end
                  mA(pos,pos)=mA(pos,pos)...
                       +reshape(mB(bb,1:2*s,1:2*s),[2*s 2*s]); 
              end 
         end 
         v=mA;
```
end

```
%__________________________________________________________________________
% SIMETRÍA DE MATRICES
     function v=simetria(mA) 
         for i=1:ngdl
              for j=i:ngdl
                 mA(j,i)=mA(i,j); end
         end
         v=mA;
     end
```
#### %\_\_\_\_\_\_\_\_\_\_\_\_\_\_\_\_\_\_\_\_\_\_\_\_\_\_\_\_\_\_\_\_\_\_\_\_\_\_\_\_\_\_\_\_\_\_\_\_\_\_\_\_\_\_\_\_\_\_\_\_\_\_\_\_\_\_\_\_\_\_\_\_\_\_

```
% FUNCIONES DIVERSAS
```

```
 function v=gauss(funfcn) % nº de puntos: n=3
         f = fcnchk(funfcn);
         v=0;
        for i=1:3v=v+wi(i)*f(xi(i)); end 
    end 
     function v=Ni(i,x,Li)
         v=[Nw(i,x),Nay(i,x,Li)]; 
     end
     function v=NiNj(i,j,x,Li)
        Bi=[Nw(i,x),Nay(i,x,Li)]; Bj=[Nw(j,x),Nay(j,x,Li)];
        v=Bi'*Bj; end
    function v=KmP(i,j,x,Li)w = dNx(i, x);Bi=1/Li*w;w = dNx(j,x);Bj=1/Li*w; v=Bi'*vE*A*Bj; 
     end
   function v=KmB(i,j,x,Li)
         w=[d2Nw(i,x) d2Nay(i,x,Li)];
        Bi=w*1/Li^2; w=[d2Nw(j,x) d2Nay(j,x,Li)]; 
        Bj=w*1/Li^2; v=Bi'*vE*Iz*Bj; 
    end
%__________________________________________________________________________
```

```
% SISTEMA DE ECUACIONES DE nxn
     function v=orden()
```

```
v=0; j=1;% gdls transversales -> sistema reducido
         for i=1:nd 
             if(node{i}{2}{j}=='x')v=v+1;
              end
         end 
     end
%__________________________________________________________________________
% CONDICIONES DE CONTORNO
     function coco() 
         a=1;
        b=1; j=1; % gdls transversales -> sistema reducido
         for i=1:nd 
            if(node{i}{2}{j}=='x')incog(a)=b;a=a+1; end
            b=b+1;
         end
         j=1; % gdls transversales -> sistema reducido
         for i=1:nd
             if(node{i}{2}{j}=='x') vF(s*(i-1)+j)=vF(s*(i-1)+j)+nodos{i}{3}{j};
              else
                 u(s*(i-1)+j)=u(s*(i-1)+j)+\text{nodes}\{i\}\{2\}\{j\}; end
         end 
     end
%__________________________________________________________________________
% FUNCIÓN DEL ANÁLISIS ESTÁTICO LINEAL (MDR)
     function [f,v]=estatico()
         % Se aplican las condiciones de contorno al vector de fuerzas y a
         % la matriz de rigidez.
         F1=vFR(incog);
         KT=mKR(incog,incog);
```

```
 u0=linsolve(KT,F1); % solución MDR: gdls del problema
 uR(incog)=u0;
```

```
i=(nd-1)/2+1; % nodo central viga = gdl transversal corresp.<br>f=uR(i); % flecha = desplazamiento transversal máx.
                         % flecha = desplazamiento transversal máx.
 v=uR;
```
end

%\_\_\_\_\_\_\_\_\_\_\_\_\_\_\_\_\_\_\_\_\_\_\_\_\_\_\_\_\_\_\_\_\_\_\_\_\_\_\_\_\_\_\_\_\_\_\_\_\_\_\_\_\_\_\_\_\_\_\_\_\_\_\_\_\_\_\_\_\_\_\_\_\_\_

% DIBUJA LA DEFORMADA ESTÁTICA DE LA VIGA

```
 function deformadaEstatica()
     indeformada=zeros(21,1);
     hold on
     plot(indeformada,'b--');
     plot(uR,'b');
     hold off
     grid on
     xlabel('Nodos viga (-)')
     ylabel('Desplazamiento (m)')
     xlim([1,21])
    ylim([-0.2, 0.2]) xticks([1,6,11,16,21])
     legend('indeformada','deformada')
     title('DEFORMADA ESTÁTICA DE LA VIGA')
     figure;
```
end

#### %\_\_\_\_\_\_\_\_\_\_\_\_\_\_\_\_\_\_\_\_\_\_\_\_\_\_\_\_\_\_\_\_\_\_\_\_\_\_\_\_\_\_\_\_\_\_\_\_\_\_\_\_\_\_\_\_\_\_\_\_\_\_\_\_\_\_\_\_\_\_\_\_\_\_

```
% FUNCIÓN DEL ANÁLISIS MODAL
    function [V,D] = \text{modal}(j,nm) % Se aplican las condiciones de contorno a las matrices de rigidez
         % y de masa. 
         KT=mKR(incog,incog);
         M1=mMR(incog,incog);
         [V,D]=eigs(M1,KT,nm); % problema del valor característico
                                  % V,D: vectores y valores característicos 
         for i=1:nm 
            fi(i)=1/sqrt(D(i,i))/(2*pi); % D=lambda=1/omega^2
         end
         kk=V'*M1*V; % [M] -> matriz diagonal
         vm=zeros(nm,1); % vector de valores máx. de los vectores modales
         for i=1:nm
            Mi(i)=kk(i,i);vm(i)=max(V(:,i)); Mi(i)=Mi(i)/vm(i)^2/10^3; % normalización masas modales (Tn)
            V(:,i)=V(:,i)/vm(i); % normalización matriz modal
         end 
         uR(incog)=V(:,j); % (para dibujar modo normal j (escalado a 1))
     end
%__________________________________________________________________________
% CÁLCULO FACTORES DE AMORTIGUAMIENTO MODAL
     function fa=amortig(alpha,beta) 
         % Se aplican las condiciones de contorno a las matrices de rigidez
         % y de masa. 
         KT=mKR(incog,incog);
         M1=mMR(incog,incog);
```
```
 fa=zeros(1,nm); % vector de factores de amortiguamiento 
 for j=1:nm
    fa(j)=( (V(:,j)')*mC*V(:,j) )/( 2*(2*pi*fi(j)*10^3*Mi(j)) );
 end
```
end

```
%__________________________________________________________________________
% FUNCIÓN DEL ANÁLISIS DINÁMICO
% Se define la función 'dinamico', que representa la ecuación de
% movimiento del sistema: [m].y"+[c].y'+[k].y=F(t)
    function dydt=dinamico(t,y) % dydt(1:n0) -> desplazamientos
                                   % dydt(n0+1:2*n0) -> velocidades 
         % Se aplican las condiciones de contorno a las matrices de masa y
         % de rigidez. 
        mM0=mMR(incog,incog);
        mK0=mKR(incog,incog);
         mC0=0.001*mM0+0*mK0; % amortiguamiento proporcional
         kk=det(mK0);
         if (t>0.1)
            kk=1;
         end
         vfR=zeros(nI,1); % vector reducido de fuerzas dinámicas
         %--------------------------------------------------
         % FUERZA ARMÓNICA, Farm
         igdl=6; % nodo donde está aplicada = gdl transversal corresp. 
         amplFarm=1; % amplitud de la fuerza (N)
         freqFarm=1; % frecuencia de excitación (Hz)
         Farm=amplFarm*sin(2*pi*freqFarm*t); 
         vfR(igdl)=-Farm; % aplica la fuerza armónica al problema 
         %--------------------------------------------------
         % FUERZA MAGNÉTICA IMANES, Fz 
         igdl=11; % nodo donde está aplicada = gdl transversal corresp. 
       % Datos imanes:<br>a = 0.015;
                            % radio imanes (m)
 h = 0.01; % altura imanes (m)
 mu = 7.56563; % momento magnético imanes (A.m2 = J/T)
 mu0 = 4*pi*(1e-7); % permeabilidad magnética vacío (T.m/A = H/m)
 z0 = 0.0492; % distancia inicial entre imanes (m)
        B0 = (mu0*mu) / (pi^2*a^2*h); % Cálculo de la fuerza:
         d=z0+y(igdl); % distancia entre imanes
        f = \omega(z) calcula_campo(a, h/2, a, z);
```

```
 Fz=2*mu*B0*simpson(f, d-h/2, d+h/2, 50)/(a*h); 
         vfR(igdl)=vfR(igdl)+Fz; % aplica la fuerza magnética al problema
         %--------------------------------------------------
         vF=vfR(incog); % se aplican las condiciones de contorno al
         igdl=11; % vector de fuerzas
         % > Definición del sistema de ecuaciones de movimiento. 
         dydt=zeros(2*n0,1); 
         dydt(1:n0)=y(n0+1:2*n0); 
         dydt(n0+1:2*n0)=mM0\(vF-mK0*y(1:n0)-mC0*y(n0+1:2*n0)); 
     end
%__________________________________________________________________________
% Cálculo de las componentes By, Bz del campo magnético producido por el
% imán, asemejándolo a un solenoide.
    function [By,Bz] = calcula.campo(a,b,y,z) % - (y,z): punto a considerar
     % - a: radio del solenoide
     % - 2b: longitud del solenoide
     % Parámetros considerados para la aplicación de la integral elíptica:
        z M=z+b;
        z_{\text{m}=z-b};
        alfa M=a/sqrt(z M^2+(y+a)^2);alfa_m=a/sqrt(z_m^2+(y+a)^2);
         beta_M=z_M/sqrt(z_M^2+(y+a)^2);
        beta\bar{m}=z_m/sqrt(z_m^2+(y+a)^2);
        gamma=(a-y)/(a+y);k_M = sqrt((z_M^2+(a-y)^2)/(z_M^2+(a+y)^2));k m=sqrt((z m^2+(a-y)^2)/(z m^2+(a+y)^2));
        By=alfa M^*integral eliptica(k M,1,1,-1)-...
            alfa m^*integral eliptica(k m,1,1,-1);
        Bz=(a/(a+y))*(beta_M*integral eliptica(k_M,gamma^2,1,gamma)-...
            beta m*integral eliptica(k m,gamma^2,1,gamma));
         % B0, que forma parte de las expresiones que permiten calcular las
         % componentes By, Bz del campo magnético, se aplica directamente
         % en el cálculo de la fuerza Fz ejercida por la componente By. 
     end
%__________________________________________________________________________
% Aplicación del método de Simpson para el cálculo de la fuerza Fz.
    function suma = simpson(f,x\theta,xf,n) % - El número de intervalos (divisiones) n debe ser PAR.
     % - f: función integrando
```

```
100
```
% - x: vector de n+1 puntos (datos) comprendidos entre la abscisa

% inicial x0 y la final xf, ambas incluidas.

```
 x=linspace(x0,xf,n+1); 
        h = x(2) - x(1); suma=f(x(1))+f(x(n+1));
         for i=2:2:n
             suma=suma+4*f(x(i)); end
         for i=3:2:n-1
             suma=suma+2*f(x(i)); end
         suma=suma*h/3;
     end
%__________________________________________________________________________
% Cálculo numérico de las integrales de la función calcula_campo mediante
% su transformación en la forma de una integral elíptica, la cual depende
% de 4 parámetros: kc, p, c, s. 
     function res = integral_eliptica(kc,p,c,s)
         if kc==0
              res=NaN;
              quit;
         end
         errtol=0.000001;
         k=abs(kc);
         pp=p;
         cc=c;
         ss=s;
         em=1;
         if p>0
              pp=sqrt(p);
              ss=s/pp;
         else
             f=kc^2;
             q=1-f;g=1-pp;
              f=f-pp;
             q=q*(ss-c*pp); pp=sqrt(f/g);
             cc=(c-ss)/g; ss=-q/(g^2*pp)+cc*pp;
         end
         f=cc;
         cc=cc+ss/pp;
         g=k/pp;
        ss=2*(ss+f*g); pp=g+pp;
         g=em;
         em=k+em;
         kk=k;
```

```
 while abs(g-k)>g*errtol
     k=2*sqrt(kk);
```

```
 kk=k*em;
              f=cc;
              cc=cc+ss/pp;
              g=kk/pp;
             ss=2*(ss+f*g); pp=g+pp;
              g=em;
              em=k+em;
          end
          res=(pi/2)*(ss+cc*em)/(em*(em+pp)); 
     end
%__________________________________________________________________________
% CONDENSACIÓN ESTÁTICA (REDUCCIÓN DE GUYAN)
     function [KR,T,Kss]=GuyanReduction(K,M,SlaveDofs)
     % - K, M: matrices de orden completo de rigidez y de masa 
     % - SlaveDofs : gdls del sistema que son condensados
     % - KR, MR: matrices reducidas de rigidez y de masa 
     % - T : matriz de transformación (completa: [T0]+[I])
     % - Kss : submatriz de rigidez corresp. a los gdls condensados
         Dof = length(K(:,1)); SlaveDofs = sort(SlaveDofs);
         index = 1:Dof: index(SlaveDofs) = [];
          Kss=zeros(length(SlaveDofs),length(SlaveDofs)); 
          for ii = 1:length(SlaveDofs) 
              for ij = 1:length(SlaveDofs)
                   Kss(ii,ij) = K(SlaveDofs(ii),SlaveDofs(ij));
              end
          end
          Ksm=zeros(length(SlaveDofs),length(index)); 
          for ii = 1:length(SlaveDofs) 
             for ij = 1: length(index)
                   Ksm(ii,ij) = K(SlaveDofs(ii),index(ij));
              end
          end
         P = - inv(Kss) * Ksm;
          T = zeros(length(M),length(index));
         T(SlaveDofs,:) = P;   (SlaveDofs,:) = P;   (SlaveDofs,:) = eye(length(index));    (Solid Tij=[1]
         T(intex,:) = eye(length(index));% MR = T' * M * T; % matriz reducida de masa<br>KR = T'*K*T: % matriz reducida de rigio
                          % matriz reducida de rigidez
     end
```
%\_\_\_\_\_\_\_\_\_\_\_\_\_\_\_\_\_\_\_\_\_\_\_\_\_\_\_\_\_\_\_\_\_\_\_\_\_\_\_\_\_\_\_\_\_\_\_\_\_\_\_\_\_\_\_\_\_\_\_\_\_\_\_\_\_\_\_\_\_\_\_\_\_\_

end

Para obtener los gráficos correspondientes al estudio de las oscilaciones de la viga, en el apartado ANÁLISIS DINÁMICO, una vez resuelto el sistema de ecuaciones de movimiento mediante la función ode45, es necesario sustituir el código que lo sigue por el que se indica a continuación:

```
%--------------------------------------------------------------------------
% INTERPOLACIÓN LINEAL
% Se obtienen los valores interpolados de los desplazamientos del sistema
% en los instantes de tiempo considerados. 
tspan=[1.2, 3, 5.8, 9.6]; % ptos. solicitados donde realizar la interp.
tspan=tspan';
y=interp1(t,y,tspan); % nuevo vector de desplazamientos del sistema 
%--------------------------------------------------------------------------
% Completamos las matrices de desplazamientos y de aceleraciones para que
% incluyan los valores nulos de los nodos extremo (apoyos). 
yA=zeros(length(tspan),1);
yB=zeros(length(tspan),1);
despl=[yA, y(:,1:n\theta), yB];acel=[yA, y(:,n0+1:2*n0), yB];
% > Representación de la deformada de la viga en los instantes de tiempo
% considerados.
tiledlayout(2,2); % representa 2x2 gráficos en la misma ventana
nexttile
plot(despl(1,:));grid on
xlabel('Nodos viga (-)')
ylabel('Desplazamiento (m)')
xlim([1, 21])
ylim([-18*10^-3, 18*10^-3])
xticks([1, 6, 11, 16, 21])
title('t=1.2 s')
nexttile
plot(despl(2,:));
grid on
xlabel('Nodos viga (-)')
ylabel('Desplazamiento (m)')
xlim([1, 21])
ylim([-18*10^-3, 18*10^-3])
xticks([1, 6, 11, 16, 21])
title('t=3 s')
nexttile
plot(despl(3,:));
grid on
xlabel('Nodos viga (-)')
ylabel('Desplazamiento (m)')
xlim([1, 21])
ylim([-18*10^-3, 18*10^-3])
xticks([1, 6, 11, 16, 21])
title('t=5.8 s')
```

```
nexttile
plot(despl(4,:));
grid on
xlabel('Nodos viga (-)')
ylabel('Desplazamiento (m)')
xlim([1, 21])
ylim([-18*10^-3, 18*10^-3])
xticks([1, 6, 11, 16, 21])
title('t=9.6 s')
%figure;
```
%\_\_\_\_\_\_\_\_\_\_\_\_\_\_\_\_\_\_\_\_\_\_\_\_\_\_\_\_\_\_\_\_\_\_\_\_\_\_\_\_\_\_\_\_\_\_\_\_\_\_\_\_\_\_\_\_\_\_\_\_\_\_\_\_\_\_\_\_\_\_\_\_\_\_

Asimismo, cuando se trabaja con dos pares de imanes simultáneamente se requiere añadir la fuerza magnética correspondiente del segundo par, lo cual se ha hecho modificando el código del apartado FUERZA MAGNÉTICA IMANES, Fz del siguiente modo:

```
 %--------------------------------------------------
        % FUERZA MAGNÉTICA IMANES, Fz 
        % Datos imanes:
 a = 0.015; % radio imanes (m)
 h = 0.01; % altura imanes (m)
 mu = 7.56563; % momento magnético imanes (A.m2 = J/T)
 mu0 = 4*pi*(1e-7); % permeabilidad magnética vacío (T.m/A = H/m)
 z0 = 0.0376; % distancia inicial entre imanes (m)
       B0 = (mu0*mu) / (pi^2*a^2*h);
        % Par de imanes de la IZQUIERDA
        igdl=6; % nodo donde están aplicados = gdl transversal corresp.
        di=z0+y(igdl); % distancia entre imanes
       f = \omega(z) calcula campo(a, h/2, a, z);
        Fzi=2*mu*B0*simpson(f, di-h/2, di+h/2, 50)/(a*h); 
        vfR(igdl)=vfR(igdl)-Fzi; % aplica la fuerza magnética al problema
        % Par de imanes de la DERECHA
        igdl=16; % nodo donde están aplicados = gdl transversal corresp.
        dd=z0+y(igdl); % distancia entre imanes
       f=(\omega(z)) calcula_campo(a, h/2, a, z);
        Fzd=2*mu*B0*simpson(f, dd-h/2, dd+h/2, 50)/(a*h); 
        vfR(igdl)=Fzd; % aplica la fuerza magnética al problema
        %--------------------------------------------------
```
# Anexo D

# Ficha técnica del imán modelo S-30-10-N

Extraída de la propia página web del fabricante, [16].

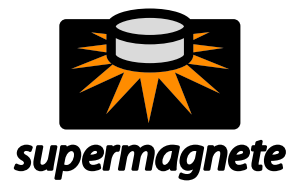

# **Ficha técnica del artículo S-30-10-N**

Datos técnicos y seguridad de uso

Webcraft GmbH Industriepark 206 78244 Gottmadingen, Alemania Teléfono: +49 7731 939 839 1 www.supermagnete.es

support@supermagnete.es

### **1. Datos técnicos**

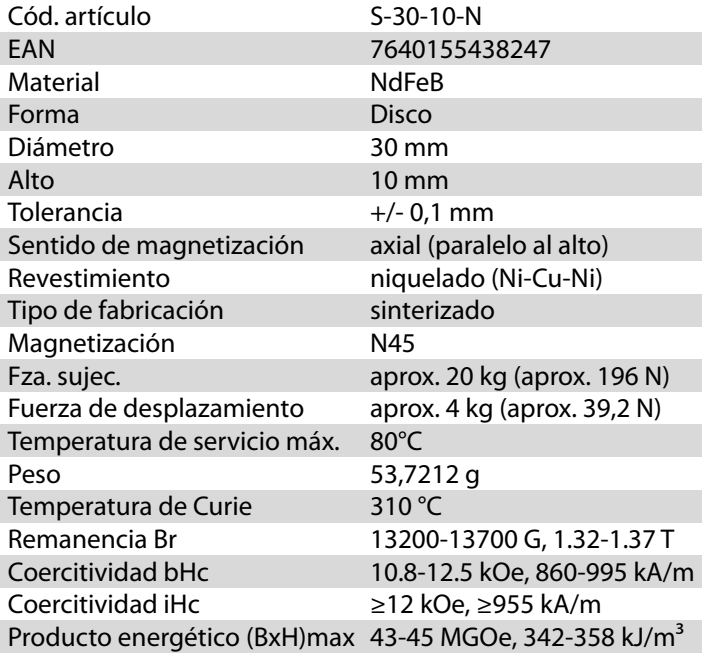

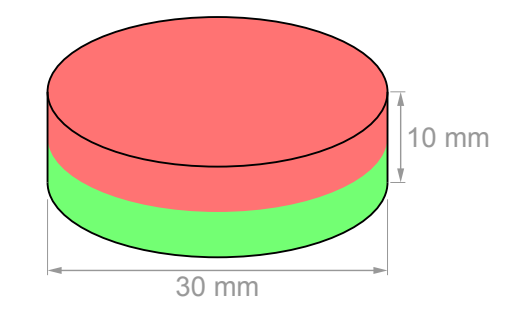

El producto cumple la Directiva europea RoHS. **RoHS** 

El producto cumple el Reglamento europeo REACH.

#### **2. Advertencias**

**REACH** 

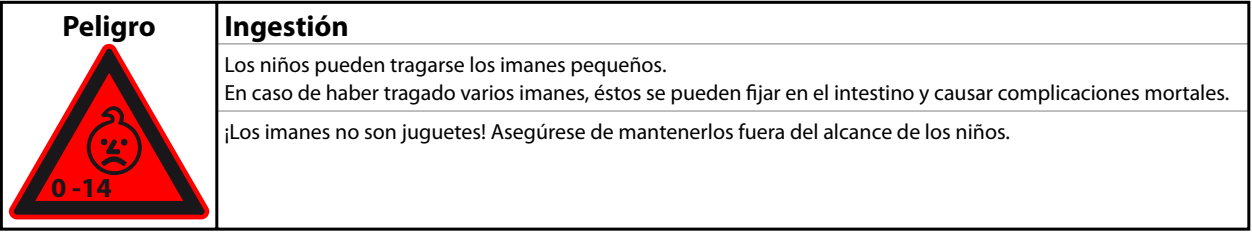

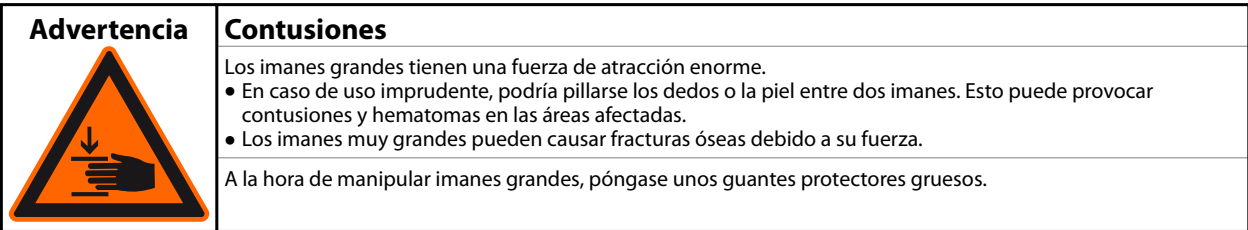

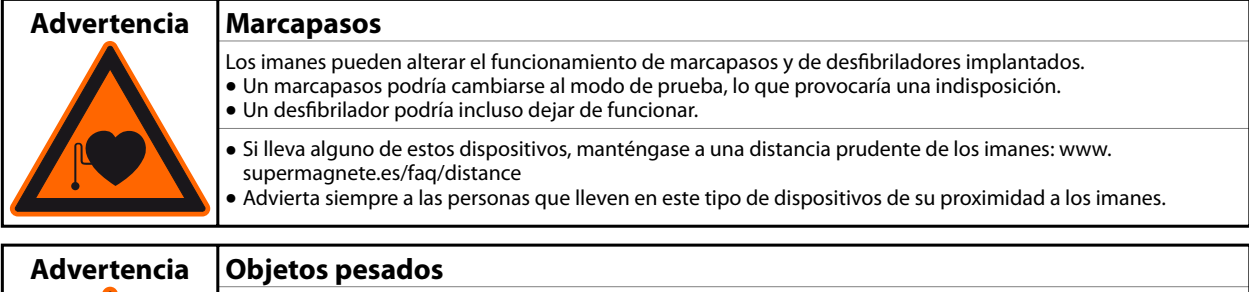

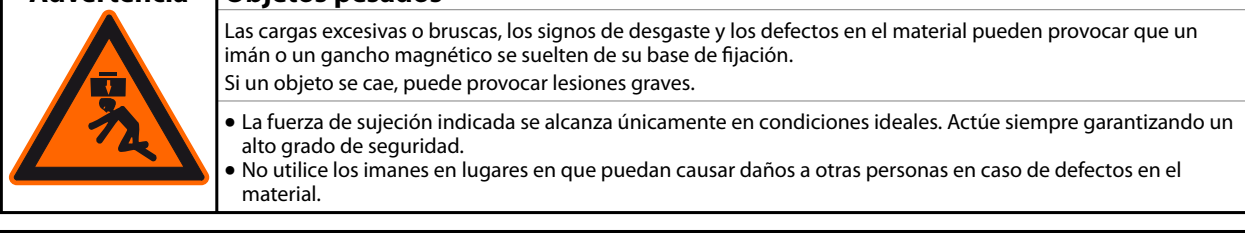

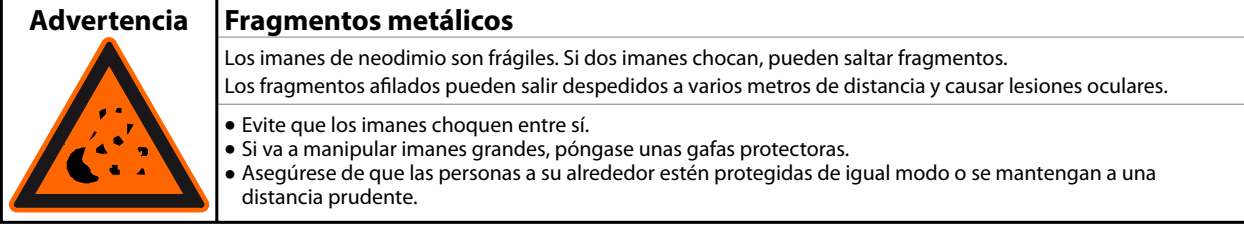

## **3. Manejo y almacenamiento**

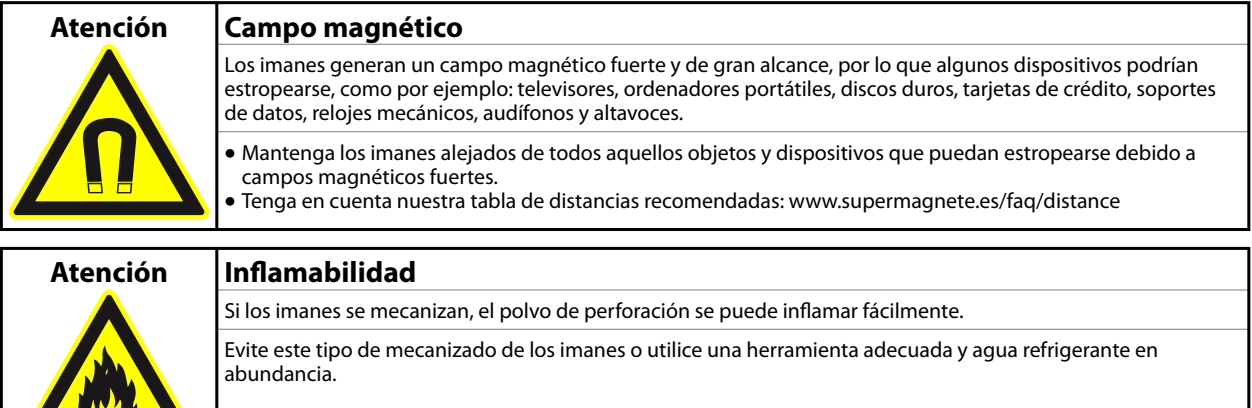

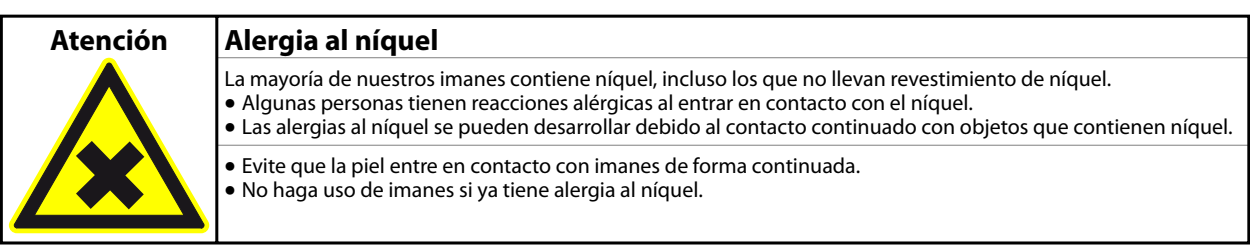

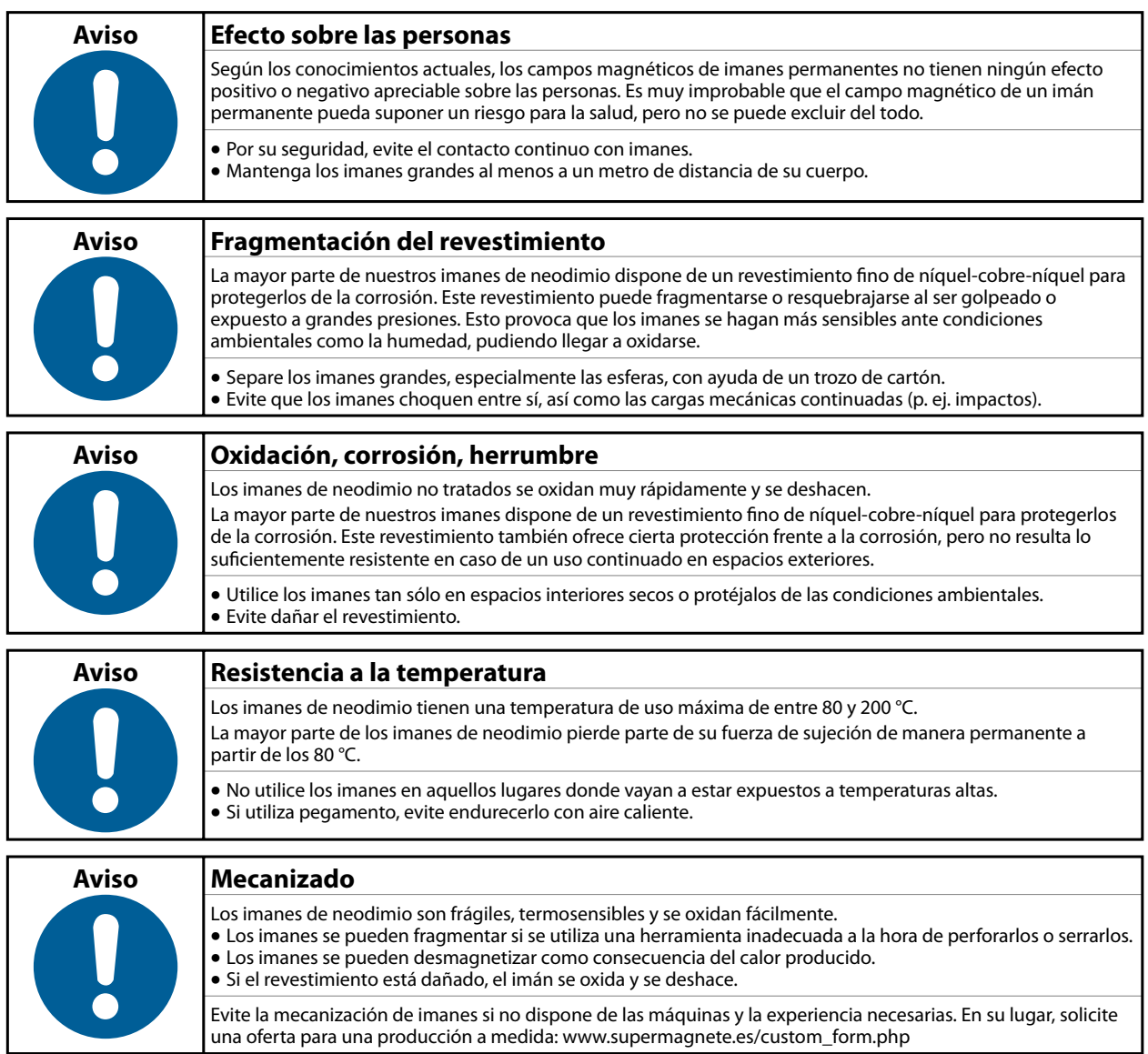

## **4. Instrucciones para el transporte**

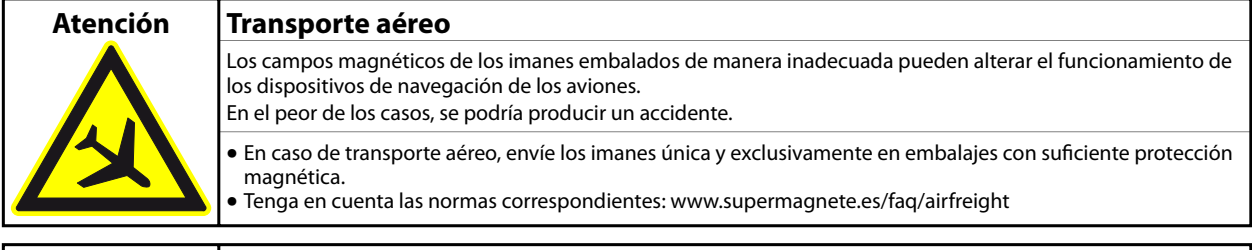

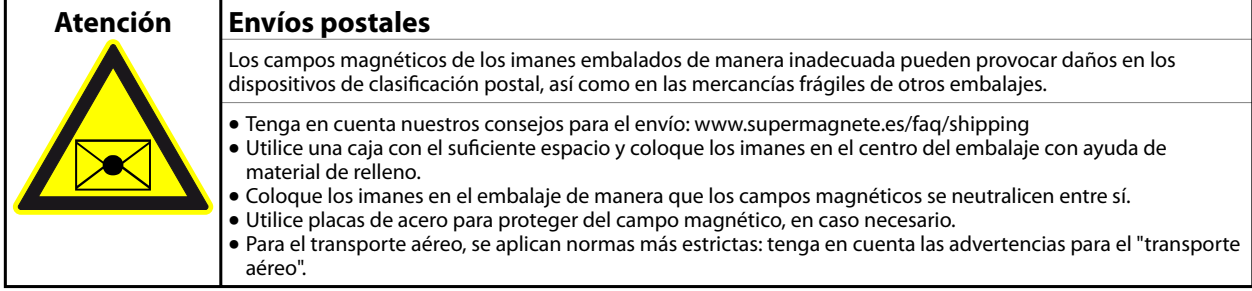

#### **5. Instrucciones para una correcta eliminación**

Las cantidades pequeñas de imanes de neodimio gastados se pueden depositar en la basura común. Las cantidades mayores de imanes se deben llevar a los puntos de recogida de residuos metálicos.

#### **6. Disposiciones legales**

Nuestros imanes de neodimio no están destinados a la distribución/exportación a EEUU, Canadá y Japón. Por ello, queda expresamente prohibido exportar de manera directa o indirecta a los países indicados anteriormente los imanes de neodimio suministrados por nosotros o los productos finales elaborados con estos imanes.

**Código TARIC:** 8505 1100 65 0

**Origen:** China

Para más información sobre imanes, consulte la página **https://www.supermagnete.es/faqs**

**Fecha de los datos: 23.11.2011**